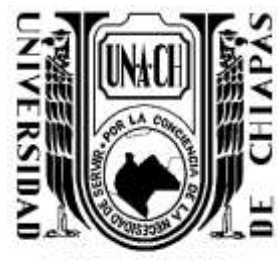

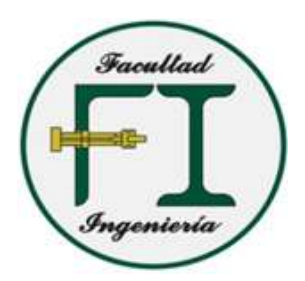

# **UNIVERSIDAD AUTÓNOMA DE CHIAPAS**

**TONOMA** 

# FACULTAD DE INGENIERÍA

# **CAMPUS I**

# COORDINACIÓN DE INVESTIGACIÓN Y POSGRADO

# "**METODOLOGIA HIDROLOGICA E HIDRAULICA PARA LA EXTRACCIÓN EN GREÑA DE MATERIAL PETREO EN RÍOS DE ALTA MONTAÑA.**"

# T E S I S

# QUE PARA OBTENER EL GRADO DE

**MAESTRO EN INGENIERÍA CON FORMACION EN HIDRAULICA**

PRESENTA

**ING. OMAR IVAN TRUJILLO ALFARO C111111**

DIRECTOR DE TESIS

**DR. MIGUEL ANGEL AGUILAR SUAREZ**

**TUXTLA GUTIÉRREZ, CHIAPAS; NOVIEMBRE DEL 2022.**

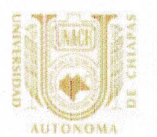

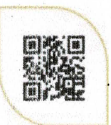

Tuxtla Gutiérrez, Chiapas. 04 de noviembre del 2022 Oficio No. F.I.01.1850/2022

## C. OMAR IVÁN TRUJILLO ALFARO ALUMNO DE LA MAESTRÍA EN INGENIERÍA **CON FORMACIÓN EN HIDRÁULICA** PRESENTE.

Con base en el Reglamento de Evaluación Profesional para los egresados de la Universidad Autónoma de Chiapas. y habiéndose cumplido con las disposiciones en cuanto a la aprobación por parte de los integrantes del jurado en el contenido de su Tesis Titulada:

## "METODOLOGÍA HIDROLÓGICA E HIDRÁULICA PARA LA EXTRACCIÓN EN GREÑA DE MATERIAL PÉTREO EN RÍOS DE ALTA MONTAÑA".

CERTIFICO el VOTO APROBATORIO emitido por este jurado, y autorizo la impresión de dicho trabajo para que sea sustentado en su Examen Profesional para obtener el grado de Maestro en Ingeniería con formación en Hidráulica.

Sin otro particular, reciba un cordial saludo.

### **ATENTAMENTE** "POR LA CONCIENCIA DE LA NECESIDAD DE SERVIR"

DR. JOSÉ ALONSO FIGUEROA GALI EGOS **ENCARGADO DE DIRECCIÓN** UTONOM DIRECCIÓN DE LA **FACULTAD DE INGENIERÍA** 

Ccp. Dra. Daley Escobar Castillejos. Coordinadora de Investigación y Posgrado. Facultad de Ingeniería. UNACH. Archivo/minutario JAFG/DEC/tcpg\*

Teléfonos: (961) 61 7 80 00 ext. 5363 (961) 61 5-03-22 ext. 101, www.ingenieria.unach.mx

Boulevard Belisario Domínguez, Km 1081, Sin Número | Terán, Tuxtla Gutiérrez, Chiapas, México. C.P. 29050 | www.unach.mx

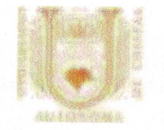

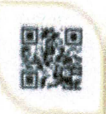

Código: FO-113-09-05 Revisión: 0

# CARTA DE AUTORIZACIÓN PARA LA PUBLICACIÓN ELECTRÓNICA DE LA TESIS DE TÍTULO Y/O GRADO.

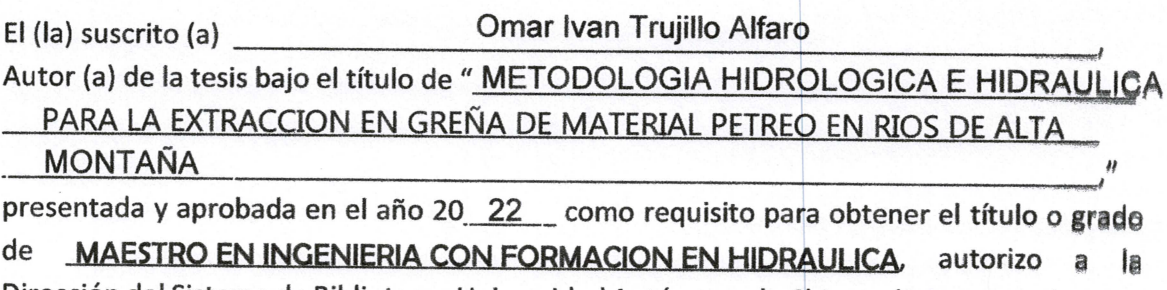

Dirección del Sistema de Bibliotecas Universidad Autónoma de Chiapas (SIBI-UNACH), a que realice la difusión de la creación intelectual mencionada, con fines académicos para que contribuya a la divulgación del conocimiento científico, tecnológico y de innovación que se produce en la Universidad, mediante la visibilidad de su contenido de la siguiente manera:

- · Consulta del trabajo de título o de grado a través de la Biblioteca Digital de Tesis (BIDITE) del Sistema de Bibliotecas de la Universidad Autónoma de Chiapas (SIBI= UNACH) que incluye tesis de pregrado de todos los programas educativos de la Universidad, así como de los posgrados no registrados ni reconocidos en el Programa Nacional de Posgrados de Calidad del CONACYT.
- · En el caso de tratarse de tesis de maestría y/o doctorado de programas educativos que sí se encuentren registrados y reconocidos en el Programa Nacional de Posgrados de Calidad (PNPC) del Consejo Nacional del Ciencia y Tecnología (CONACYT), podrán consultarse en el Repositorio Institucional de la Universidad Autónoma de Chiapas (RIUNACH).

Tuxtla Gutiérrez, Chiapas; a los 10 días del mes de NOVIEMBRE del año 20 22.

*<u>ARN NN</u>* OMAR IVAN TRUJILLO ALFARO Nombre y firma del Tesista o Tesistas

Boulevard Belisario Dominguez Km 1081, Sin Número. Terán. Tuxtla Gutiérrez, Chiapas. México. C.P.29050 Teléfono (961) 615 55 04 y (961) 615 13 21 www.biblioteca.unach.mx arturo.sanchez@unach.mx

# **Agradecimientos**

# **A mi director de tesis**

Dr. Miguel Ángel Aguilar Suarez

Por la confianza y apoyo para formar parte de este proyecto y poder desarrollarlo bajo su dirección, no cabe duda que su aportación en mi formación ha enriquecido el trabajo realizado. Por su valiosa amistad.

# **A mi familia**

Por su apoyo incondicional, por ser mi motivación, por Cada palabra de aliento y muestra de amor, que fueron el pilar fundamental para poder culminar este proyecto.

# **A la coordinación de Posgrado**

Dra. Daysi Escobar Hernández Por su disponibilidad, atención y apoyo Durante el desarrollo del Posgrado.

# **Dedicatoria**

# **A DIOS**

Por ser el autor del proyecto más importante que es la vida Y por permitirme ser parte de esta etapa.

# **A MIS PADRES**

Por ser mi fortaleza diaria Por la educación y valores que me inculcaron y la determinación que demuestran día a día. Por su infinito Amor y comprensión.

# **A mi hija**

.

Por su amor y existencia, Por ser la razón de mejorar día con día Por representar lo mejor de mi vida

# Contenido

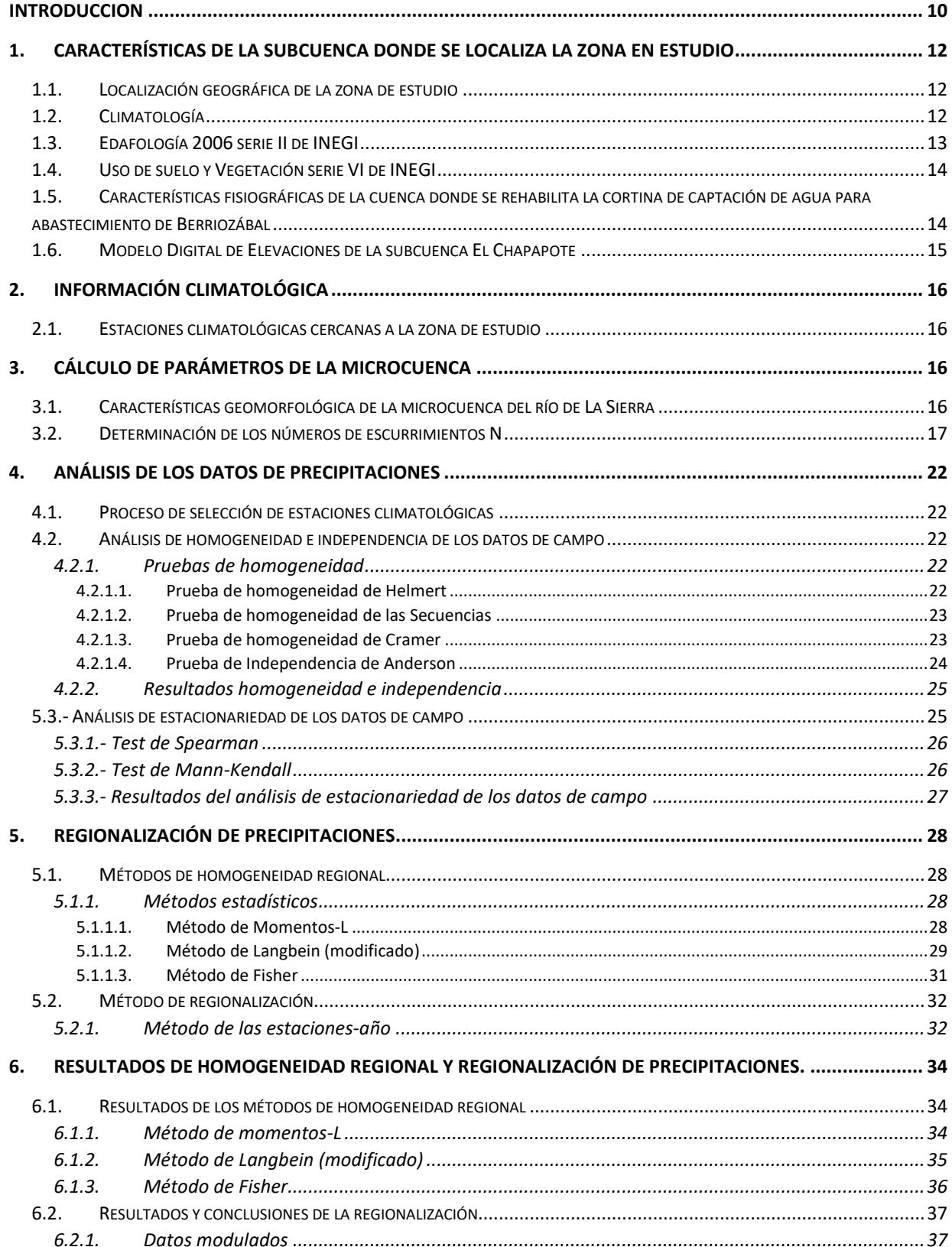

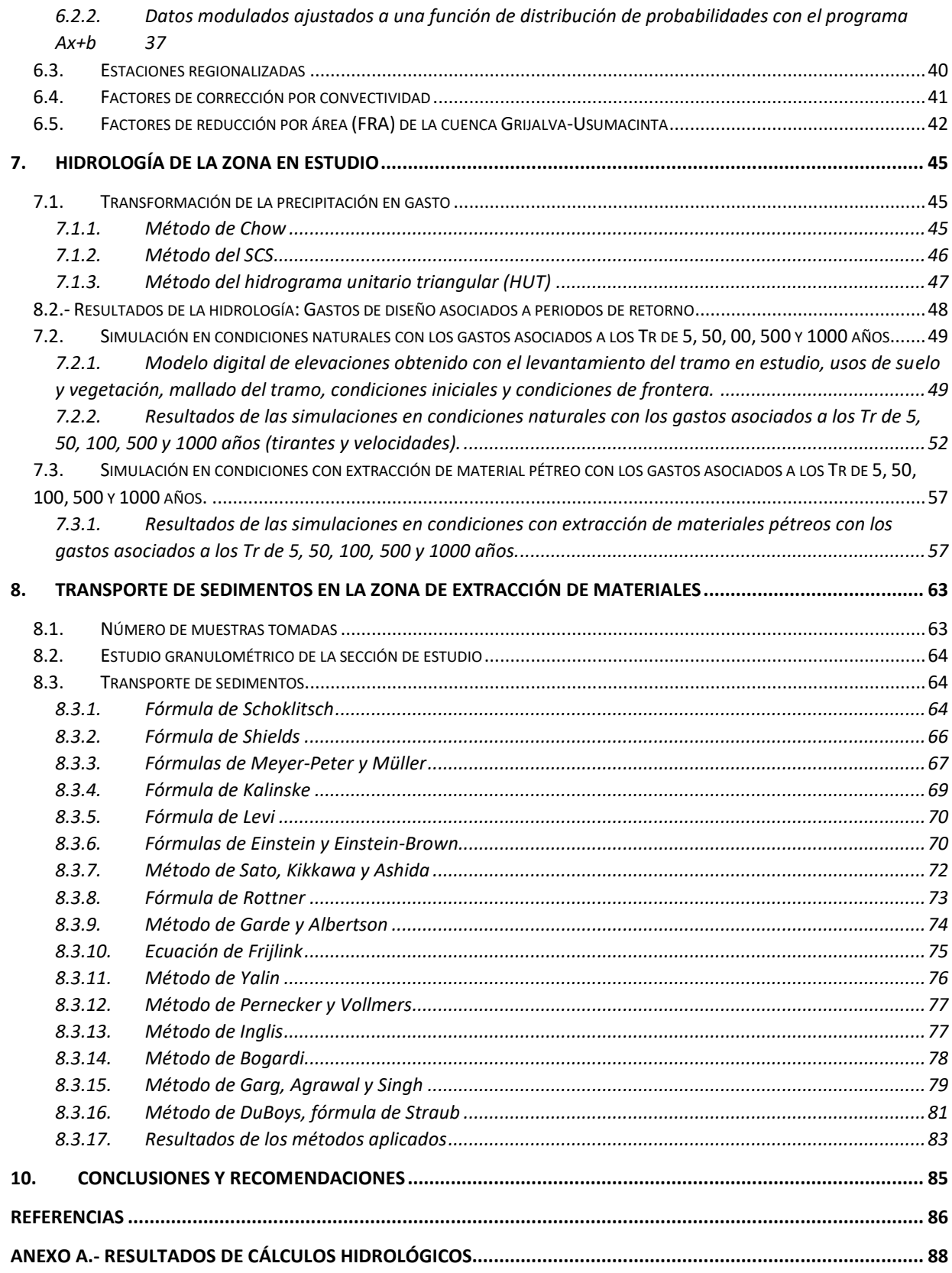

# **Índice de Figuras**

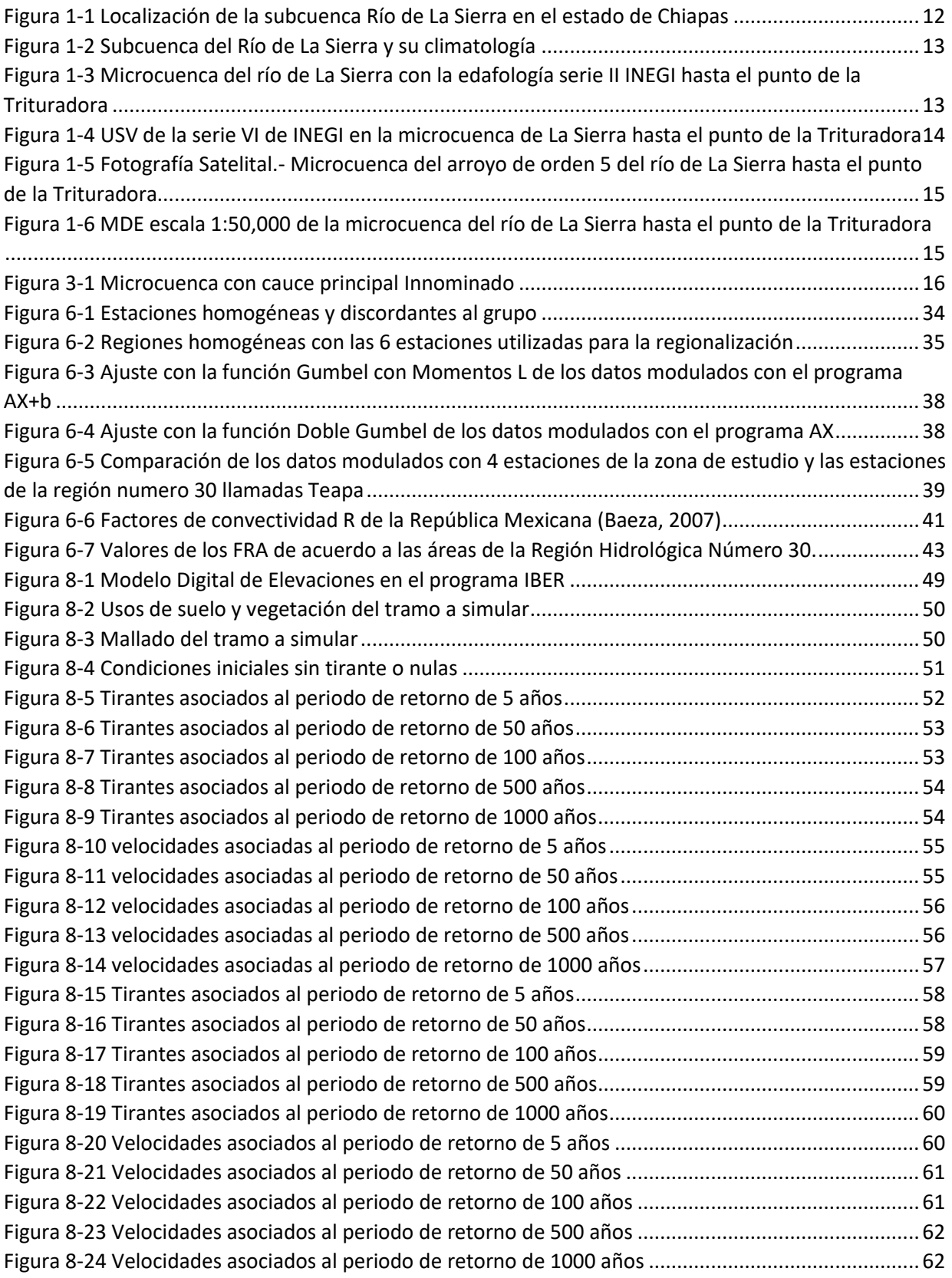

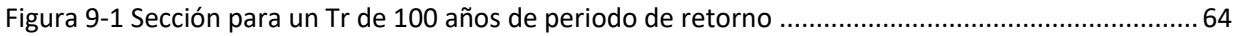

# **Índice de tablas**

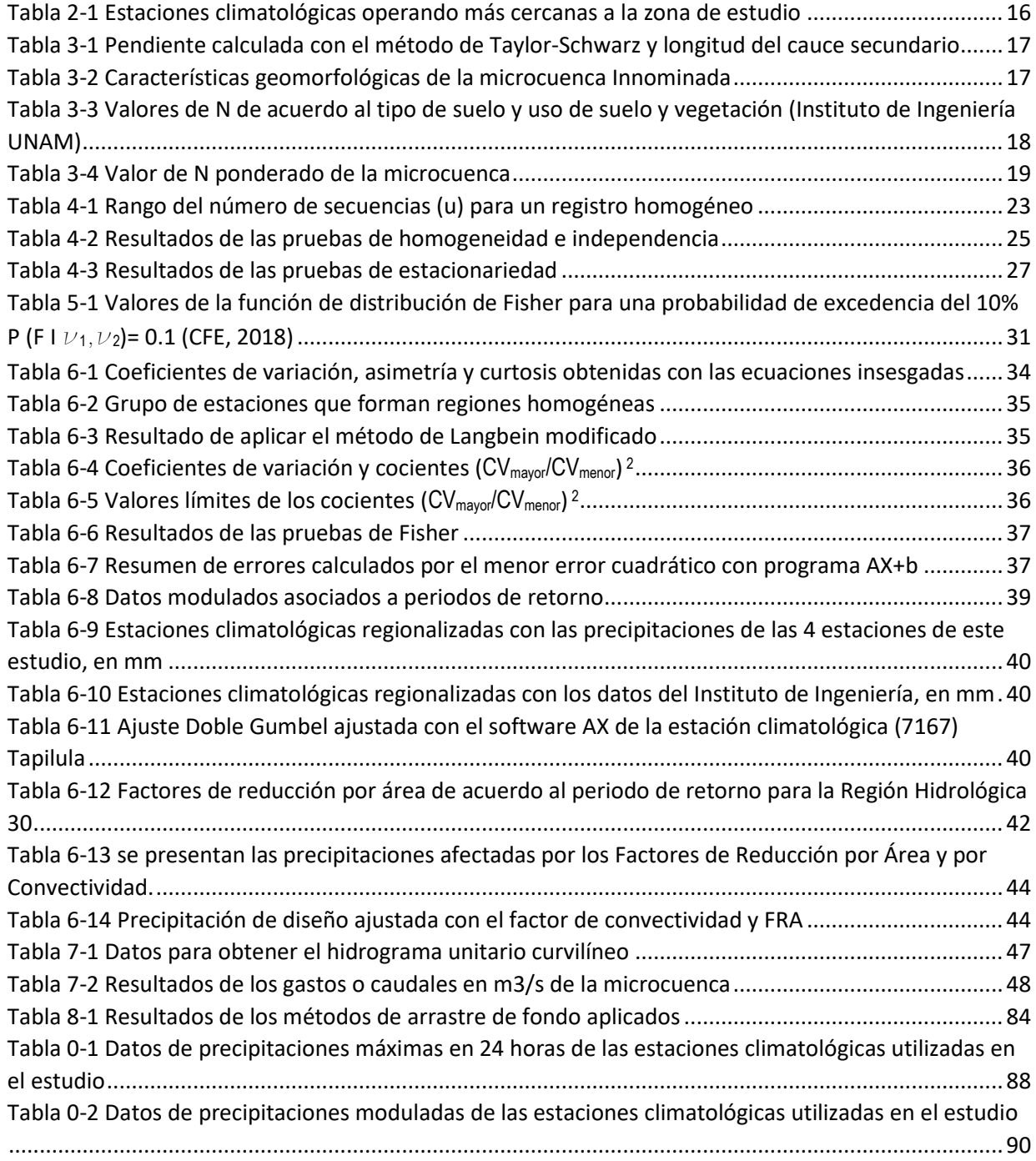

### <span id="page-9-0"></span>**INTRODUCCION**

L transporte de sedimentos se da naturalmente en los causes a través de dos mecanismos , el primero es por el arrastres de la capa de fondo y el segundo es el trasporte en suspensión, este fenómeno modifica las condiciones de conducción de los ríos, además de generar azolvamientos o depósito de materiales en los causes. E

La imperante necesidad de la extracción de materiales pétreos utilizados en la construcción, aunado al estudio de los ríos y sus características, generan las condiciones para poder considerar como alternativa la extracción de materiales pétreos de los ríos.

En ese sentido es necesario conocer las características hidrológicas e hidráulicas que existen en la zona de estudio, con la finalidad de que la extracción de materiales no altere las condiciones de conducción en forma negativa.

En este trabajo se abordará un caso práctico, donde se desarrollarán los cálculos hidráulicos e hidrológicos, además de la modelación a través del programa IBER.

El *objetivo* de este trabajo, es presentar la metodología hidrológica e hidraulica para la extracción en greña de material pétreo en ríos de alta montaña, mismo que servirá como apoyo para persona interesadas en este tema.

Resulta importante mencionar que independientemente a la metodología hidraulica e hidrológica, se debe tener en cuenta la regulación por parte de la SEMARNAT y de la CONAGUA, para determinar la viabilidad de cualquier proyecto, además de los tramites como son la Manifestación de impacto ambiental, la concesión para extracción de materiales, permiso para realizar obras de infraestructura hidraulica, concesión para ocupar zonas federales, entre otras.

Este trabajo se encuentra conformado por 10 capítulos, mismos que a continuación se describen.

En **el capítulo uno**, se definen las características de la zona de estudio, cionsiderando la microcuenca Río de La Sierra, en la Región Económica número VIII Norte y VII de Los Bosques, en los municipio de Rayón, Rincón Chamula San Pedro, Tapilula, Ixhuatán, Solosuchipa, Chapultenango, Tapalapa, Pantepec, Amatan y Pueblo Nuevo Solistahuacán, Chiapas, correspondiente a la Región Hidrológica No. 30, Grijalva-Usumacinta, en la cuenca Grijalva-Villahermosa, y la subcuenca del Río La Sierra del Bajo-Usumacinta .

En el **capítulo dos**, se presentan los datos de las estaciones climatológicas ubicadas en la zona de estudio, para la obtención de los datos hidrológicos, mismos que serán utilizados en los cálculos.

En el **capítulo tres**, se presentan los cálculos de los parámetros de la cuenca.

En el **capítulo cuatro**, **cinco, seis y siete** se realizan los cálculos hidrológicos, seleccionando las estaciones climatológicas, se realiza la regionalización de las precipitaciones y el procesamiento de datos para poder obtener los gastos y realizar las simulaciones en el programa IBER para obtener las condiciones con y sin extracción de material pétreo con los gastos asociados a los Tr de 5, 50, 100, 500 y 1000 años.

En el **capítulo ocho**, se realizan los cálculos de trasporte de sedimentos, el análisis granulométrico y se incluyen los datos recabados en campo, para poder dar aplicabilidad a los métodos de cálculo.

Por último, en las referencias se muestra la bibliografía consultada para el desarrollo de esta tesis.

# <span id="page-11-0"></span>**1. CARACTERÍSTICAS DE LA SUBCUENCA DONDE SE LOCALIZA LA ZONA EN ESTUDIO**

### <span id="page-11-1"></span>1.1. Localización geográfica de la zona de estudio

Las instalaciones de la Trituradora se localizan en la microcuenca Río de La Sierra, en la Región Económica número VIII Norte y VII de Los Bosques, en los municipio de Rayón, Rincón Chamula San Pedro, Tapilula, Ixhuatán, Solosuchipa, Chapultenango, Tapalapa, Pantepec, Amatan y Pueblo Nuevo Solistahuacán, Chiapas, correspondiente a la Región Hidrológica No. 30, Grijalva-Usumacinta, en la cuenca Grijalva-Villahermosa, y la subcuenca del Río La Sierra del Bajo-Usumacinta, según clasificación del Instituto Nacional de Geográfica, Estadística e Informática (INEGI) y la Comisión Nacional del Agua (CONAGUA). En la [Figura 1-1](#page-11-3) se observa la localización de la subcuenca del Río La Sierra, con respecto al estado de Chiapas.

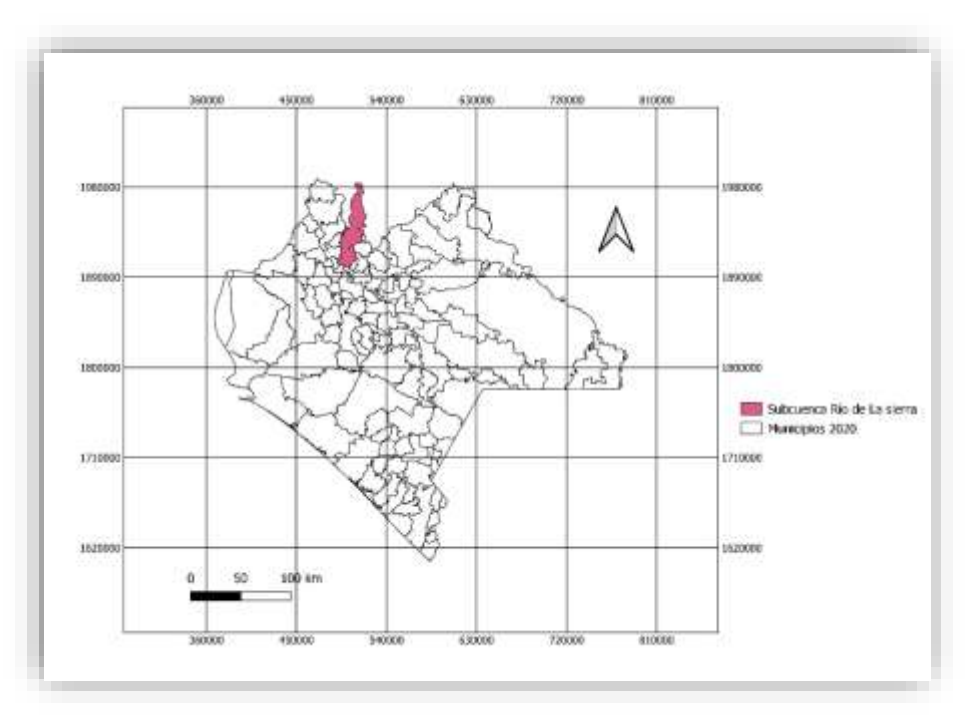

*Figura 1-1 Localización de la subcuenca Río de La Sierra en el estado de Chiapas*

# <span id="page-11-3"></span><span id="page-11-2"></span>1.2. Climatología

El clima de la región es cálido húmedo con lluvias todo el año, en la [Figura 1-2](#page-12-1) se puede observar la cuenca del río de la subcuenca Río de la Sierra, con los ríos y arroyos que la componen. La climatología fue obtenida de las cartas 1:25000 de INEGI, se observa en la [Figura 1-2](#page-12-1) que el acumulado anual puede llegar a más de 500 mm de precipitación y los mínimos alrededor de los 40 mm en época de estiaje.

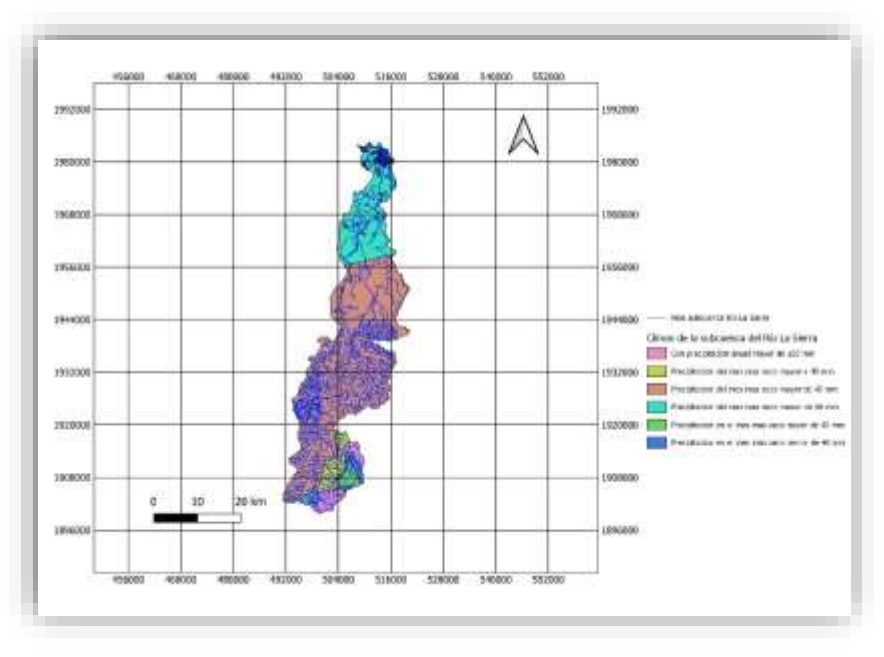

*Figura 1-2 Subcuenca del Río de La Sierra y su climatología*

# <span id="page-12-1"></span><span id="page-12-0"></span>1.3. Edafología 2006 serie II de INEGI

La edafología de los suelos de la zona se presenta en la carta edafológica serie II en escala 1.250,000 de INEGI. En la [Figura 1-3](#page-12-2) se muestra la edafología de la microcuenca del río de La Sierra.

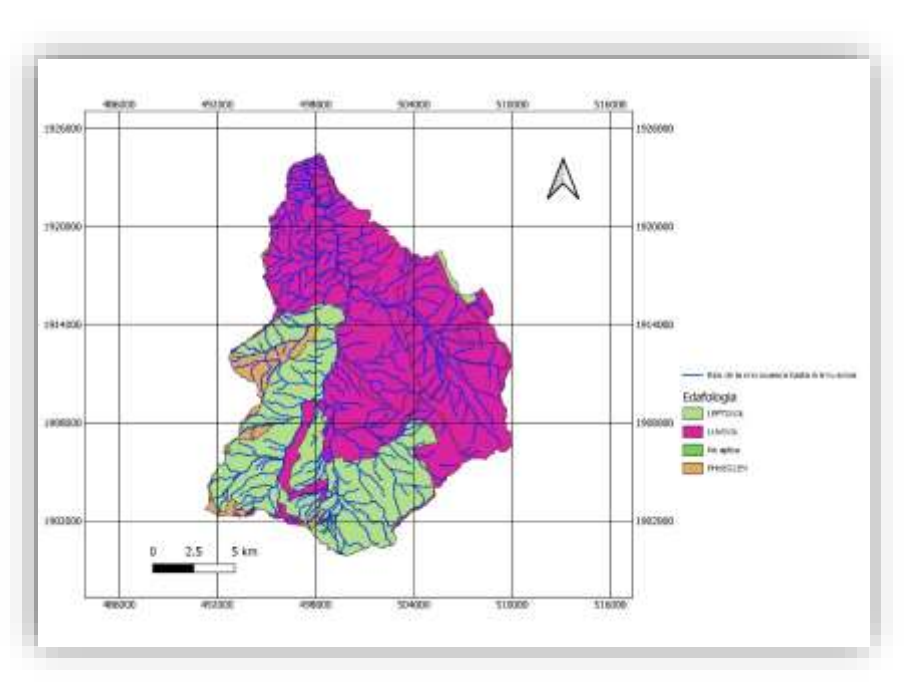

<span id="page-12-2"></span>*Figura 1-3 Microcuenca del río de La Sierra con la edafología serie II INEGI hasta el punto de la Trituradora*

## <span id="page-13-0"></span>1.4.Uso de suelo y Vegetación serie VI de INEGI

.

La [Figura 1-4](#page-13-2) muestra los USV de la serie VI de INEGI en la subcuenca de la microcuenca que tiene influencia en el área de la planta de Trituración.

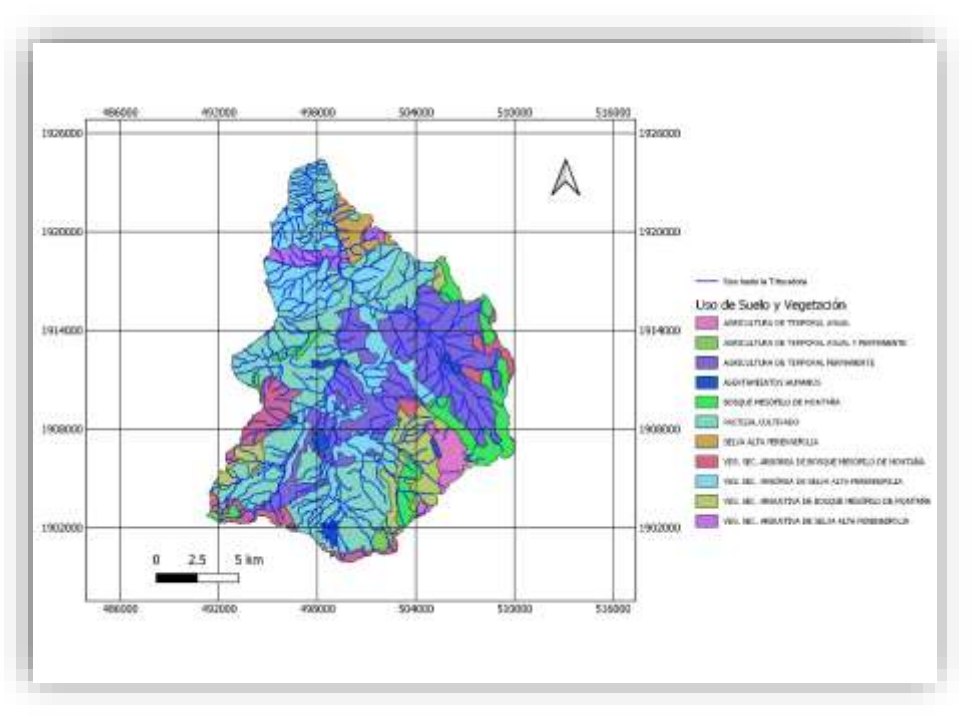

*Figura 1-4 USV de la serie VI de INEGI en la microcuenca de La Sierra hasta el punto de la Trituradora*

# <span id="page-13-2"></span><span id="page-13-1"></span>1.5. Características fisiográficas de la cuenca donde se rehabilita la cortina de captación de agua para abastecimiento de Berriozábal

La microcuenca donde se localiza las instalaciones de la trituradora en el Municipio de Solosuchiapa, En la [Figura 1-5](#page-14-1) se observa la localización del perímetro de la microcuenca y los arroyos con rel número de orden de cada arroyo, en el punto de salida el número de orden es de 5, se obtuvieron con los planos INEGI, 1:50000 el arroyo principal se le llamará el Río de La Sierra.

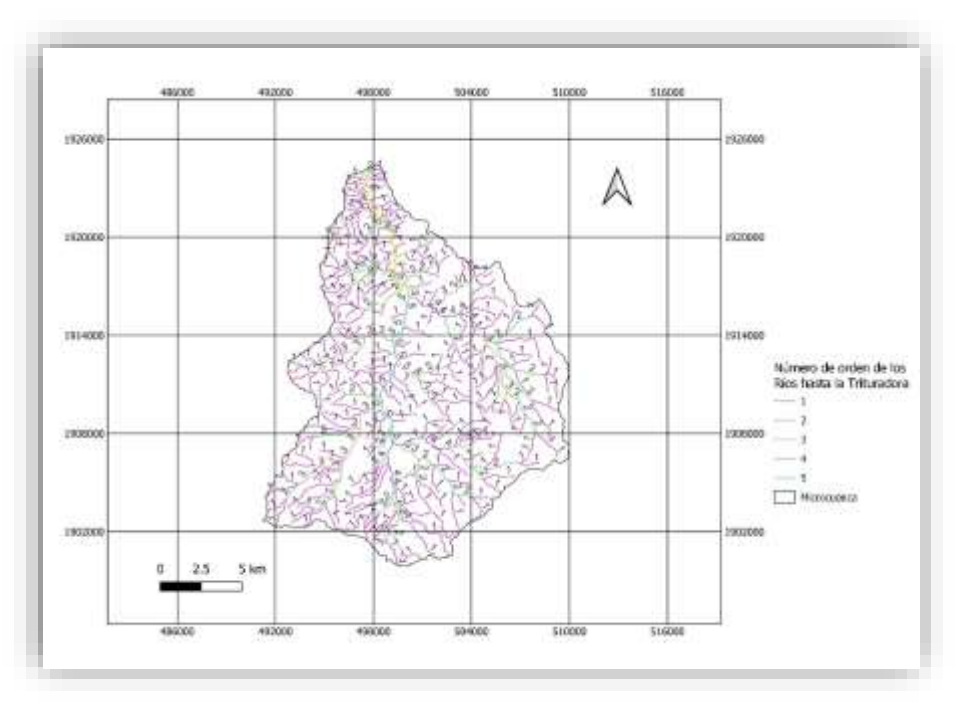

<span id="page-14-1"></span>*Figura 1-5 Fotografía Satelital.- Microcuenca del arroyo de orden 5 del río de La Sierra hasta el punto de la Trituradora*

<span id="page-14-0"></span>1.6. Modelo Digital de Elevaciones de la subcuenca El Chapapote

El Modelo Digital de Elevaciones de la microcuenca del Río de La Sierra en la [Figura 1-6](#page-14-2) en se muestra en el MDE en escala 1:50,000, se puede observar que la altitud más elevada es de 2400 y la baja de 200 msnm, en la [Figura 1-6](#page-14-2) se muestra el MDE con los arroyos.

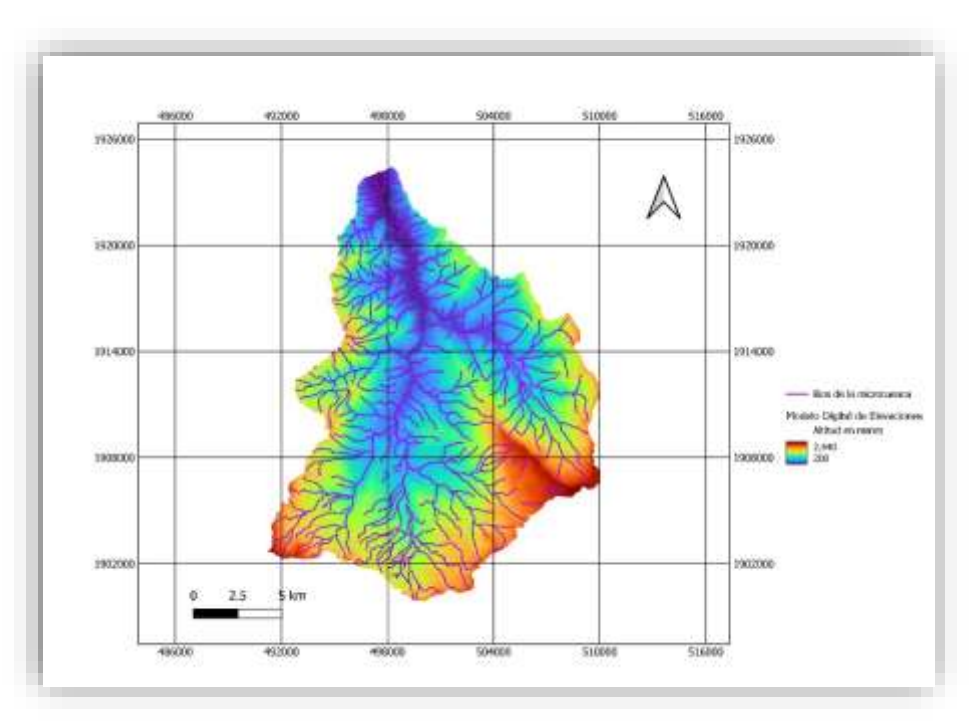

<span id="page-14-2"></span>*Figura 1-6 MDE escala 1:50,000 de la microcuenca del río de La Sierra hasta el punto de la Trituradora*

# <span id="page-15-0"></span>**2. INFORMACIÓN CLIMATOLÓGICA**

## <span id="page-15-1"></span>2.1.Estaciones climatológicas cercanas a la zona de estudio

Las estaciones climatológicas más cercanas a la microcuenca de la Trituradora se muestran en la [Tabla](#page-15-5)  [2-1](#page-15-5), en la sexta columna de la tabla se observa la distancia en kilómetros del lugar del estudio a las estaciones. Los datos fueron obtenidos de la base de datos CLICOM de la CONAGUA, en el Anexo A se presentan los datos de las precipitaciones y sus características estadísticas.

<span id="page-15-5"></span>

| <b>NÚMERO</b> | <b>CLAVE</b> | <b>ESTACIÓN</b>         | x         | Υ          | <b>DISTANCIA</b><br>(km) | <b>DATOS</b><br>(años) | msnm |
|---------------|--------------|-------------------------|-----------|------------|--------------------------|------------------------|------|
|               | 7032         | <b>CHAPULTENANGO</b>    | 489583.15 | 1916576.7  | 18.80                    | 26                     | 402  |
| 2             | 7082         | <b>IXTACOMITAN</b>      | 490012.76 | 1927066.41 | 19.99                    | 15                     | 181  |
| 3             | 7167         | TAPII UI A              | 498608.78 | 1907096.31 | 4.28                     | 42                     | 760  |
| 4             | 7186         | <b>FINCA EL ESCALON</b> | 518204.14 | 1918047.17 | 18.35                    | 28                     | 360  |
| 5             | 7217         | <b>SOLOSUCHIAPA</b>     | 496964.00 | 1926878.19 | 16.30                    | 33                     | 165  |
| 6             | 7365         | <b>OCOTEPEC</b>         | 481469.44 | 1904232.73 | 22.39                    | 33                     | 1393 |

*Tabla 2-1 Estaciones climatológicas operando más cercanas a la zona de estudio*

Se observa en la [Tabla 2-1](#page-15-5) que la estación climatológica que está dentro de la cuenca, es (7167) Tapilula, localizada en el municipio de Tapilula, la cual está cercana al centroide de la cuenca a 4.28 km.

# <span id="page-15-2"></span>**3. CÁLCULO DE PARÁMETROS DE LA MICROCUENCA**

## <span id="page-15-3"></span>3.1. Características geomorfológica de la microcuenca del río de La Sierra

Las características geomorfológicas corresponden; al área de la cuenca, la longitud del cauce principal, la pendiente media del cauce principal y el tiempo de concentración, en la [Tabla 3-2](#page-16-2) se presentan estas características, en la en la [Figura 3-1](#page-15-4), se muestra la cuenca hasta la salida en la Trituradora.

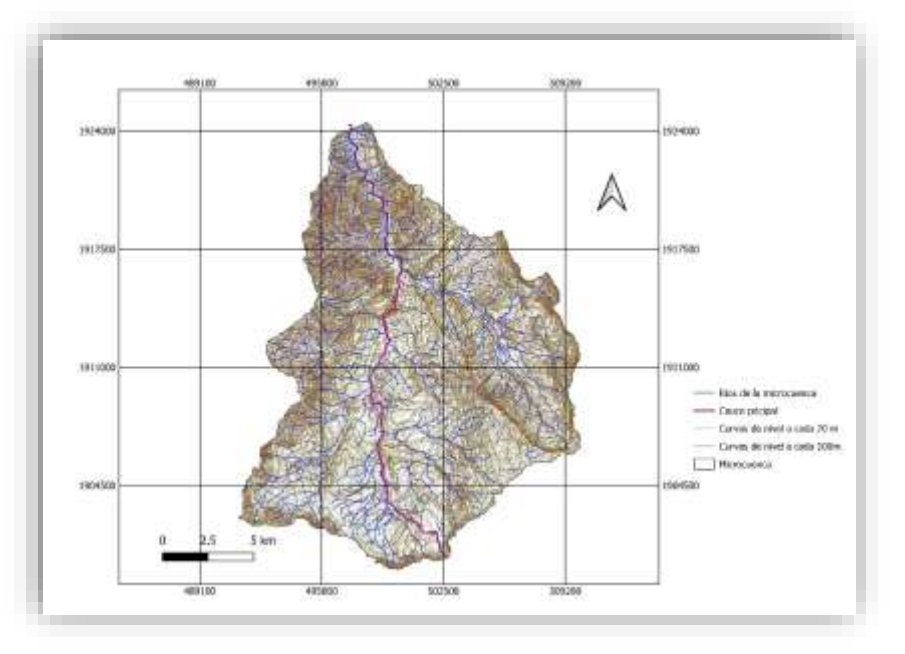

<span id="page-15-4"></span>*Figura 3-1 Microcuenca con cauce principal Innominado*

<span id="page-16-1"></span>La pendiente media del cauce principal y la longitud se presentan en la [Tabla 3-1](#page-16-1). La pendiente se calculó con el método de Taylor-Schwarz (Aparicio, 1998) con curvas de nivel a cada 100 m..

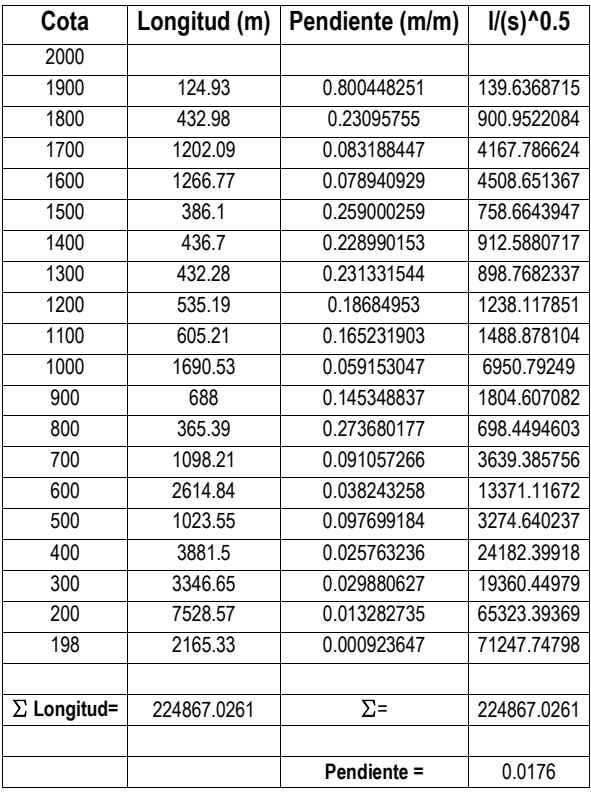

*Tabla 3-1 Pendiente calculada con el método de Taylor-Schwarz y longitud del cauce secundario*

<span id="page-16-2"></span>Finalmente, en la [Tabla 3-2](#page-16-2) se presentan las características geomorfológicas de la cuenca.

*Tabla 3-2 Características geomorfológicas de la microcuenca Innominada*

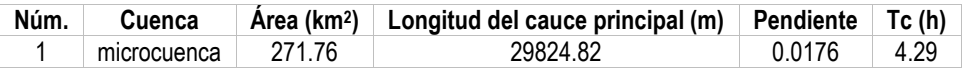

#### <span id="page-16-0"></span>3.2.Determinación de los números de escurrimientos N

Para determinar la cantidad de precipitación que puede generar escurrimiento en los edificios nuevos, se determina por medio de la ecuación de los números de escurrimientos (Ecuación 1), tiene las siguientes características, la altura de lluvia total *P* se relaciona con la altura de lluvia efectiva *Pe* mediante la ecuación:

$$
Pe = \frac{\left[P - \frac{508}{N} + 5.08\right]^2}{P + \frac{2032}{N} - 20.32}
$$
 *Euación 1*

Donde *N*, es el número de escurrimiento que depende del tipo y textura de suelo, así como la cobertura vegetal o urbana que presente en la cuenca, y tanto *P* como *Pe* se expresan en cm.

# En la [Tabla 3-3](#page-17-0) se presentan los valores de *N* de acuerdo al tipo de suelo y uso de suelo y vegetación.

<span id="page-17-0"></span>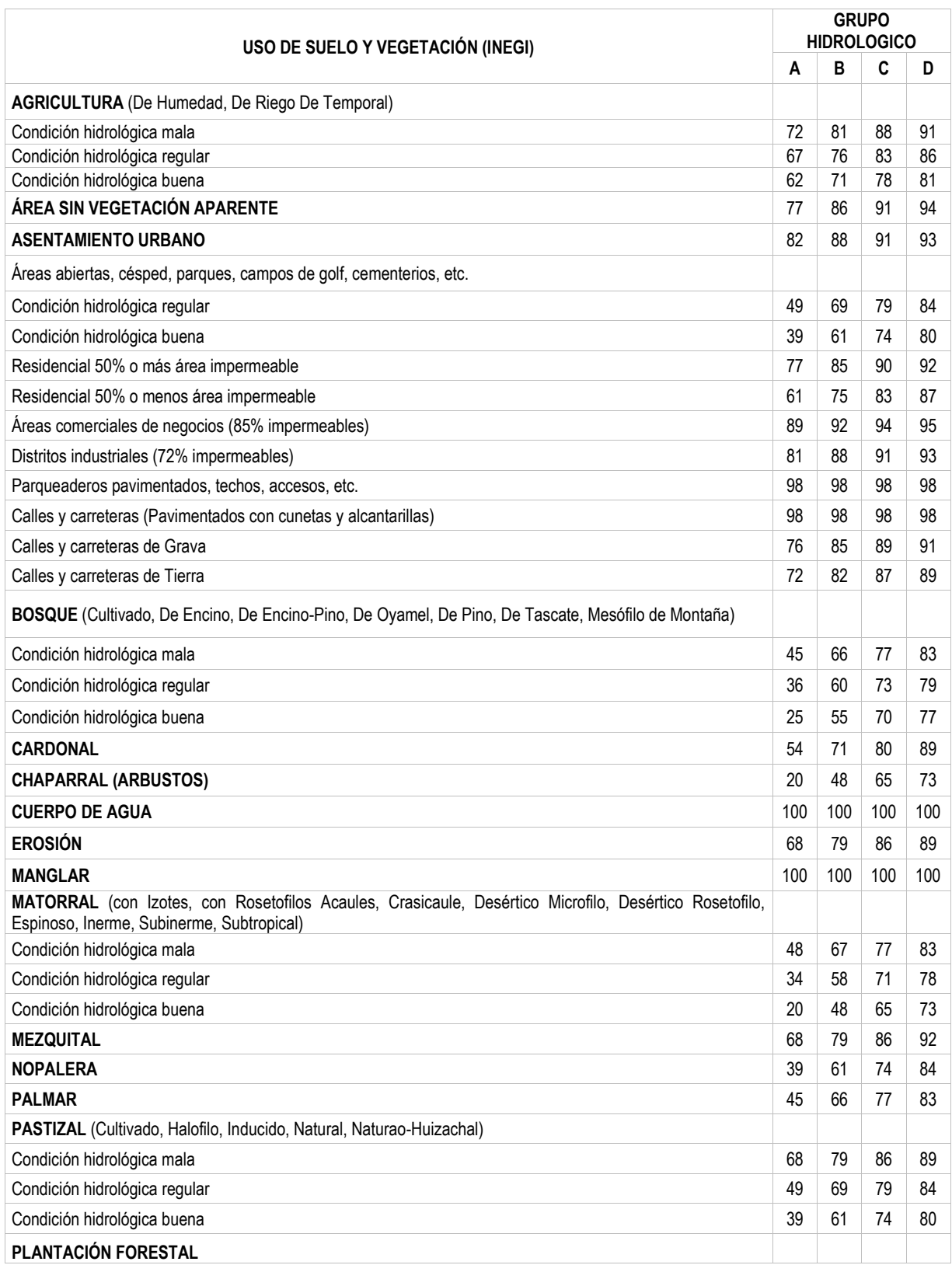

*Tabla 3-3 Valores de N de acuerdo al tipo de suelo y uso de suelo y vegetación (Instituto de Ingeniería UNAM)*

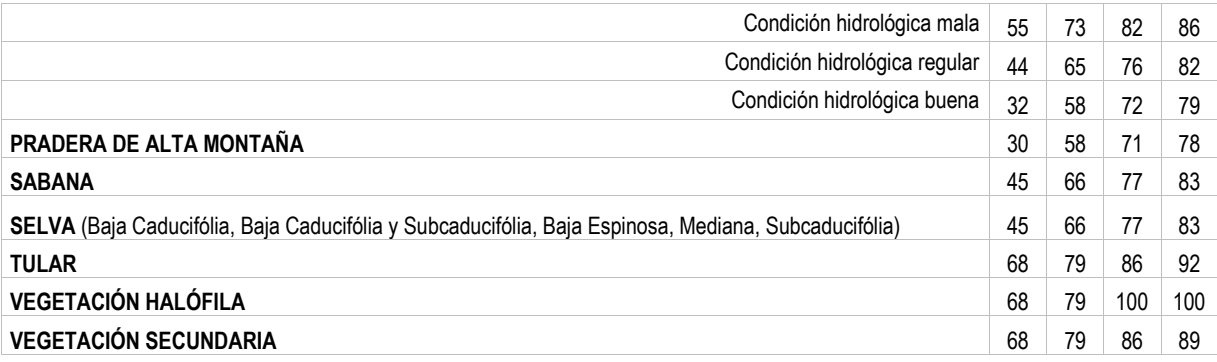

<span id="page-18-0"></span>Para el caso de la microcuenca el valor de *N* ponderada en las condiciones actuales, se obtuvo de los usos de suelo y la edafología de la zona con las cartas de INEGI 1.250,000, para UVS serie VI y Edafología serie II, el área como se observa en la [Tabla 3-4](#page-18-0).

| Usos de suelo                                                 | Edafología      | Área (m <sup>2</sup> ) |   | N  | N*A        |
|---------------------------------------------------------------|-----------------|------------------------|---|----|------------|
| BOSQUE MESOFILO DE MONTAÑA                                    | <b>LEPTOSOL</b> | 1221                   | B | 66 | 80586      |
| BOSQUE MESOFILO DE MONTAÑA                                    | <b>LEPTOSOL</b> | 805448                 | B | 66 | 53159568   |
| AGRICULTURA DE TEMPORAL PERMANENTE                            | <b>LEPTOSOL</b> | 297931                 | B | 76 | 22642756   |
| VEGETACIÓN SECUNDARIA ARBOREA DE SELVA ALTA PERENNIFOLIA      | <b>LEPTOSOL</b> | 88984                  | B | 60 | 5339040    |
| ASENTAMIENTOS HUMANOS                                         | <b>LEPTOSOL</b> | 515090                 | B | 85 | 43782650   |
| ASENTAMIENTOS HUMANOS                                         | <b>LEPTOSOL</b> | 247275                 | B | 85 | 21018375   |
| BOSQUE MESOFILO DE MONTAÑA                                    | <b>LEPTOSOL</b> | 11087                  | B | 66 | 731742     |
| BOSQUE MESOFILO DE MONTAÑA                                    | <b>LEPTOSOL</b> | 144226                 | B | 66 | 9518916    |
| BOSQUE MESOFILO DE MONTAÑA                                    | <b>LEPTOSOL</b> | 3687017                | B | 66 | 243343122  |
| PASTIZAL CULTIVADO                                            | <b>LEPTOSOL</b> | 20297873               | B | 69 | 1400553237 |
| PASTIZAL CULTIVADO                                            | <b>LEPTOSOL</b> | 5318821                | B | 69 | 366998649  |
| AGRICULTURA DE TEMPORAL ANUAL                                 | <b>LEPTOSOL</b> | 123728                 | B | 67 | 8227912    |
| AGRICULTURA DE TEMPORAL ANUAL                                 | <b>LEPTOSOL</b> | 594206                 | B | 67 | 39514699   |
| AGRICULTURA DE TEMPORAL ANUAL Y PERMANENTE                    | <b>LEPTOSOL</b> | 1379747                | B | 67 | 91753175.5 |
| AGRICULTURA DE TEMPORAL PERMANENTE                            | <b>LEPTOSOL</b> | 28527                  | B | 67 | 1897045.5  |
| AGRICULTURA DE TEMPORAL PERMANENTE                            | <b>LEPTOSOL</b> | 112784                 | B | 67 | 7500136    |
| AGRICULTURA DE TEMPORAL PERMANENTE                            | <b>LEPTOSOL</b> | 1500699                | B | 67 | 99796483.5 |
| VEGETACION SECUNDARIA ARBUSTIVA DE BOSQUE MESOFILO DE MONTAÑA | <b>LEPTOSOL</b> | 3148946                | B | 60 | 188936760  |
| VEGETACION SECUNDARIA ARBUSTIVA DE BOSQUE MESOFILO DE MONTAÑA | <b>LEPTOSOL</b> | 205266                 | B | 66 | 13547556   |
| VEGETACION SECUNDARIA ARBUSTIVA DE BOSQUE MESOFILO DE MONTAÑA | <b>LEPTOSOL</b> | 5436316                | B | 66 | 358796856  |
| VEGETACION SECUNDARIA ARBUSTIVA DE BOSQUE MESOFILO DE MONTAÑA | <b>LEPTOSOL</b> | 1060731                | B | 66 | 70008246   |
| VEGETACION SECUNDARIA ARBUSTIVA DE BOSQUE MESOFILO DE MONTAÑA | <b>LEPTOSOL</b> | 493481                 | B | 66 | 32569746   |
| VEGETACION SECUNDARIA ARBUSTIVA DE BOSQUE MESOFILO DE MONTAÑA | <b>LEPTOSOL</b> | 1692635                | B | 66 | 111713910  |
| VEGETACION SECUNDARIA ARBOREA DE SELVA ALTA PERENNIFOLIA      | <b>LEPTOSOL</b> | 11791                  | B | 66 | 778206     |
| VEGETACION SECUNDARIA ARBOREA DE SELVA ALTA PERENNIFOLIA      | <b>LEPTOSOL</b> | 81212                  | B | 60 | 4872720    |
| ASENTAMIENTOS HUMANOS                                         | <b>LEPTOSOL</b> | 935293                 | B | 61 | 57052873   |
| ASENTAMIENTOS HUMANOS                                         | <b>LEPTOSOL</b> | 186664                 | B | 61 | 11386504   |
| ASENTAMIENTOS HUMANOS                                         | <b>LEPTOSOL</b> | 658323                 | B | 61 | 40157703   |
| BOSQUE MESOFILO DE MONTAÑA                                    | <b>LEPTOSOL</b> | 10035                  | B | 60 | 602100     |
| BOSQUE MESOFILO DE MONTAÑA                                    | <b>LEPTOSOL</b> | 106164                 | B | 66 | 7006824    |
| BOSQUE MESOFILO DE MONTAÑA                                    | <b>LEPTOSOL</b> | 254585                 | B | 60 | 15275100   |
| PASTIZAL CULTIVADO                                            | <b>LEPTOSOL</b> | 4334552                | B | 69 | 299084088  |
| PASTIZAL CULTIVADO                                            | <b>LEPTOSOL</b> | 24217957               | B | 69 | 1671039033 |
| AGRICULTURA DE TEMPORAL PERMANENTE                            | <b>LEPTOSOL</b> | 183684                 | B | 81 | 14878404   |
| AGRICULTURA DE TEMPORAL PERMANENTE                            | <b>LEPTOSOL</b> | 2724719                | B | 81 | 220702239  |
| AGRICULTURA DE TEMPORAL PERMANENTE                            | <b>LEPTOSOL</b> | 534719                 | B | 81 | 43312239   |

*Tabla 3-4 Valor de N ponderado de la microcuenca*

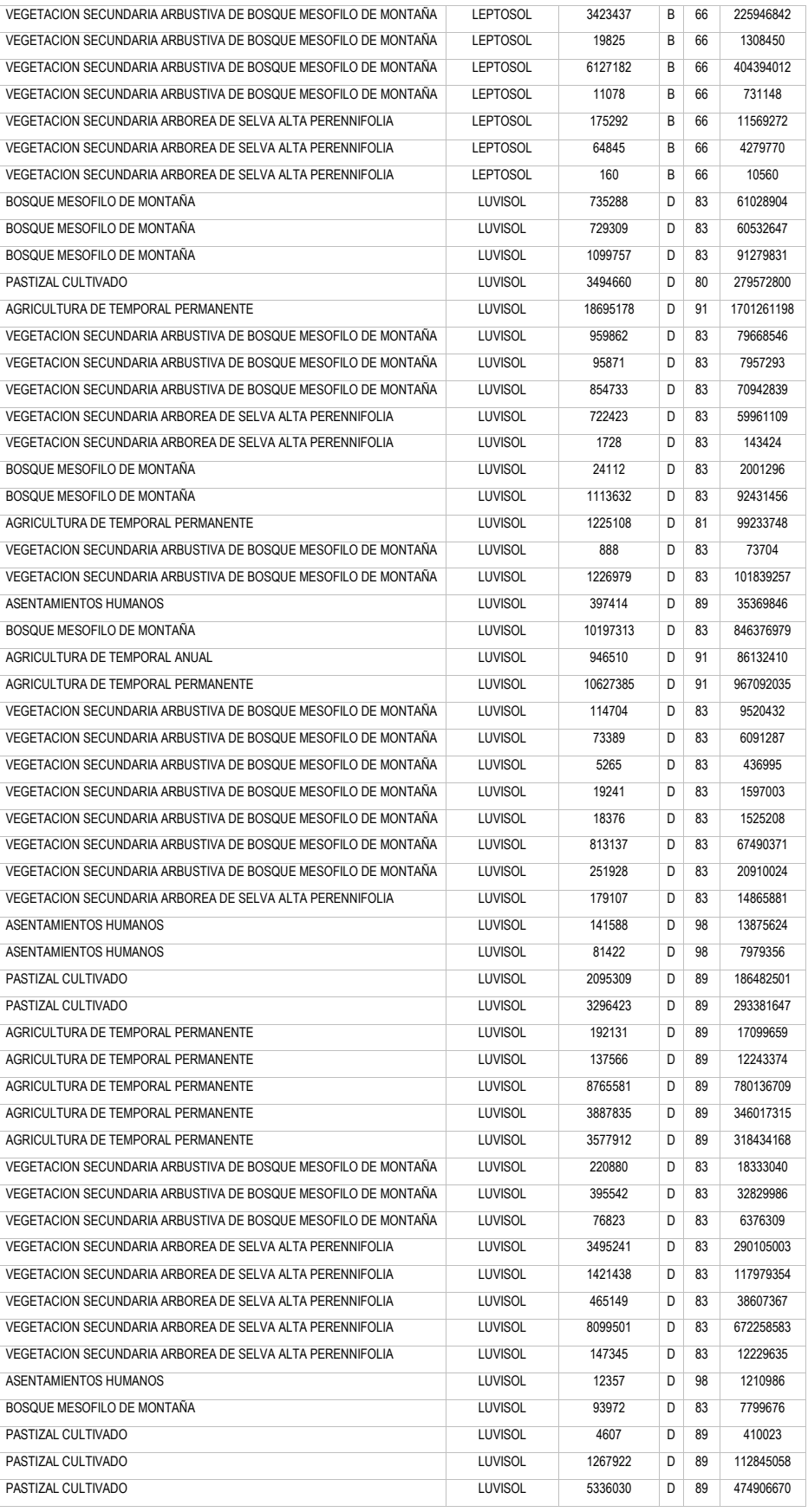

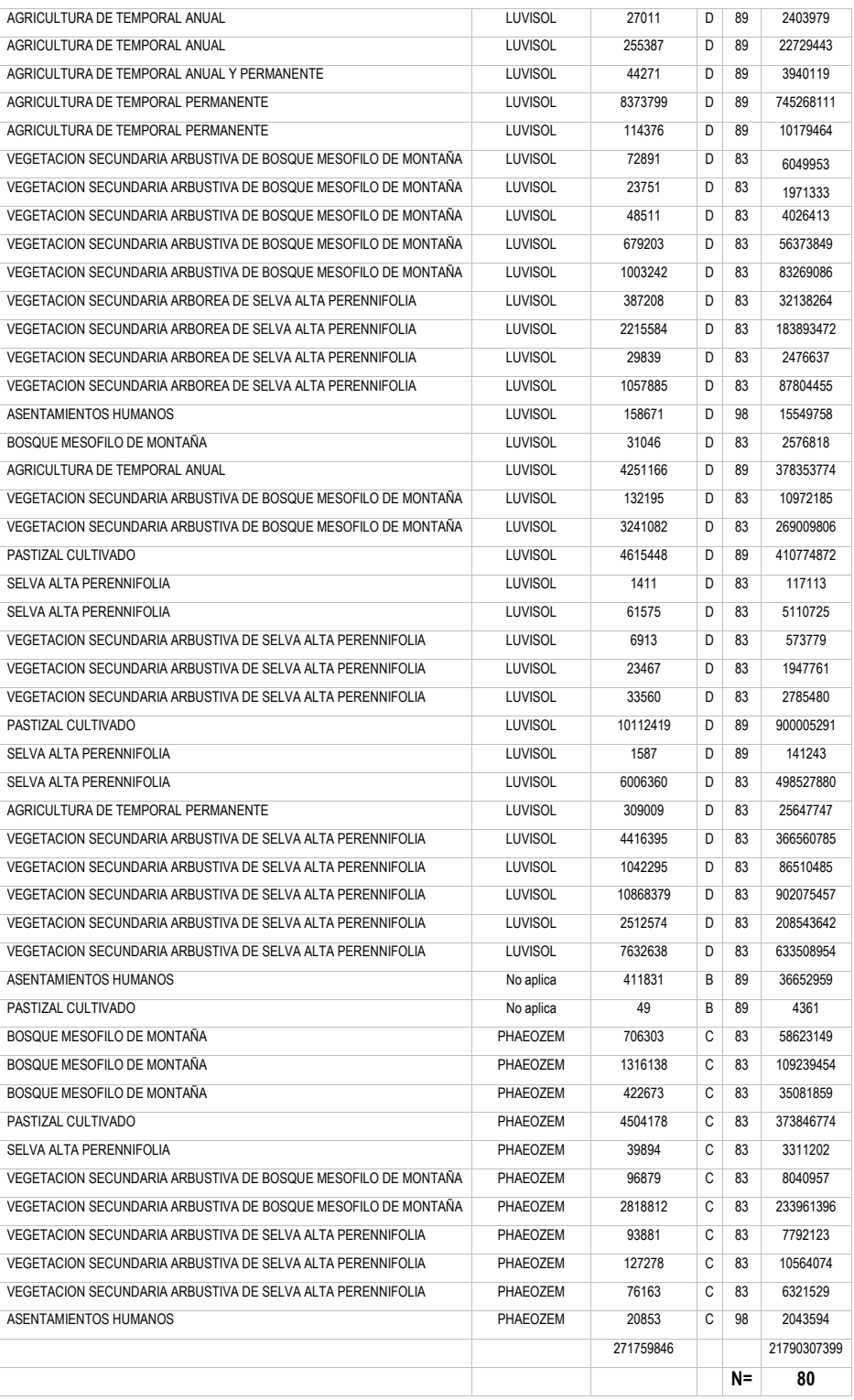

Debido a que se espera que la microcuenca es rural el valor de *N* recomendado fue de 80.

# <span id="page-21-0"></span>**4. ANÁLISIS DE LOS DATOS DE PRECIPITACIONES**

#### <span id="page-21-1"></span>4.1.Proceso de selección de estaciones climatológicas

Las estaciones climatológicas se seleccionaron de acuerdo a un criterio; las que se localizan en las inmediaciones del Aeropuerto y estén a una distancia menor a los 30 km de la zona de estudio. De tal manera que se localizaron 5 estaciones climatológicas que se observan en la [Tabla 2-1](#page-15-5). Para tal efecto se aplicaron pruebas de homogeneidad e independencia que se explican a continuación:

#### <span id="page-21-2"></span>4.2.Análisis de homogeneidad e independencia de los datos de campo

Una serie de datos es llamada homogénea si es de una única población. La homogeneidad de una serie de datos de lluvias se puede perder por un sin número de causas, que pueden ser de dos tipos: primero, las debidas a cambios físicos en la propia estación pluviométrica y segundo, las originadas por las modificaciones o cambios en el medio ambiente. Algunas de las causas principales de pérdida de homogeneidad de una serie de lluvias pueden ser:

- 1.- Cambio en la localización del pluviómetro.
- 2.- Cambio en la forma de exposición, o reposición del aparato.
- 3.- Cambio en el procedimiento de observación, o remplazo del operador.
- 4.- Construcción de embalses en las cercanías.
- 5.- Deforestación y reforestación en la zona.
- 6.- Desecación de pantanos.
- 7.- Aperturas de nuevas áreas de cultivo en los alrededores
- 8.- Industrialización en áreas circundantes, etc.

Para probar la homogeneidad de una muestra de datos de lluvia se tienen diferentes tipos de pruebas estadísticas como la de Helmert, de Secuencias y la de Cramer (Campos, 1998).

Para llevar a cabo un análisis de frecuencias se requiere que la muestra de datos de una serie está compuesta de variables aleatorias. Para probarlo se aplica la prueba de independencia de Anderson, la cual hace uso del coeficiente de correlación serial para diferentes tipos de retraso (Escalante, 2002).

### <span id="page-21-3"></span>4.2.1. Pruebas de homogeneidad

#### **4.2.1.1. Prueba de homogeneidad de Helmert**

<span id="page-21-4"></span>Con fines prácticos se puede decir que una serie de lluvias anuales y en general una serie climatológica, presenta como alternativas a la homogeneidad, los cambios bruscos (saltos) de su valor medio, la tendencia o alguna forma de oscilación.

La prueba de Helmert es bastante sencilla y consiste en analizar el signo de las desviaciones de cada evento de la serie con respecto a su valor medio. Si una desviación es de un cierto signo es seguida por otra del mismo signo, una secuencia (S) es creada. En contraste, si una desviación es seguida por otra de signo contrario, un cambio (C) será registrado. Cada año, excepto el primero, definirán una secuencia o un cambio.

Si la serie es homogénea, la diferencia entre el número de secuencias (S) y el número de cambios (C) en el registro deberá ser cero, dentro de los límites de un error probable, el cual de hecho depende de la longitud del registro (n), esto es (Campos, 1998):

$$
S-C=0\pm\sqrt{n-1} \text{ o bien: } S-C=\pm\sqrt{n-1}
$$

Los análisis realizados con la prueba de Helmert a los datos de lluvias de las 8 estaciones climatológicas realizadas con el programa AFA V.1.1, como se puede observar en los cálculos realizados, ver el anexo A.

#### **4.2.1.2. Prueba de homogeneidad de las Secuencias**

<span id="page-22-0"></span>Esta prueba es bastante común y muy sensitiva; se realiza el número de secuencias o rachas (u) arriba o abajo la mediana de la serie. El valor de la mediana se obtiene ordenando los datos respecto a su magnitud y seleccionando el valor central, si n es impar, o la media aritmética de los dos valores centrales, si n es par. Usando el valor de la mediana, se marca con A si es mayor y con B si es menor, cada dato o evento de la serie; las secuencias o sucesión de valores A o B son contabilizadas y para concluir que la serie es homogénea el número de secuencias (u) debe estar comprendido entre el rango de la [Tabla 4-1](#page-22-2), para el número de años de registro (n), (Campos, 1998).

<span id="page-22-2"></span>

| Número de<br>datos n | Rango de u | Número de<br>datos n | Rango de u |
|----------------------|------------|----------------------|------------|
| 12                   | $5 - 8$    | 32                   | $13 - 20$  |
| 14                   | $5 - 10$   | 34                   | $14 - 21$  |
| 16                   | $6 - 11$   | 36                   | $15 - 22$  |
| 18                   | $7 - 12$   | 38                   | $16 - 23$  |
| 20                   | $8 - 13$   | 40                   | $16 - 25$  |
| 22                   | $9 - 14$   | 50                   | $22 - 30$  |
| 24                   | $9 - 16$   | 60                   | $26 - 36$  |
| 26                   | $10 - 17$  | 70                   | $31 - 41$  |
| 28                   | 11 - 18    | 80                   | $35 - 47$  |
| 30                   | 12 - 19    | 100                  | $45 - 57$  |

*Tabla 4-1 Rango del número de secuencias (u) para un registro homogéneo*

Los análisis realizados con la prueba de las secuencias a los datos de lluvias de las 8 estaciones climatológicas realizadas con el programa AFA V.1.1, como se puede observar en los cálculos realizados, ver el anexo A.

#### **4.2.1.3. Prueba de homogeneidad de Cramer**

<span id="page-22-1"></span>La prueba de Cramer es bastante útil, para investigar la homogeneidad de una muestra. En la prueba de Cramer, se utiliza la media (x) y la desviación típica (S) del registro total de n valores. Por otra parte

$$
\overline{x}_k = \frac{\sum_{i=k+1}^{i=k+n} x_i}{n}
$$

$$
\overline{\tau}_k = \frac{(\overline{x}_k - \overline{X})}{S}
$$

$$
t_k = \left[\frac{n'(n-2)}{n - n'\left(1 - (\tau_k)^2\right)}\right]^{1/2} (\tau_k)
$$

La estadística  $t_k$ tiene distribución *t* de Student de dos colas con  $\omega$  =  $n$   $-$  2  $\,$ grados de libertad y es utilizada en la misma forma que la estadística *d t* , (Campos, 1998).

Los análisis realizados con la prueba de Cramer a los datos de lluvias de las 5 estaciones climatológicas realizadas con el programa AFA V.1.1, como se puede observar en los cálculos realizados, ver el anexo A.

#### **4.2.1.4. Prueba de Independencia de Anderson**

<span id="page-23-0"></span>Para llevar a cabo un ajuste a un modelo de probabilidades se requiere que la muestra este compuesta de variables aleatorias. Para probarlo se aplica la prueba de independencia de Anderson, la cual hace uso del coeficiente de autocorrelación serial para diferentes tipos de retraso *k*.

$$
r_k^{\phantom{j}} = \frac{\displaystyle\sum_{i=1}^{n_j-k} \Bigl(h_i^{\phantom{j}} - \overline{h}^{\phantom{j}}\Bigr) \Bigl(h_{i+k}^{\phantom{j}} - \overline{h}^{\phantom{j}}\Bigr)}{\displaystyle\sum_{i=1}^{n_j} \Bigl(h_i^{\phantom{j}} - \overline{h}^{\phantom{j}}\Bigr)}
$$

Donde

$$
\overline{h}_j = \sum_{i=1}^{n_j} \frac{h_i^j}{n_j}
$$

Además, los límites al 95% de confianza para  $r<sub>k</sub>$ <sup>*i*</sup> se pueden obtener como

$$
r_k^j(95\%) = \frac{-1 \pm 1.96\sqrt{(n_j - k - 1)}}{n_j - k}
$$

La gráfica de los valores estimados para  $r_k^j$  (ordenadas) contra los tiempos de retraso *k* (abscisas), junto con sus correspondientes límites de confianza, se llama correlograma de la muestra.

Si solo el 10 % de los valores  $r_k^j$  sobrepasan los límites de confianza se dice que la serie  $h_i^j$  es independiente y por lo tanto es una variable que sigue las leyes de la probabilidad (Escalante, 2002).

Los análisis realizados con la prueba de Anderson lluvias de las 5 estaciones climatológicas realizadas con el programa AFA V.1.1, como se puede observar en los cálculos realizados, ver el anexo A.

# 4.2.2. Resultados homogeneidad e independencia

<span id="page-24-0"></span>Al aplicar las pruebas descritas anteriormente se obtuvieron los resultados mostrados en la [Tabla 4-2](#page-24-2). Como puede observarse todas las muestras son independientes y en su mayoría son homogéneas, este análisis se llevó se realizó con el programa Análisis de Frecuencias AFA Versión 1.1 (Gómez, et al, 2010).

<span id="page-24-2"></span>

| Número | Clave | Estación                | <b>Helmert</b> | t de Student | Cramer (60 %) | Cramer (30 %) | Anderson      |
|--------|-------|-------------------------|----------------|--------------|---------------|---------------|---------------|
|        | 7032  | <b>CHAPULTENANGO</b>    | Homogénea      | Homogénea    | No Homogénea  | No Homogénea  | Independiente |
|        | 7082  | IXTACOMITAN             | Homogénea      | No Homogénea | No Homogénea  | Homogénea     | Independiente |
|        | 7167  | <b>TAPILULA</b>         | Homogénea      | Homogénea    | No Homogénea  | No Homogénea  | Independiente |
|        | 7186  | <b>FINCA EL ESCALON</b> | Homogénea      | Homogénea    | No Homogénea  | Homogénea     | Independiente |
|        | 7217  | <b>SOLOSUCHIAPA</b>     | Homogénea      | Homogénea    | No Homogénea  | Homogénea     | Independiente |
|        | 7365  | <b>OCOTEPEC</b>         | Homogénea      | Homogénea    | No Homogénea  | Homogénea     | Independiente |

*Tabla 4-2 Resultados de las pruebas de homogeneidad e independencia*

Los resultados de las pruebas de homogeneidad indicaron que las 6 estaciones climatológicas al menos una de las tres pruebas aplicadas es homogénea, mientras que la prueba de independencia los registros de precipitaciones de las 6 estaciones son aleatorias, por lo tanto, se tomaron para hacer la regionalización.

### <span id="page-24-1"></span>5.3.- Análisis de estacionariedad de los datos de campo

Para que los resultados del análisis probabilístico de un registro de precipitaciones máximas en 24 horas anual conduzcan a predicciones confiables, sus datos deben de proceder de un proceso aleatorio estacionario, lo cual implica que no haya cambiado en el tiempo. Entonces, la serie anual debe estar integrada por valores independientes, que estén libres de componentes determinísticas, para que tal registro sea homogéneo (Aranda, 2018). Lógicamente, si un registro de anual muestra persistencia, tendencia o cambios en la media o en la variabilidad, sus parámetros estadísticos no serán confiables, para llevar a cabo la regionalización.

Una serie con tendencia es un ejemplo de una serie no estacionaria. La no estacionariedad surge además de cambios repentinos, cambios escalonados en las series de los registros o si hay una marcada fluctuación en los registros. Una serie de registros exhibe fluctuaciones si el promedio de ventanas de tiempo, por ejemplo, de 10 años, de la serie de registros va cambiando notablemente pero no en una dirección consistente. Las fluctuaciones están relacionadas con la variabilidad natural (variabilidad climática), especialmente en registros cortos (IH, 1999, citado por Hurtado, 2015).

Por lo anterior se aplicaron pruebas estadísticas que se emplearán para evaluar la tendencia de las series de precipitaciones máximas anuales como son; la prueba de Sperman, de Kendall, y Mann-Kendall. La potencia (definida como la probabilidad de rechazar correctamente la hipótesis nula cuando esta es falsa) en detectar tendencias de las pruebas de Mann-Kendall y la de Spearman es muy similar.

#### <span id="page-25-0"></span>5.3.1.- Test de Spearman

Un test no paramétrico utilizado en estadística en la identificación de tendencias en series temporales, es el test de correlación por rangos de Spearman (Machiwal y Jha, 2012).

El test de Spearman estima la dependencia estadística entre dos variables aleatorias continuas, que para el caso del análisis de tendencias en el tiempo es empleado como variable explicativa.

La variable ρ está definida como el coeficiente de correlación de Pearson entre variables categorizadas. Los *n* valores originales  $X_i$  y  $Y_i$  son convertidos en rangos  $x_i$  y  $y_i$  y  $\rho$  se calcula:

$$
\rho = \frac{\sum_i (x_i - \bar{x})(y_i - \bar{y})}{\sqrt{\sum_i (x_i - \bar{x})^2 \sum_i (y_i - \bar{y})^2}}
$$

La interpretación de la prueba viene dada por el signo de la correlación, indicando la dirección de la asociación entre las variables. Si *y* tiende aumentar cuando aumenta *x*, el coeficiente de Spearman es positivo. Si *y* tiende a disminuir cuando aumenta *x*, el coeficiente de Spearman es negativo. Una correlación de Spearman de cero indica que no existe una tendencia de *y* para aumentar o disminuir cuando aumenta *x*. Los signos se determinaron en base a una aproximación a la distribución t de Student.

#### <span id="page-25-1"></span>5.3.2.- Test de Mann-Kendall

Es una prueba no paramétrica que busca tendencia en la serie sin importar si es lineal o no lineal; pero el registro no debe mostrar persistencia. Su estadístico operativo Ss es la suma de los signos de las diferencias (z) de todas las parejas factibles de formar, por ello su expresión es (Manly, 2001, referenciado por Campos, 2015):

$$
S_S = \sum_{i=2}^{n} \sum_{j=1}^{i-1} signo(x_i - x_j)
$$

en la cual, el signo(z) es –1 para z < 0, 0 para z = 0 y +1 para z > 0. Para una serie con valores aleatorios se espera que Ss = 0, cuya varianza es (Hirsch et al., 1993; Machiwal y Jha, 2012, referenciado por Campos, 2015):

$$
Var(S_{S}) = \frac{n(n-1)(2n+5)}{18}
$$

El estadístico de la prueba es

$$
Z_S = \frac{S_S + m_c}{\sqrt{var(S_S)}}
$$

En la expresión anterior, *m<sup>c</sup>* = 1 cuando *Ss* < 0 y *m<sup>c</sup>* = –1 para *S<sup>s</sup>* > 0. Si el valor absoluto de *Z<sup>S</sup>* es mayor que el valor crítico de la distribución normal estándar, la serie presenta tendencia creciente o decreciente

con un nivel de significancia α. Para α = 5% el valor crítico es 1.960. La varianza se debe corregir cuando existen datos iguales o la muestra es censurada (Hirsch et al., 1993, referenciado por Campos, 2015).

## <span id="page-26-0"></span>5.3.3.- Resultados del análisis de estacionariedad de los datos de campo

<span id="page-26-1"></span>Los resultados presentados en la [Tabla 4-3](#page-26-1) se presentan los resultados de las dos pruebas presentadas para determinar la tendencia o estacionariedad de los registros máximos de 24 horas. El calculo se realizó con el programa TREND (Change detection Software) basados en la WMO/UNESCO WCP, creado en la Melbourne and Griffith University.

| Número | Clave | Estación             | <b>Spearman</b> | Mann-Kendall    |
|--------|-------|----------------------|-----------------|-----------------|
|        | 7032  | <b>CHAPULTENANGO</b> | Estacionaria    | Estacionaria    |
| 2      | 7082  | <b>IXTACOMITAN</b>   | Estacionaria    | Estacionaria    |
| 3      | 7167  | <b>TAPILULA</b>      | Estacionaria    | Estacionaria    |
| 4      | 7186  | FINCA EL ESCALON     | Estacionaria    | Estacionaria    |
| 5      | 7217  | <b>SOLOSUCHIAPA</b>  | Estacionaria    | Estacionaria    |
| 6      | 7365  | <b>OCOTEPEC</b>      | No estacionario | No estacionario |

*Tabla 4-3 Resultados de las pruebas de estacionariedad*

Los resultados de la [Tabla 4-3](#page-26-1) muestra que cinco estaciones presentan un proceso estacionario y una no, por lo tanto, la regionalización puede aplicarse a las cinco estaciones.

### <span id="page-27-0"></span>**5. REGIONALIZACIÓN DE PRECIPITACIONES**

#### <span id="page-27-1"></span>5.1. Métodos de homogeneidad regional

<span id="page-27-2"></span>Los métodos de homogeneidad regional que se utilizarán en el presente trabajo son el método de momentos-L, el de Discordancia y el de Langbein (modificado) estos tres métodos son estadísticos, se describen a continuación;

#### 5.1.1. Métodos estadísticos

#### **5.1.1.1. Método de Momentos-L**

<span id="page-27-3"></span>Según Hosking y Wallis (1997) una región homogénea se identifica aplicando el siguiente procedimiento:

- a) Estimación de estadísticos por Momentos-L
- Se ordena la serie de eventos extremos en forma descendente
- Se calculan los estimadores  $\hat{\beta}$  aplicando las ecuaciones siguientes:

$$
\beta_0 = \frac{1}{n} \sum_{i=1}^n x_i
$$

$$
\beta_1 = \frac{1}{n(n-1)} \sum_{i=1}^{n-1} x_i \ (n-i)
$$

$$
\beta_2 = \frac{1}{n(n-1)(n-2)} \sum_{i=1}^{n-2} x_i (n-i)(n-i-1)
$$

$$
\beta_3 = \frac{1}{n(n-1)(n-2)(n-3)} \sum_{i=1}^{n-3} x_i (n-i)(n-i-1)(n-i-2)
$$

Donde n es el número de datos de la serie, *i* es el orden de cada dato ordenado de mayor a menor, *xi* el valor *i-ésimo* de la serie de *n* datos.

Se calculan los Momentos-L

$$
\lambda_1 = \beta_0
$$
  
\n
$$
\lambda_2 = 2\beta_1 - \beta_0
$$
  
\n
$$
\lambda_3 = 6\beta_2 - 6\beta_1 + \beta_0
$$
  
\n
$$
\lambda_4 = 20\beta_3 + 30\beta_2 + 12\beta_1 - \beta_0
$$

- Se obtienen los Momentos-L adimensionales:  $\tau_2$ ,  $\tau_3$  y  $\tau_4$ , que equivalen a los momentos centrales, es decir:

El coeficiente de variación de los momentos centrales es

$$
\tau_2 = L - C_v = \lambda_2/\lambda_1
$$

El coeficiente de asimetría

$$
\tau_3=L-C_a=\lambda_3/\lambda_2
$$

El coeficiente de picudez o curtosis

$$
\tau_4 = L - C_k = \lambda_4 / \lambda_2
$$

- b) Representación gráfica de los Momentos-L:
	- En el análisis regional resulta conveniente representar gráficamente los Momentos-L adimensionales de las series (ecuaciones anteriores), ya que permiten analizar rápidamente la discordancia entre una y otra serie. La práctica de los autores ha mostrado que las relaciones gráficas, más convenientes son: de  $L - \mathcal{C}_a$  contra  $L - \mathcal{C}_v$  , y la de  $L - \mathcal{C}_a$  frente a  $L - \mathcal{C}_k$  . Los valores así graficados definen nubes de puntos que pueden ser encerrados por elipses concéntricas, construidas con el eje mayor y menor elegidos de manera que contenga el mayor número de puntos en cada plano. Se construyen elipses de manera que ajuste y contenga el mayor número de puntos que se apartan de las características estadísticas del resto, un ejemplo claro de discordancia. Aquellos puntos que se hallen fuera de la elipse serán las estaciones discordantes.

A partir de los planos construidos se puede medir la dispersión con una distancia media entre el dato del sitio de interés y la del grupo, y los datos discordantes serán aquellos que queden fuera de la elipse.

De acuerdo con Hosking y Wallis (1997), las muestras pequeñas también pueden ser tomadas en cuenta utilizando una ponderación en función con la longitud de las series y para la delimitación de regiones homogéneas es conveniente considerar series con registros simultáneos, salvo en los casos en los que faltan datos en alguna de las series, allí se verá la conveniencia de completar el registro o en caso extremo eliminar la serie incompleta o solo parte de ella.

#### **5.1.1.2. Método de Langbein (modificado)**

<span id="page-28-0"></span>Su aplicación se lleva a cabo a través de los cuatro pasos siguientes (Campos, 2012):

Paso 1. Se calcula el coeficiente de variación de cada sitio *i* (*Cvi*) y se obtiene su promedio ponderado por las longitudes de registro  $n_i$  con la expresión  $Cv^R$ .

$$
Cv_i = s_i/\overline{Q}_i
$$

$$
\overline{\overline{Q}}_i = \sum_{j=1}^{n_i} \frac{Q_j}{n_i}
$$

$$
S_i = \sqrt{\frac{\sum_{j=1}^{n_i} (Q_j - \overline{Q}_i)^2}{n_i - 1}}
$$

$$
Cv^R = \sum_{i=1}^m n_i C v_i / \sum_{i=1}^m n_i
$$

*m* es el número de estaciones hidrométricas de la región que se analiza. *Cv<sup>R</sup>* es el coeficiente de variación regional.

Paso 2. El valor anterior se corrige por sesgo, sumándole el resultado de la ecuación siguiente:

$$
sesgo(Cv^R) = Cv^R \psi(Cv^R) / \frac{1}{m} \sum_{i=1}^m n_i
$$

donde

$$
\psi(Cv) = Cv^2 - 0.57 \cdot Cv - 0.55
$$

Paso 3. Se determinan, con base en los *Cvi*, los intervalos de confianza del periodo de retorno (*TS*, *TI*) necesarios para las longitudes de registro *n<sup>i</sup>* , con base en las ecuaciones siguientes:

$$
T_{S/I} = 1/\left\{1 - exp\left[-exp\left(-\left(2.2504 + sesgo y_{10}^{i} \pm 1.96\sqrt{var y_{10}^{i}}\right)\right)\right]\right\}
$$
  
sesgo  $y_{10}^{i} = 1.6732\left[\frac{\phi(Cv) - \psi(Cv)}{n_{i}} - \frac{\phi(Cv) - m\psi(Cv)}{\sum_{i=1}^{m} n_{i}}\right]$   
var  $y_{10}^{i} = 2.80 \phi(Cv)\left[\frac{1}{n_{i}} - \frac{1}{\sum_{i=1}^{m} n_{i}}\right]$ 

donde

y

$$
\phi(Cv) = Cv^2 - 1.14 Cv + 1.10
$$

En las fórmulas anteriores  $y_{10}^i$ , es el estimador de la variable reducida de Gumbel de periodo de retorno 10 años en el sitio *i*.

Paso 4. Para cada sitio se calcula la estimación de la variable reducida con la expresión siguiente:

$$
y_{10}^i = 1.6732 \frac{Cv^R}{Cv^i} + 0.5772
$$

y se obtiene su correspondiente periodo de retorno con la ecuación:

$$
T(Q_{10}^i) = 1/{1 - exp(-exp[-(y_{10}^i)])}
$$

Se contabiliza el número de veces (*k*) que el valor anterior está fuera de los intervalos de confianza respectivos, calculados en el paso anterior**.**

El número máximo de valores de *k* que son admisibles en una región homogénea se obtienen mediante la distribución de Bernoulli, considerando cada sitio como un experimento con probabilidad de éxito 0.05 y de fracaso 0.95, entonces (Campos, 2012):

$$
P(k \ge k_c) = \sum_{j=k_c}^{m} \frac{m!}{j!(m-j)!} (0.05)^j (0.95)^{m-j} = \alpha
$$

en donde α es la probabilidad de cometer error tipo I en el test, es decir, 5%. Las mejores aproximaciones son: α = 4.44% y α = 5.03%, se obtuvieron con *m* = 7 y *kc* = 2 y con *m* = 17 y *kc* = 3, respectivamente. Para fines prácticos se puede aceptar *kc* = 2 para 5 ≤ *m* ≤ 10 y *kc* = 3 cuando 11 ≤ *m* < 19. Entonces, cuando *k* < *kc* la región es homogénea, en caso contrario es no homogénea. Conviene recordar, que no es recomendable con fines prácticos, formar regiones con más de 20 sitios.

En caso de querer aplicar la prueba con *α* = 1.0%, la única aproximación se obtiene con *m* = 15 y *kc* = 2, lo cual implica que con confiabilidad de 99% sólo en regiones con 15 o más sitios es aceptable tener *kc* = 2. Por el contrario, cuando en la prueba se quiera utilizar *α* = 10%, sus tres mejores aproximaciones se obtienen con *m* = 6, *kc* = 2, *m* = 11, *kc* = 3 y *m* = 18 y *kc* = 4; por lo cual, con confiabilidad de 90% se puede aceptar, de manera aproximada, que *kc* = 2 en regiones con menos de 7 sitios, *kc* = 3 cuando 8 ≤ *m* < 16 y *kc* = 4 regiones con más de 17 sitios.

#### **5.1.1.3. Método de Fisher**

<span id="page-30-0"></span>La prueba de Fisher sirve para identificar regiones homogéneas, la cual define si dos conjuntos de datos muestrales forman parte de la misma población comparando sus varianzas. Para realizar la comparación se calcula el cociente entre las dos varianzas, siendo el numerador la mayor de ellas. Si el cociente es menor que el valor límite de la función *F* de Fisher se acepta que los dos conjuntos de datos provienen de la misma población. En la [Tabla 5-1](#page-30-1), se muestran los límites de la función *F* correspondientes a una probabilidad de excedencia del 10% (CFE, 2018).

|    |    |              |                |       |       |       |       |                |       | $\nu$ |       |       |       |       |       |       |       |          |
|----|----|--------------|----------------|-------|-------|-------|-------|----------------|-------|-------|-------|-------|-------|-------|-------|-------|-------|----------|
|    |    | $\mathbf{1}$ | $\overline{2}$ | 3     | 4     | 5     | 6     | $\overline{7}$ | 8     | 9     | 10    | 12    | 15    | 20    | 30    | 60    | 100   | $\infty$ |
|    | 1  | 39.86        | 49.50          | 53.59 | 55.83 | 57.24 | 58.20 | 58.91          | 59.44 | 59.86 | 60.19 | 60.71 | 61.22 | 61.74 | 62.26 | 62.79 | 63.01 | 63.33    |
|    | 2  | 8.53         | 9.00           | 9.16  | 9.24  | 9.29  | 9.33  | 9.35           | 9.37  | 9.38  | 9.39  | 9.41  | 9.42  | 9.44  | 9.46  | 9.47  | 9.48  | 9.49     |
|    | з  | 5.54         | 5.46           | 5.39  | 5.34  | 5.31  | 5.28  | 5.27           | 5.25  | 5.24  | 5.23  | 5.22  | 5.20  | 5.18  | 5.17  | 5.15  | 5.14  | 5.13     |
|    | 4  | 4.54         | 4.32           | 4.19  | 4.11  | 4.05  | 4.01  | 3.98           | 3.95  | 3.94  | 3.92  | 3.90  | 3.87  | 3.84  | 3.82  | 3.79  | 3.78  | 3.76     |
|    | 5  | 4.06         | 3.78           | 3.62  | 3.52  | 3.45  | 3.40  | 3.37           | 3.34  | 3.32  | 3.30  | 3.27  | 3.24  | 3.21  | 3.17  | 3.14  | 3.13  | 3.10     |
|    | 6  | 3.78         | 3.46           | 3.29  | 3.18  | 3.11  | 3.05  | 3.01           | 2.98  | 2.96  | 2.94  | 2.90  | 2.87  | 2.84  | 2.80  | 2.76  | 2.75  | 2.72     |
|    | 7  | 3.59         | 3.26           | 3.07  | 2.96  | 2.88  | 2.83  | 2.78           | 2.75  | 2.72  | 2.70  | 2.67  | 2.63  | 2.59  | 2.56  | 2.51  | 2.50  | 2.47     |
|    | 8  | 3.46         | 3.11           | 2.92  | 2.81  | 2.73  | 2.67  | 2.62           | 2.59  | 2.56  | 2.54  | 2.50  | 2.46  | 2.42  | 2.38  | 2.34  | 2.32  | 2.29     |
|    | 9  | 3.33         | 3.01           | 2.81  | 2.64  | 2.61  | 2.55  | 2.51           | 2.47  | 2.44  | 2.42  | 2.38  | 2.34  | 2.30  | 2.25  | 2.21  | 2.19  | 2.16     |
| ν1 | 10 | 3.29         | 2.92           | 2.73  | 2.61  | 2.52  | 2.46  | 2.41           | 2.38  | 2.35  | 2.32  | 2.28  | 2.24  | 2.20  | 2.16  | 2.11  | 2.09  | 2.06     |
|    | 11 | 3.23         | 2.86           | 2.66  | 2.54  | 2.45  | 2.39  | 2.34           | 2.30  | 2.27  | 2.25  | 2.21  | 2.17  | 2.12  | 2.08  | 2.03  | 2.01  | 1.97     |
|    | 12 | 3.18         | 2.81           | 2.61  | 2.48  | 2.39  | 2.33  | 2.28           | 2.24  | 2.21  | 2.19  | 2.15  | 2.10  | 2.06  | 2.01  | 1.96  | 1.94  | 1.90     |
|    | 13 | 3.14         | 2.76           | 2.56  | 2.43  | 2.35  | 2.28  | 2.23           | 2.20  | 2.16  | 2.14  | 2.10  | 2.05  | 2.01  | 1.96  | 1.90  | 1.88  | 1.85     |
|    | 14 | 3.10         | 2.73           | 2.52  | 2.39  | 2.31  | 2.24  | 2.19           | 2.15  | 2.12  | 2.10  | 2.05  | 2.01  | 1.96  | 1.91  | 1.86  | 1.83  | 1.80     |
|    | 15 | 3.07         | 2.70           | 2.49  | 2.36  | 2.27  | 2.21  | 2.16           | 2.12  | 2.09  | 2.06  | 2.02  | 1.97  | 1.92  | 1.87  | 1.82  | 1.79  | 1.76     |
|    | 16 | 3.05         | 2.67           | 2.46  | 2.33  | 2.24  | 2.18  | 2.13           | 2.09  | 2.06  | 2.03  | 1.99  | 1.94  | 1.89  | 1.84  | 1.78  | 1.76  | 1.72     |
|    | 17 | 3.03         | 2.64           | 2.44  | 2.31  | 2.22  | 2.15  | 2.10           | 2.06  | 2.03  | 2.00  | 1.96  | 1.91  | 1.86  | 1.81  | 1.75  | 1.73  | 1.69     |
|    | 18 | 3.01         | 2.62           | 2.42  | 2.29  | 2.20  | 2.13  | 2.08           | 2.04  | 2.00  | 1.98  | 1.93  | 1.89  | 1.84  | 1.78  | 1.72  | 1.70  | 1.66     |
|    | 19 | 2.99         | 2.61           | 2.40  | 2.27  | 2.18  | 2.11  | 2.06           | 2.02  | 1.98  | 1.96  | 1.91  | 1.86  | 1.81  | 1.76  | 1.70  | 1.67  | 1.63     |

<span id="page-30-1"></span>*Tabla 5-1 Valores de la función de distribución de Fisher para una probabilidad de excedencia del 10% P (F I*  $\frac{1}{2}$ *,*  $\frac{1}{2}$ *)= 0.1 (CFE, 2018)*

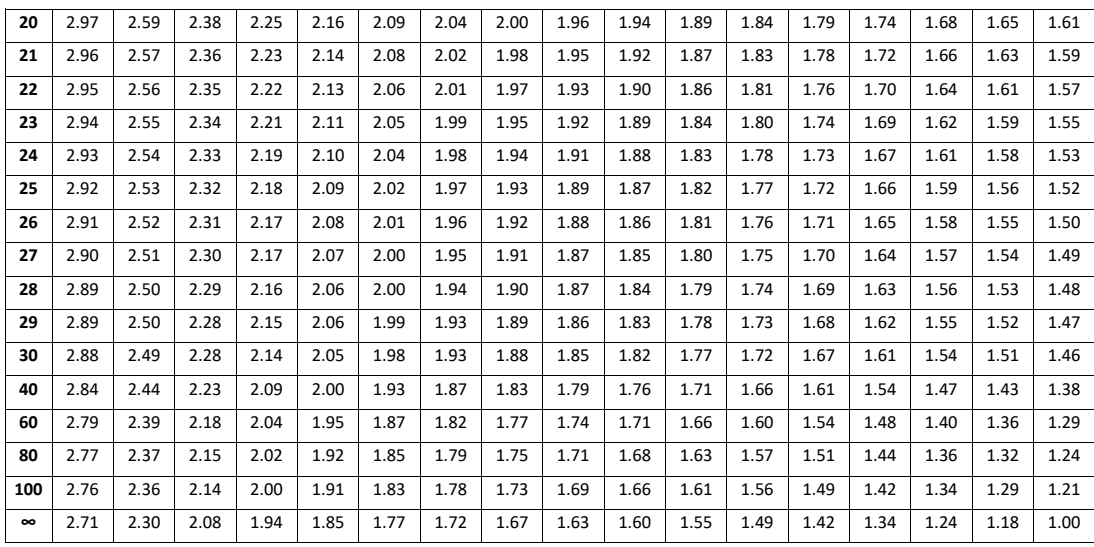

#### <span id="page-31-0"></span>5.2. Método de regionalización

En nuestro país los registros de lluvias y escurrimientos no son, por lo general, muy extensos por lo que la aplicación de métodos de análisis regional que permitan disminuir los errores al estimar lluvias o gastos para periodos de retorno grandes es deseable. Además, los resultados generados pueden ser útiles en cuencas no aforadas, dentro de la región de estudio.

La filosofía de los métodos de análisis regional es aprovechar la información disponible en toda una zona, en lugar de analizar los datos de las estaciones por separado, lo que permite conformar muestras con más elementos y por lo tanto estimar eventos de diseño más confiables, sobre todo para períodos de retorno grandes (Guichard, 1998).

### 5.2.1. Método de las estaciones-año

<span id="page-31-1"></span>Este método permite obtener una curva regional que relaciona el período de retorno con las precipitaciones máximas anuales por estación, previamente transformados, de manera que el análisis se hace conformando una muestra muy grande de datos, que contiene tantos elementos como estaciones-año se consideren en el análisis (Luna, 2015).

El proceso para aplicar este método consiste en los pasos siguientes:

- a) Se eligen las estaciones a considerar en el análisis procurando que tengan características hidrológicas semejantes.
- b) Se obtienen las precipitaciones máximas anuales registradas el año *i* en la estación *j*, *P(i,j),* para todas las estaciones.
- c) Se aplica alguna prueba de homogeneidad de manera de conformar subgrupos, en caso necesario.
	- d) Se forman muestras de datos homogeneizados, mediante la función de transformación *T(j)*

$$
T(j) = 1/\overline{P(j)}
$$

Donde  $\overline{P(j)}$  es el promedio de las lluvias máximas anuales de la estación j.

- e) Se forma una muestra con todos los datos de las estaciones consideradas, obtenidos en el punto d.
- f) Se ajustan funciones de distribución de probabilidad a la muestra anterior, a fin de extrapolar a los períodos de retorno deseados.
- g) Contando con esta curva regional, bastará aplicar el proceso inverso cuando se desee obtener lluvias de diseño en una estación particular.

# <span id="page-33-0"></span>**6. RESULTADOS DE HOMOGENEIDAD REGIONAL Y REGIONALIZACIÓN DE PRECIPITACIONES.**

### <span id="page-33-1"></span>6.1. Resultados de los métodos de homogeneidad regional

#### 6.1.1. Método de momentos-L

<span id="page-33-2"></span>Por otro lado se aplicó el método de los Momentos-L, de acuerdo a la metodología propuesta por Hosking y Wallis (1997) para determinar una región homogénea se grafican el coeficiente de curtosis, *t4*, versus coeficiente de asimetría, *t3*, si al graficar estos coeficientes, ellos se encuentran en una elipse concéntrica con los ejes mayor y menor elegidos para ajustar los datos a la elipse, como se observa en la [Tabla 6-1](#page-33-4), los puntos que quedan fuera de la elipse se les llama discordantes y no pertenecen a la región homogénea, en este caso es la estación todas las estaciones climatológicas se encuentran dentro de la elipse en color verde. La media de los coeficientes de curtosis y asimetría se presentan por medio de un cuadrado color azul.

En la [Tabla 6-1](#page-33-4) se muestran los coeficientes de variación, asimetría y curtosis obtenidos a partir de las ecuaciones *t2*, *t3*, *t4*. Las ecuaciones utilizadas para calcular los coeficientes mencionados son insesgadas, ya que para estudios regionales hidrológicos con muestras pequeñas de datos se deben aplicar las ecuaciones insesgadas (Escalante, y Reyes, 2002).

<span id="page-33-4"></span>*Tabla 6-1 Coeficientes de variación, asimetría y curtosis obtenidas con las ecuaciones insesgadas*

| <b>CLAVE</b> | <b>ESTACIÓN</b>         | <b>DATOS</b> | $\tau$ , | $\tau$ | $T_A$ |
|--------------|-------------------------|--------------|----------|--------|-------|
| 7032         | <b>CHAPULTENANGO</b>    | 26           | 0.172    | 0.147  | 0.157 |
| 7082         | <b>IXTACOMITAN</b>      | 15           | 0.129    | 0.453  | 0.270 |
| 7167         | <b>TAPILULA</b>         | 42           | 0.240    | 0.203  | 0.135 |
| 7186         | <b>FINCA EL ESCALON</b> | 28           | 0.195    | 0.075  | 0.083 |
| 7217         | <b>SOLOSUCHIAPA</b>     | 33           | 0.146    | 0.004  | 0.056 |
| 7365         | <b>OCOTEPEC</b>         | 33           | 0.230    | 0 194  | 0.293 |

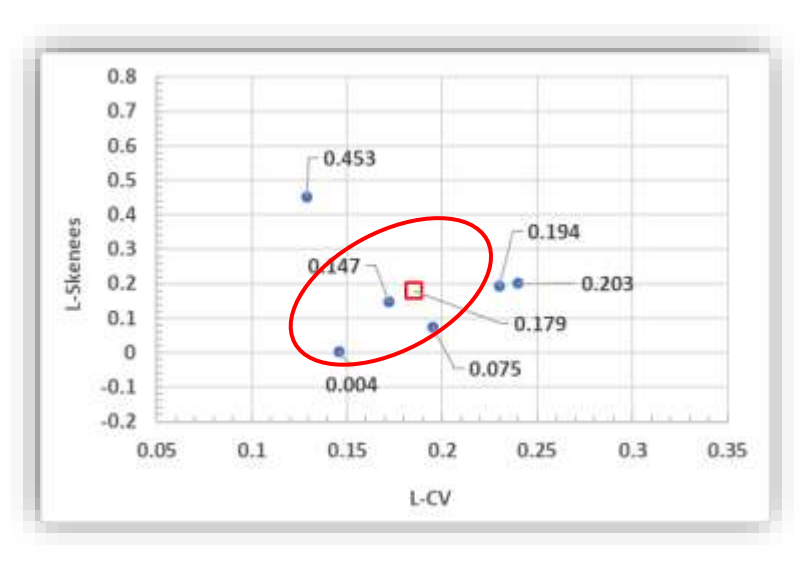

<span id="page-33-3"></span>*Figura 6-1 Estaciones homogéneas y discordantes al grupo*

La [Figura 6-1](#page-33-3) muestra que las estaciones que se agrupan dentro de la elipse cuyo centroide es la media son 7032, 7186, 7217 y 7395 presentan homogeneidad. Mientras las estaciones que son discordantes, 7082 y 7167.

La [Figura 6-2](#page-34-1) se determinó con la metodología presentada por Escalante formando cuatro regiones homogéneas. En la Tabla 6-2 [Grupo de estaciones que forman regiones homogéneas](#page-34-2) se muestran las estaciones dentro de las cuatro regiones homogéneas.

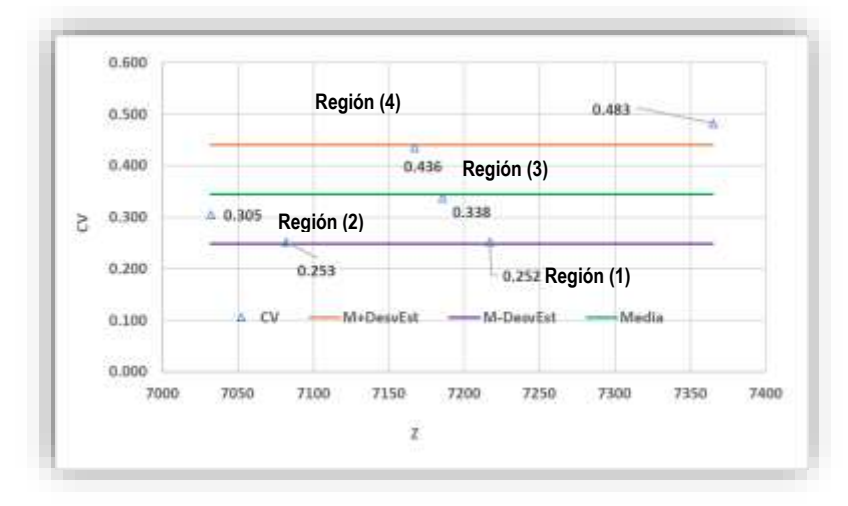

<span id="page-34-2"></span><span id="page-34-1"></span>*Figura 6-2 Regiones homogéneas con las 6 estaciones utilizadas para la regionalización*

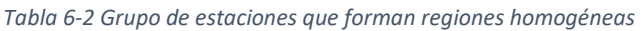

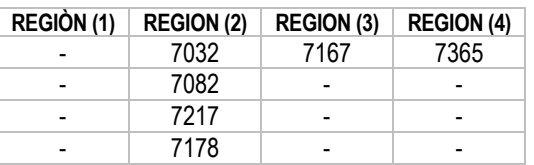

Al aplicar la prueba de los coeficientes de variación las estaciones 7167 (Tapilula) y 7365 () con un CV =0.436 y CV=0.483 queda fuera de la región homogénea, los cuatro restantes quedan dentro de la región 2.

# <span id="page-34-0"></span>6.1.2. Método de Langbein (modificado)

<span id="page-34-3"></span>El método de Langbein se aplicó a las 5 estaciones climatológicas, los resultados se presentan en la [Tabla](#page-34-3)  6-3 [Resultado de aplicar el método de Langbein modificado](#page-34-3).

| Clave | <b>Nombre</b>           | <b>No Datos</b> | C.V   | <b>Tsuperior</b> | TQ      | Tinferior |
|-------|-------------------------|-----------------|-------|------------------|---------|-----------|
| 7032  | <b>CHAPULTENANGO</b>    | 26              | 0.305 | 17.5210          | 11.8487 | 6.3479    |
| 7082  | <b>IXTACOMITAN</b>      | 15              | 0.253 | 23.1834          | 17.1462 | 5.5771    |
| 7167  | <b>TAPILULA</b>         | 42              | 0.436 | 14.5091          | 6.6689  | 7.0862    |
| 7186  | <b>FINCA EL ESCALON</b> | 28              | 0.338 | 16.9145          | 10.005  | 6.4726    |
| 7217  | <b>SOLOSUCHIAPA</b>     | 33              | 0.252 | 16.1356          | 17.2944 | 6.6289    |
| 7365  | <b>OCOTEPEC</b>         | 33              | 0.483 | 15.6829          | 6.2589  | 6.7652    |

*Tabla 6-3 Resultado de aplicar el método de Langbein modificado*

De acuerdo al método de Langbein modificado todas las estaciones homogéneas a la región son 7032, 7082 y 7186, ya que los valores TQ se encuentran dentro del *Tinf* y *Tsup*, mientras que las estaciones no son homogéneas a la región son 7167, 7217 y 7365.

Los valores obtenidos demuestran que las 5 estaciones climatológicas son homogéneas, ya que S=3.033  $< \chi_c^2 = 7.8$ .

### 6.1.3. Método de Fisher

<span id="page-35-0"></span>Para este caso se utilizan las 6 estaciones que no presentan estacionariedad, por lo tanto, se utilizan los coeficientes de variación de cada estación, se toma el coeficiente de variación mayor como el numerador y el menor como denominador y se eleva al cuadrado (CV $_{\sf mayor}/$ CV $_{\sf menor}$ ) $^2$ , el CV $_{\sf mayor}$ = $\nu$ 1, en la [Tabla 6-4](#page-35-1) [Coeficientes de variación y cocientes \(](#page-35-1) $CV_{\text{mayor}}/CV_{\text{menor}}$ )<sup>2</sup> se muestran los valores obtenidos para las 6 estaciones. En la Tabla 6-4 [Coeficientes de variación y cocientes \(](#page-35-1)CV<sub>mayor</sub>/CV<sub>menor</sub>) <sup>2</sup>se muestran los valores límites de los coeficientes de Fisher obtenidos de la Tabla 6-5 [Valores límites de los cocientes](#page-35-2)  (CV<sub>mayor</sub>[/CV](#page-35-2)<sub>menor</sub>)<sup>2</sup>, a partir de los datos de cada estación y tomando en cuenta los grados de libertad  $\nu$ =n—2.

<span id="page-35-1"></span>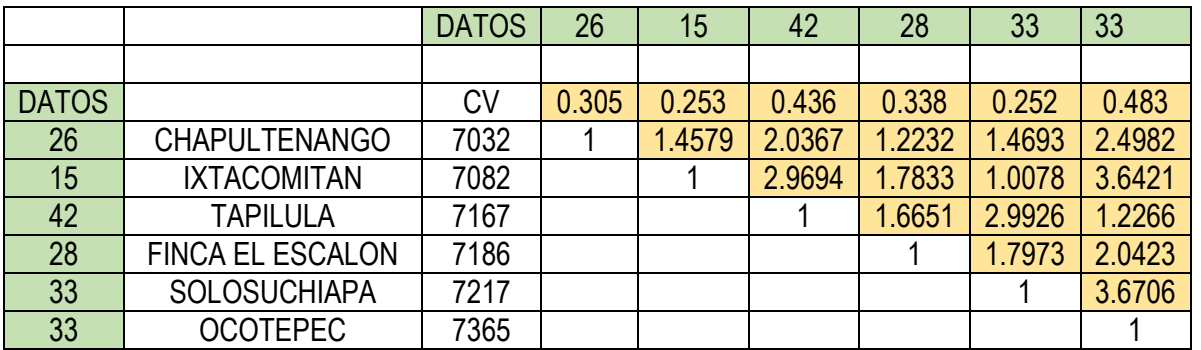

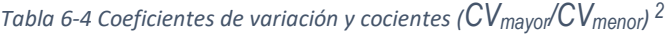

*Tabla 6-5 Valores límites de los cocientes (CVmayor/CVmenor) 2*

<span id="page-35-2"></span>

|              |                         | <b>DATOS</b> | 26    | 15    | 42    | 28    | 33    | 33    |
|--------------|-------------------------|--------------|-------|-------|-------|-------|-------|-------|
|              |                         |              | 7032  | 7082  | 7167  | 7186  | 7217  | 7365  |
| <b>DATOS</b> |                         |              | 0.305 | 0.253 | 0.436 | 0.338 | 0.252 | 0.483 |
| 26           | <b>CHAPULTENANGO</b>    | 7032         | 1.683 | 1.933 | 1.625 | 1.672 | 1.616 | 1.651 |
| 15           | <b>IXTACOMITAN</b>      | 7082         |       | 5.64  | 6.03  | 6.03  | 5.15  | 6.03  |
| 42           | <b>TAPILULA</b>         | 7167         |       |       | 1.498 | 1.601 | 1.562 | 1.528 |
| 28           | <b>FINCA EL ESCALON</b> | 7186         |       |       |       | 1.649 | 1.612 | 1.628 |
| 33           | <b>SOLOSUCHIAPA</b>     | 7217         |       |       |       |       | 1.594 | 1.594 |
| 33           | <b>OCOTEPEC</b>         | 7365         |       |       |       |       |       | 1.594 |

En la Tabla 6-6 [Resultados de las pruebas de Fisher](#page-36-3)se muestran los resultados de la prueba de Fisher, se puede observar que la estación (7082) Tapilula y (7365) Ocotepec no pertenecen a la región, el coeficiente
de variación de esta estación está por abajo de 0.4, esto las excluye de las cuatro restantes, cuyos coeficientes de variación están por arriba de 0.3. En este sentido la altitud sobre el nivel del mar de las estaciones no tiene nada que ver, aunque sí tendría influencia la cantidad de datos y los periodos tomados, que no son comunes.

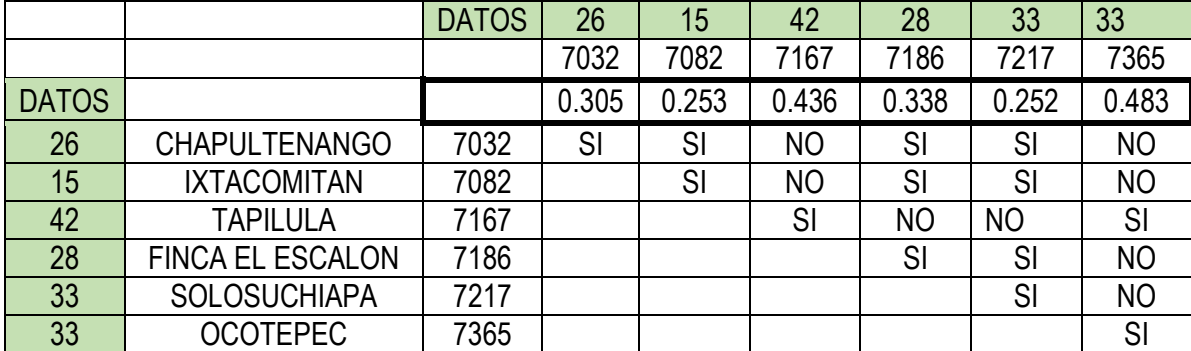

*Tabla 6-6 Resultados de las pruebas de Fisher*

## 6.2. Resultados y conclusiones de la regionalización

Los resultados de las cuatro técnicas de regionalización indican que las series anuales máximas de precipitación de las estaciones climatológicas no presentan homogeneidad regional en un grupo consistente (Momentos L, Discordancia, Langbein (modificado) y Wiltshire), mientras que el método de Fisher indica no homogeneidad en una sola estación, debido a que por lo menos cuatro pruebas indican homogeneidad con las 5 estaciones se tomaron éstas, para llevar a cabo la regionalización.

# 6.2.1. Datos modulados

Se tomo el método de los coeficientes de variación (CV) se utilizaron 4 estaciones climatológicas en total tienen en conjunto 102 datos, para obtener estos se dividen las precipitaciones de la estación entre la media de ésta, así en el Anexo A se presentan los datos.

# 6.2.2. Datos modulados ajustados a una función de distribución de probabilidades con el programa Ax+b

<span id="page-36-0"></span>Los 102 datos modulados se ajustaron con el programa AX+b determinando que el mejor ajuste se presenta en la Tabla 6-7 [Resumen de errores calculados por el menor error cuadrático con programa](#page-36-0)  [AX+b](#page-36-0)se muestra el resumen del menor error cuadrático.

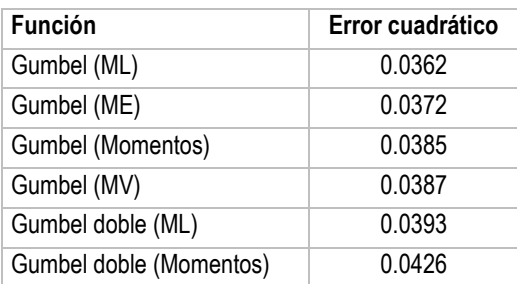

*Tabla 6-7 Resumen de errores calculados por el menor error cuadrático con programa AX+b*

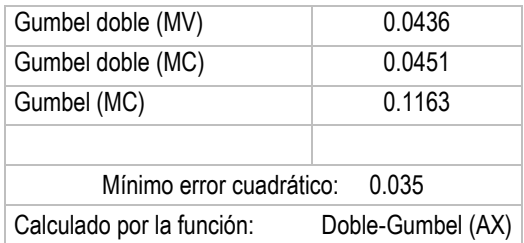

En la [Figura 6-3](#page-37-0) se presenta el mejor ajuste logrado con la función Gumbel por Momentos L calculando los parámetros con el programa (AX+b).

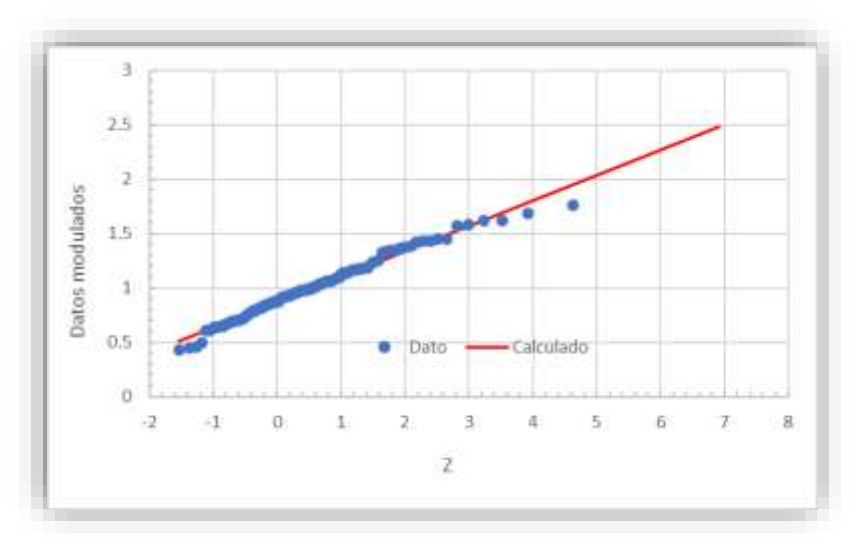

<span id="page-37-0"></span>*Figura 6-3 Ajuste con la función Gumbel con Momentos L de los datos modulados con el programa AX+b*

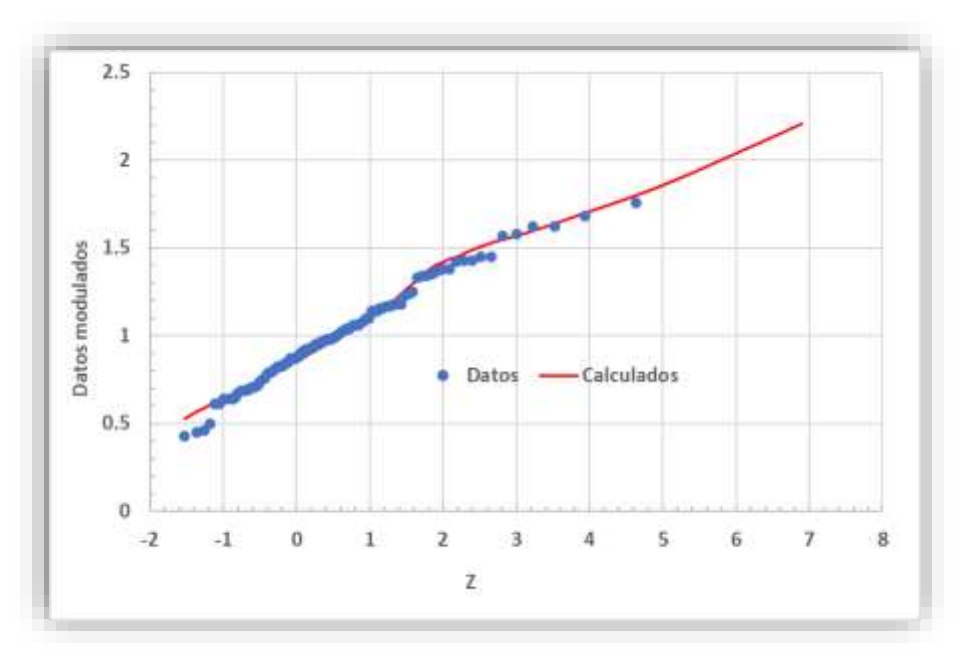

<span id="page-37-1"></span>*Figura 6-4 Ajuste con la función Doble Gumbel de los datos modulados con el programa AX*

En la [Figura 6-4](#page-37-1) se muestran los resultados del ajuste asociados a periodos de retorno de los datos modulados con el programa AX+b y el Ax y del CENAPRED. En el artículo "Análisis para estimar precipitaciones de diseño en la república mexicana", publicado por la revista Tecnología y Ciencias del Agua del Instituto Mexicano de Tecnología del Agua, con fecha enero-febrero 2018 (Domínguez et al, 2108), para la región hidrológica Número 30 "Teapa" encontraron los datos modulados que se presentan en la tercera columna de la [Tabla 6-8](#page-38-0).

<span id="page-38-0"></span>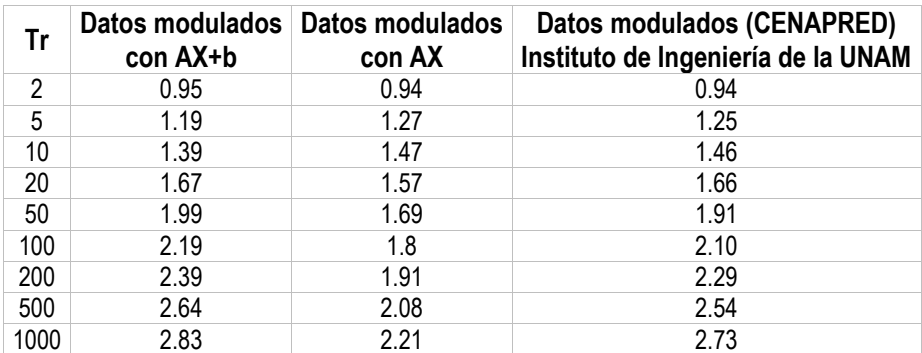

*Tabla 6-8 Datos modulados asociados a periodos de retorno*

En la [Figura 6-5](#page-38-1) se observa que los datos modulados con 4 estaciones del lugar del estudio ajustados AX+B y AX, mientras que la del Instituto de Ingeniería de la UNAM, por lo tanto, los valores resultan ser más alto que los datos modulados de las seis estaciones.

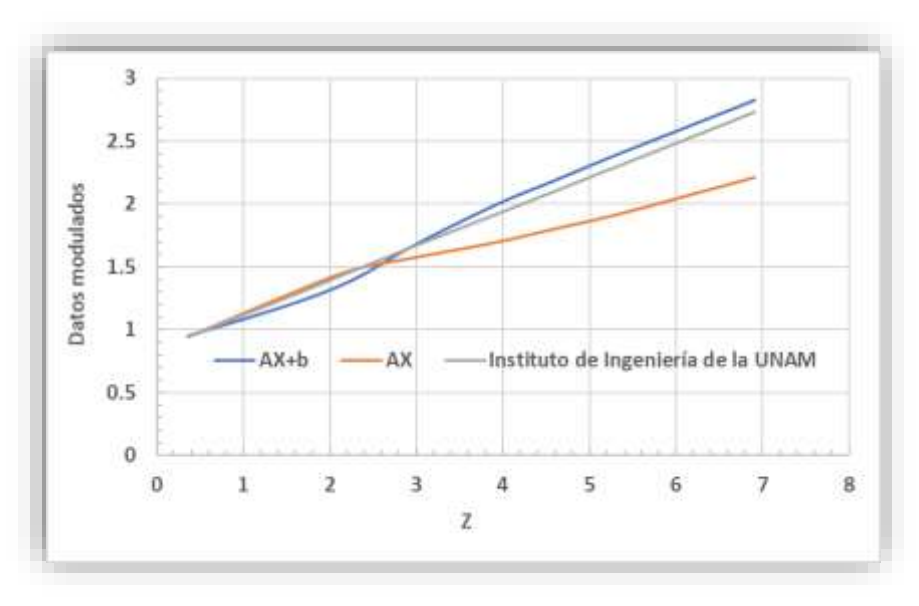

<span id="page-38-1"></span>*Figura 6-5 Comparación de los datos modulados con 4 estaciones de la zona de estudio y las estaciones de la región numero 30 llamadas Teapa*

Para llevar a cabo la regionalización se multiplican los datos modulados con la media de cada estación y en el siguiente subcapítulo se presentan las precipitaciones asociadas a periodos de retorno.

## 6.3.Estaciones regionalizadas

Con los datos modulados asociado a un Tr se procede a multiplicar la media de cada estación utilizada. En la [Tabla 6-9](#page-39-0) y [Tabla 6-10](#page-39-1) se muestran las precipitaciones obtenidas con la regionalización estacionesaños, y para los datos del Instituto de Ingeniería de la UNAM (CENAPRED). En la [Tabla 6-11](#page-39-2) se presenta el ajuste de la estación climatológica (7167) Tapilula.

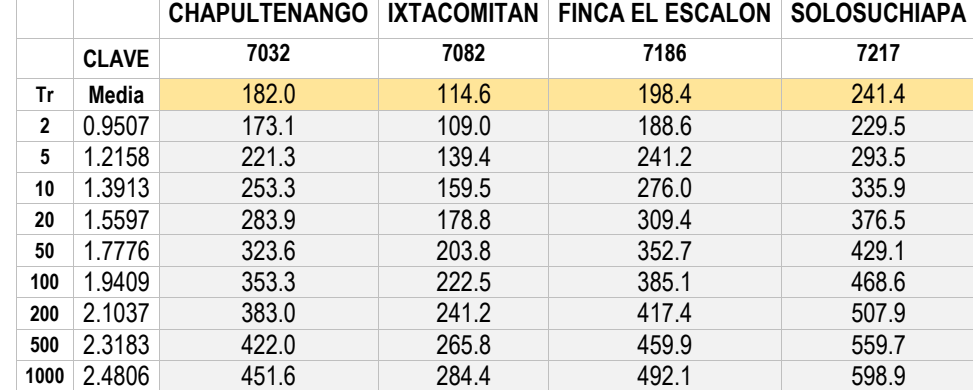

<span id="page-39-0"></span>*Tabla 6-9 Estaciones climatológicas regionalizadas con las precipitaciones de las 4 estaciones de este estudio, en mm*

*Tabla 6-10 Estaciones climatológicas regionalizadas con los datos del Instituto de Ingeniería, en mm*

<span id="page-39-1"></span>

|                |              | <b>CHAPULTENANGO</b> | <b>IXTACOMITAN</b> | <b>FINCA EL ESCALON</b> | <b>SOLOSUCHIAPA</b> |  |
|----------------|--------------|----------------------|--------------------|-------------------------|---------------------|--|
|                | <b>CLAVE</b> | 7032                 | 7082               | 7186                    | 7217                |  |
| Tr             | Media        | 182.042              | 114.6              | 198.4                   | 241.4               |  |
| $\overline{2}$ | 0.94         | 173.1                | 109.0              | 188.6                   | 229.5               |  |
| 5              | 1.25         | 221.3                | 139.4              | 241.2                   | 293.5               |  |
| 10             | 1.46         | 253.3                | 159.5              | 276.0                   | 335.9               |  |
| 20             | 1.66         | 283.9                | 178.8              | 309.4                   | 376.5               |  |
| 50             | 1.91         | 323.6                | 203.8              | 352.7                   | 429.1               |  |
| 100            | 2.10         | 353.3                | 222.5              | 385.1                   | 468.6               |  |
| 200            | 2.29         | 383.0                | 241.2              | 417.4                   | 507.9               |  |
| 500            | 2.54         | 422.0                | 265.8              | 459.9                   | 559.7               |  |
| 1000           | 2.73         | 451.6                | 284.4              | 492.1                   | 598.9               |  |

<span id="page-39-2"></span>*Tabla 6-11 Ajuste Doble Gumbel ajustada con el software AX de la estación climatológica (7167) Tapilula*

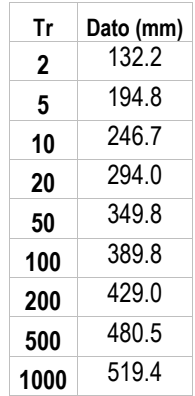

Para calcular los caudales con los modelos lluvia escurrimiento, se utilizaron las precipitaciones asociadas a periodos de retorno con el software AX de la estación climatológica (7167) Tapilula, ya que es la estación que se encuentra dentro de la microcuenca.

# 6.4. Factores de corrección por convectividad

El factor de corrección por convectividad es el valor de *R= P<sup>T</sup> 1h/P<sup>T</sup> 24h* en la [Figura 6-6](#page-40-0) se muestran para todo el país, para la región Soconusco Costa de Chiapas el factor *R=0.37* a *0.55*, tomando como promedio *R=0.46*.

El valor del factor de convectividad es un coeficiente que es la relación entre las precipitaciones de 1 hora entre las de 24 horas, es decir el valor obtenido de *R* indica cual es el porcentaje que llueve con respecto a 1 hora, entre más se acerque al valor de 1 indica que la lluvia es de tipo convectivo y si se acerca a 0.0 las lluvias tienden a ser de tipo ciclogénicas.

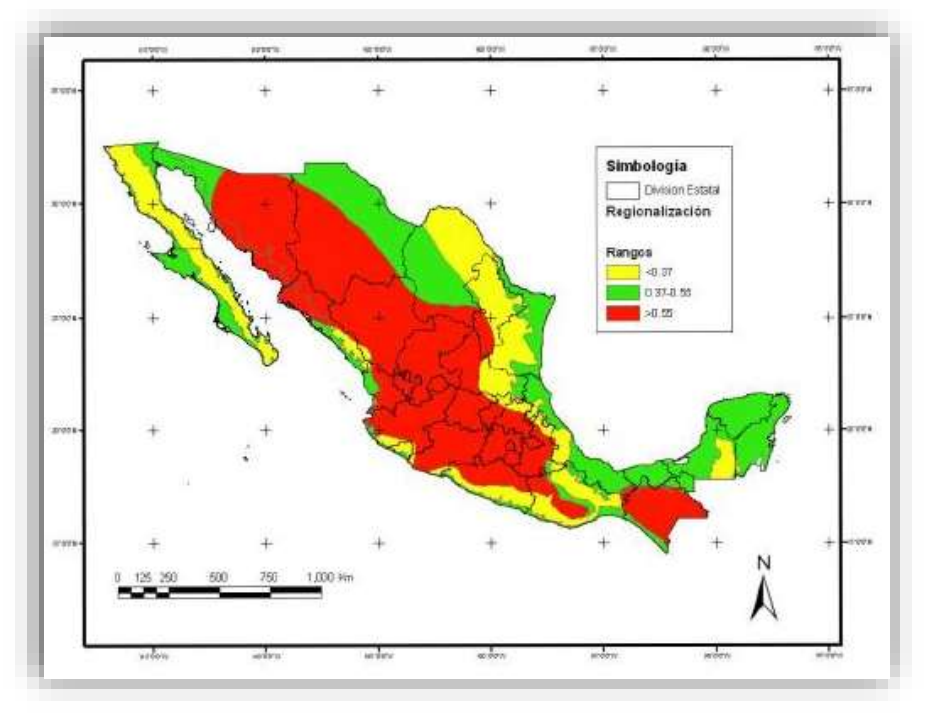

*Figura 6-6 Factores de convectividad R de la República Mexicana (Baeza, 2007)*

<span id="page-40-0"></span>En la Tabla 6.12 se muestran los factores *K<sup>d</sup>* en función de *R* y la duración *de*, este factor se multiplica por las precipitaciones de 24 h y periodo de retronó de 2 a 1,000 años obtenidas en la Tabla 7.13. En este caso como es una microcuenca una de área 271.76. km<sup>2</sup> un Tiempo de concentración igual de 4.29 h, se considera un valor de *R=0.65* y duración de la lluvia igual al tiempo de concentración. Los valores de precipitación de diseño son los presentados en la Tabla 7.15.

## 6.5. Factores de reducción por área (FRA) de la cuenca Grijalva-Usumacinta

Sánchez *et al* (2015), realizaron el cálculo de los FRA para la Región Hidrológica 30 Grijalva-Usumacinta como proyecto de investigación en el Posgrado de Ingeniería, UNAM, en el trabajo titulado "Aplicación de Métodos para la Determinación del Factor de Reducción por Área (FRA) Región Hidrológica 30". En esta tesis se muestran los resultados obtenidos por Sánchez *et al* en la ecuación (1), se presentan los FRA medios, de la RH 30.

$$
FRA = 1.0676 * A^{-0.0077}
$$

Donde A es el área en *km<sup>2</sup>* .

$$
FRA = 1.0676 * (271.76)^{-0.0077}
$$

Considerando el FRA de la microcuenca está en función de la ecuación *FRA* anterior y el periodo de retorno que se muestra en la [Tabla 6-12](#page-41-0)*.*

<span id="page-41-0"></span>*Tabla 6-12 Factores de reducción por área de acuerdo al periodo de retorno para la Región Hidrológica 30*

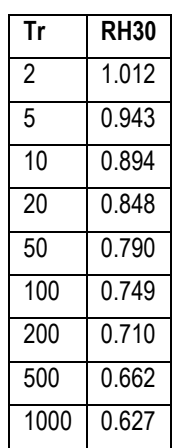

En la [Figura 6-7](#page-42-0) se muestran los valores de los FRA de acuerdo a las áreas de la Región Hidrológica Número 30.

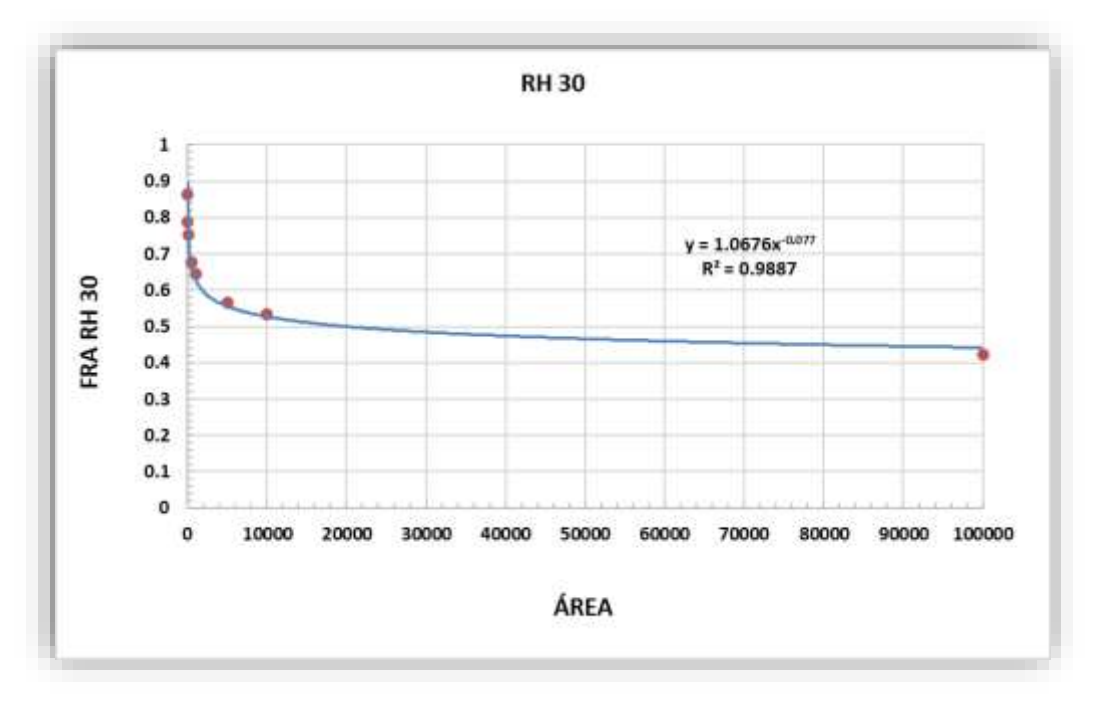

<span id="page-42-0"></span>*Figura 6-7 Valores de los FRA de acuerdo a las áreas de la Región Hidrológica Número 30.*

| $d$ (min) | d(h) | $R = P_1^T / P_{24}^T$ K en función de <i>d</i> y el factor de convectividad |              |              |              |              |                |            |              |
|-----------|------|------------------------------------------------------------------------------|--------------|--------------|--------------|--------------|----------------|------------|--------------|
|           |      | $R = 0.10$                                                                   | $R = 0.20$   | $R = 0.30$   | $R = 0.40$   | $R = 0.45$   | $R = 0.50$     | $R = 0.60$ | $R = 0.65$   |
| 10        | 0.17 | 0.293                                                                        | 0.39         | 0.432        | 0.454        | 0.462        | 0.469          | 0.431      | 0.487        |
| 15        | 0.25 | 0.38                                                                         | 0.485        | 0.536        | 0.565        | 0.575        | 0.584          | 0.6        | 0.608        |
| 30        | 0.5  | 0.612                                                                        | 0.699        | 0.745        | 0.773        | 0.79         | 0.793          | 0.809      | 0.816        |
| 60        | 1    | $\mathbf{1}$                                                                 | $\mathbf{1}$ | $\mathbf{1}$ | $\mathbf{1}$ | $\mathbf{1}$ | $\mathbf{1}$   | 1          | $\mathbf{1}$ |
| 90        | 1.5  | 1.378                                                                        | 1.248        | 1.185        | 1.146        | 1.13         | 1.119          | 1.097      | 1.088        |
| 120       | 2    | 1.646                                                                        | 1.424        | 1.317        | 1.25         | 1.22         | 1.203          | 1.166      | 1.151        |
| 150       | 2.5  | 1.934                                                                        | 1.595        | 1.435        | 1.337        | 1.30         | 1.268          | 1.215      | 1.193        |
| 180       | 3    | 2.207                                                                        | 1.75         | 1.538        | 1.41         | 1.35         | 1.322          | 1.254      | 1.226        |
| 210       | 3.5  | 2.468                                                                        | 1.892        | 1.631        | 1.475        | 1.41         | 1.367          | 1.286      | 1.253        |
| 240       | 4    | 2.719                                                                        | 2.024        | 1.715        | 1.532        | 1.45         | 1.407          | 1.314      | 1.275        |
| 270       | 4.5  | 2.961                                                                        | 2.148        | 1.793        | 1.584        | 1.508        | 1.443          | 1.337      | 1.294        |
| 300       | 5    | 3.196                                                                        | 2.266        | 1.865        | 1.631        | 1.547        | 1.475          | 1.358      | 1.311        |
| 360       | 6    | 3.649                                                                        | 2.485        | 1.997        | 1.716        | 1.616        | 1.531          | 1.395      | 1.339        |
| 420       | 7    | 4.081                                                                        | 2.686        | 2.115        | 1.791        | 1.676        | 1.579          | 1.425      | 1.362        |
| 480       | 8    | 4.497                                                                        | 2.874        | 2.223        | 1.858        | 1.73         | 1.621          | 1.451      | 1.382        |
| 540       | 9    | 4.899                                                                        | 3.05         | 2.322        | 1.919        | 1.778        | 1.659          | 1.474      | 1.399        |
| 600       | 10   | 5.289                                                                        | 3.216        | 2.414        | 1.975        | 1.822        | 1.694          | 1.494      | 1.415        |
| 660       | 11   | 5.669                                                                        | 3.375        | 2.501        | 2.026        | 1.862        | 1.725          | 1.513      | 1.429        |
| 720       | 12   | 6.039                                                                        | 3.527        | 2.582        | 2.074        | 1.9          | 1.754          | 1.53       | 1.441        |
| 840       | 14   | 6.756                                                                        | 3.812        | 2.734        | 2.162        | 1.968        | 1.807          | 1.56       | 1.463        |
| 960       | 16   | 7.445                                                                        | 4.078        | 2.872        | 2.241        | 2.029        | 1.853          | 1.586      | 1.482        |
| 1030      | 18   | 8.112                                                                        | 4.328        | 2.999        | 2.313        | 2.084        | 1.895          | 1.609      | 1.499        |
| 1200      | 20   | 8.758                                                                        | 4.564        | 3.117        | 2.379        | 2.134        | 1.933          | 1.63       | 1.513        |
| 1320      | 22   | 9.388                                                                        | 4.789        | 3.228        | 2.441        | 2.18         | 1.968          | 1.649      | 1.527        |
| 1440      | 24   | 10.001                                                                       | 5.004        | 3.333        | 2.498        | 2.223        | $\overline{2}$ | 1.667      | 1.539        |

*Tabla 6-13 se presentan las precipitaciones afectadas por los Factores de Reducción por Área y por Convectividad.*

<span id="page-43-0"></span>En la [Tabla 6-14](#page-43-0) se presentan las precipitaciones afectadas por los Factores de Reducción por Área y por Convectividad.

*Tabla 6-14 Precipitación de diseño ajustada con el factor de convectividad y FRA*

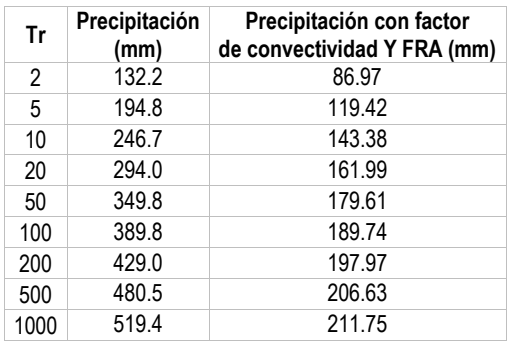

# **7. HIDROLOGÍA DE LA ZONA EN ESTUDIO**

## 7.1. Transformación de la precipitación en gasto

## 7.1.1. Método de Chow

Este método se aplica a cuencas menores a 24.3 km<sup>2</sup>, está basado en la teoría del hidrograma unitario y de la curva S la cual permite obtener otros hidrogramas unitarios con duraciones diferentes. También es un método de los llamados sintéticos.

Se determina mediante la fórmula:

$$
Q = \frac{0.278 P_e A}{d_e} Z
$$

Donde

*P<sup>e</sup>* es la lluvia en exceso del intervalo, en mm. *d<sup>e</sup>* es la duración en exceso de la lluvia, en horas *Z=d/Tr* es el factor de reducción *A* es el área de la cuenca, en km<sup>2</sup>

Este método se aplica para cuencas en las cuales no se cuenta con información, menores a 24.3 km<sup>2</sup>, por lo tanto, el procedimiento conveniente para evaluar *Pe* a partir de la lluvia máxima de diseño con el método de los números de escurrimiento del SCS (Aparicio, 1994). El factor de reducción de pico Z se calcula, según Chow, como una función del tiempo de retraso y la altura de lluvia en exceso como se muestra en la ecuación siguiente:

$$
Z1 = 9.046411 E10^{-4} + 0.7623037 (d/T_R) + 0.09239033 (d/T_R)^2 - 0.2785835 (d/T_R)^3
$$
  

$$
Z = Z1 + 0.08334881 (d/T_R)
$$

El tiempo de retraso se calcula según Chow

$$
T_R = 0.005 \left[ \frac{L}{\sqrt{S}} \right]^{0.64}
$$

Donde:

*L* es la longitud del cauce principal, en metros *S* es la pendiente del cauce, en % *T<sup>r</sup>* es el tiempo de retraso, en horas

Procedimiento cálculo:

a). - Se calcula la precipitación en exceso *Pe* con el método de los números de escurrimientos asociados a un periodo de retorno.

b). - Se calcula el tiempo de concentración con la fórmula de Kirpich 0.77  $\left[\frac{0.0663}{\sqrt{S}}\right]$ ٦ L  $= 0.0663 \left[ \frac{L}{\sqrt{S}} \right]$  $t_c = 0.0663 \frac{L}{L}$ si es una

microcuenca, entonces *de= tc*. Además, se calcula el tiempo de retraso *T<sup>r</sup>*

- c). Se determina el valor de *Z*
- d). Se aplica la fórmula de Chow y se obtiene un gasto de diseño *Q* asociado a un periodo de retorno.
- e). Se repite el procedimiento para otros periodos de retorno

### 7.1.2. Método del SCS

La fórmula del SCS de los E.U. fue propuesta en 1975 y propone utilizar un hidrograma unitario adimensional como se observa en la figura siguiente, este tipo de modelo lluvia escurrimiento se le llama sintético puesto que únicamente se utilizan las precipitaciones en exceso para determinar los gastos de diseño.

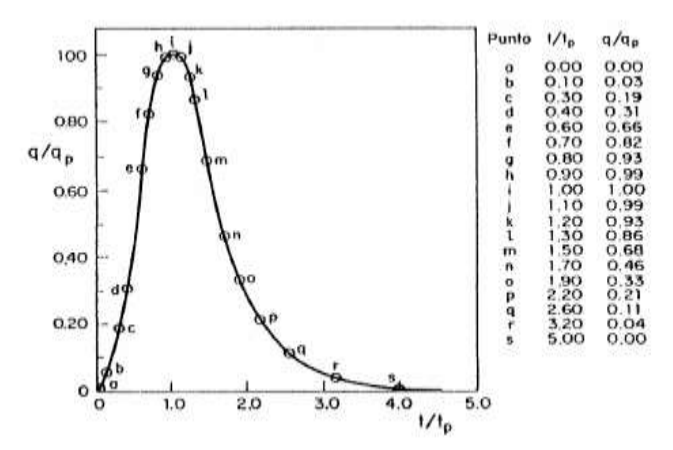

*Ilustración 7.1 Hidrograma unitario Adimensional*

Se determina por medio de la fórmula:

$$
q_p = \frac{0.208A}{t_p}
$$

Donde:

$$
t_p = \sqrt{t_c} + 0.6t_c
$$

 $q_{_{P}}\,$  Gasto unitario en m $^{3}/$ s/mm

*A* Área de la zona de estudio, en km<sup>2</sup>

*t<sup>p</sup>* Tiempo pico, en h

En la [Tabla 7-1](#page-46-0) se tiene las abscisas y ordenadas del hidrograma unitario curvilíneo (Aparicio, 2009).

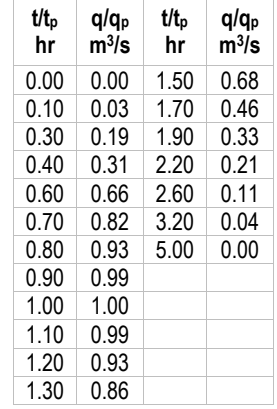

<span id="page-46-0"></span>*Tabla 7-1 Datos para obtener el hidrograma unitario curvilíneo*

Procedimiento de cálculo:

a). - Se calcula *q<sup>p</sup>* y *t<sup>p</sup>* con las fórmulas del método.

b). - Se multiplica *t<sup>p</sup>* por *t/ t<sup>p</sup>* y *qp* por *q/q<sup>p</sup>* y se obtienen las abscisas *t* y las ordenadas *q*

c). - Se repite el procedimiento para cada valor de las líneas de la Tabla 7.2, así se obtiene el hidrograma unitario.

d). - Los valores de *q* se multiplican por la precipitación en exceso *Pe* asociada a un periodo de retorno obteniendo el hidrograma de diseño.

e). - Se repite el procedimiento para determinar el gasto de diseño *Q* para los periodos de retorno requeridos.

# 7.1.3. Método del hidrograma unitario triangular (HUT)

El método del hidrograma unitario triangular ha sido desarrollado para cuencas pequeñas y al igual que el método de Chow y el SCS se requiere conocer las características fisiográficas de la cuenca.

Los gastos de diseño también se calcularon con el método del hidrograma unitario triangular:

$$
Q = 0.208 \frac{P_e A}{T_p}
$$

Donde:

*Q* gasto pico, en m<sup>3</sup> /s *P<sup>e</sup>* lluvia en exceso del intervalo, en mm

A área de la cuenca, en km<sup>2</sup>.

*T<sup>p</sup>* tiempo pico, en horas.

En el método del HUT se utiliza la altura de precipitación en exceso calculada por el método SCS (Aparicio, 2009) y el tiempo pico calculado con la siguiente fórmula:

$$
t_p = \sqrt{t_c} + 0.6t_c
$$
 donde  $t_c = 0.0663 \left[ \frac{L}{\sqrt{S}} \right]^{0.77}$ 

*t<sup>c</sup>* es el tiempo de concentración, en horas, *L* es la longitud principal en metros y *S* su pendiente en *%*. La figura siguiente muestra la forma que tendría el HUT.

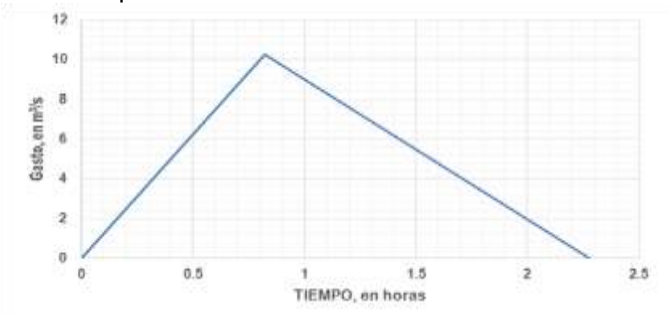

*Ilustración 7.2 Hidrograma Unitario Triangular*

Para determinar el valor de la altura de precipitación en exceso por medio del método de SCS (U.S. Soil Conservation Service) se necesita determinar el valor del número de escurrimiento *N*, para esto se necesita conocer el uso de suelo de la zona de estudio.

Procedimiento cálculo:

a). - Se calcula la precipitación en exceso *Pe* con el método de los números de escurrimientos asociados a un periodo de retorno.

b). - Se calcula el tiempo de concentración con la fórmula de Kirpich 0.77  $\left(\frac{L}{\sqrt{S}}\right)$  $\overline{\phantom{a}}$ L  $= 0.0663$ *S*  $t_c = 0.0663 \left[ \frac{L}{\sqrt{G}} \right]^{0.77}$  si es una

microcuenca, entonces  $d_e = t_c$ .

c). - Se calcula el tiempo pico *t<sup>p</sup>*

d). - Se aplica la fórmula del HUT y se obtiene un gasto de diseño *Q* asociado a un periodo de retorno.

e). - Se repite el procedimiento para otros periodos de retorno.

8.2.- Resultados de la hidrología: Gastos de diseño asociados a periodos de retorno

<span id="page-47-0"></span>Con los resultados de los parámetros fisiográficos de las microcuencas 1 y 2 (Tablas 3.1 del capítulo 3), y las precipitaciones de diseño se aplicaron los 3 modelos lluvia-escurrimiento y los resultados se presentan en la [Tabla 7-2](#page-47-0).

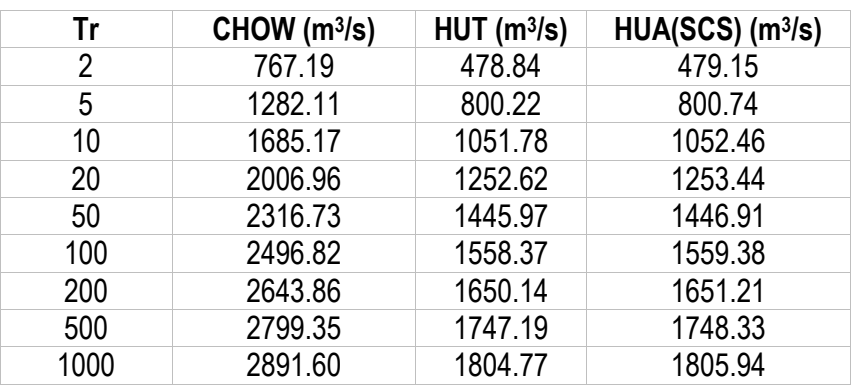

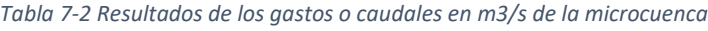

## ESTUDIO HIDRÁULICO CON EL SOFTWARE IBER VERSIÓN 2.6

- 7.2. Simulación en condiciones naturales con los gastos asociados a los Tr de 5, 50, 00, 500 y 1000 años.
	- 7.2.1. Modelo digital de elevaciones obtenido con el levantamiento del tramo en estudio, usos de suelo y vegetación, mallado del tramo, condiciones iniciales y condiciones de frontera.

En la [Figura 7-1](#page-48-0) se observa el Modelo Digital de elevaciones con las cotas sobre el nivel del mar en la parte inferior izquierda.

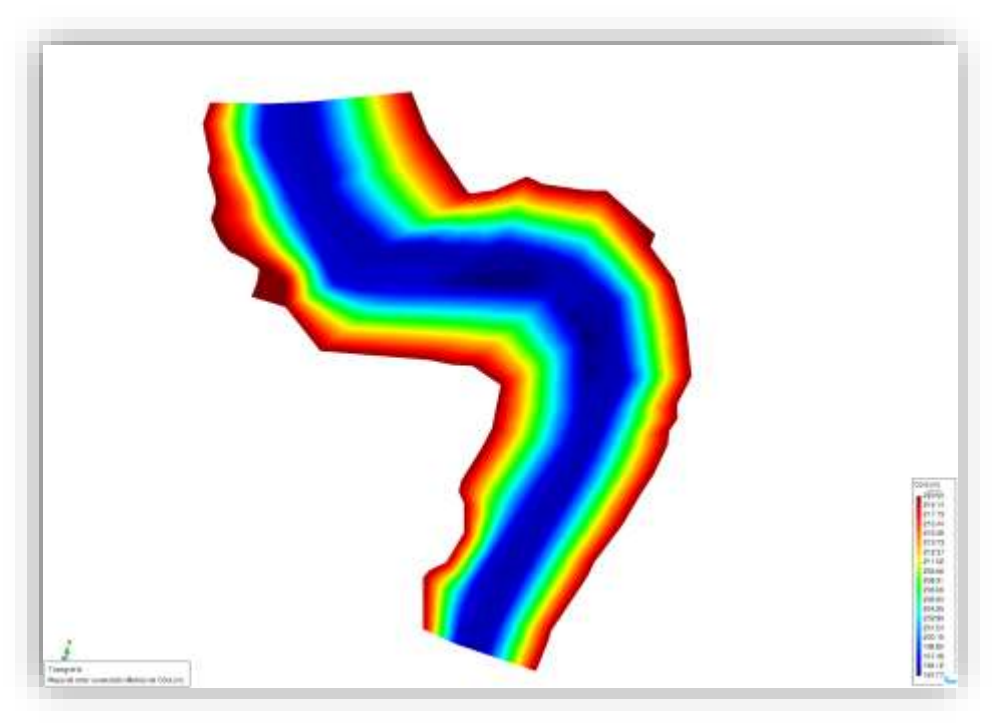

*Figura 7-1 Modelo Digital de Elevaciones en el programa IBER*

<span id="page-48-0"></span>Las condiciones del uso de suelo y vegetación se presentan en la [Figura 7-2](#page-49-0), en color verde río con una n de Manning de 0.025, en color amarillo pradera con n de Manning de 0.05, en color azul bosque con una n de Manning de 0.12, en color magenta arbustos con una n de Manning de 0.05 y en color celeste arboles con una n de Manning de 0.12.

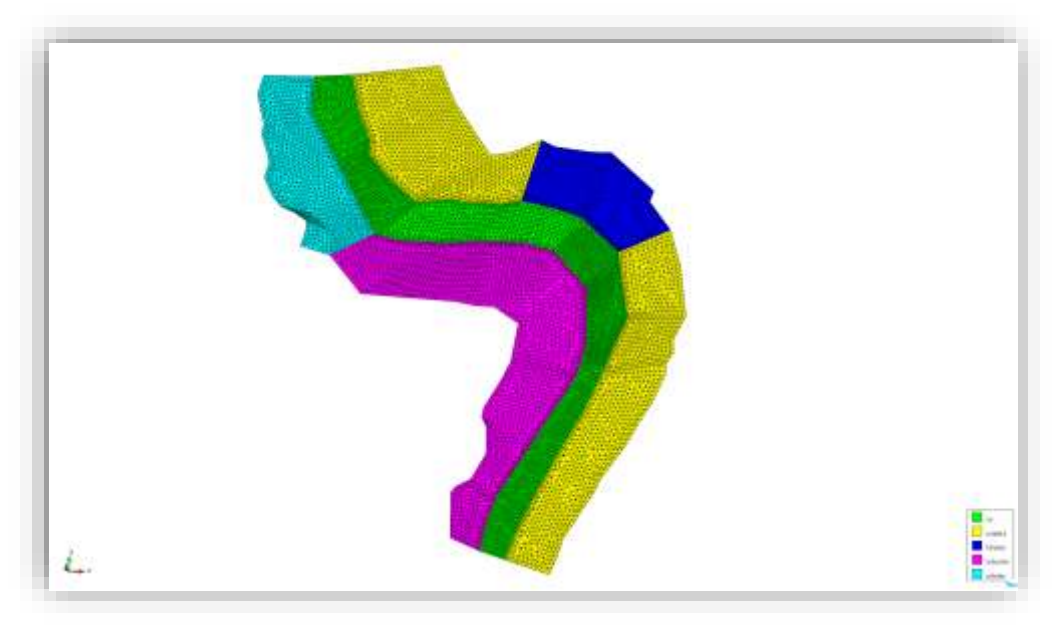

*Figura 7-2 Usos de suelo y vegetación del tramo a simular*

<span id="page-49-0"></span>En la [Figura 7-3](#page-49-1) se presenta el mallado del tramo, con celdas en el cauce de 5 m y celdas fuera del cauce de 8 m, el coeficiente de Courant fue para todas las simulaciones de 0.45.

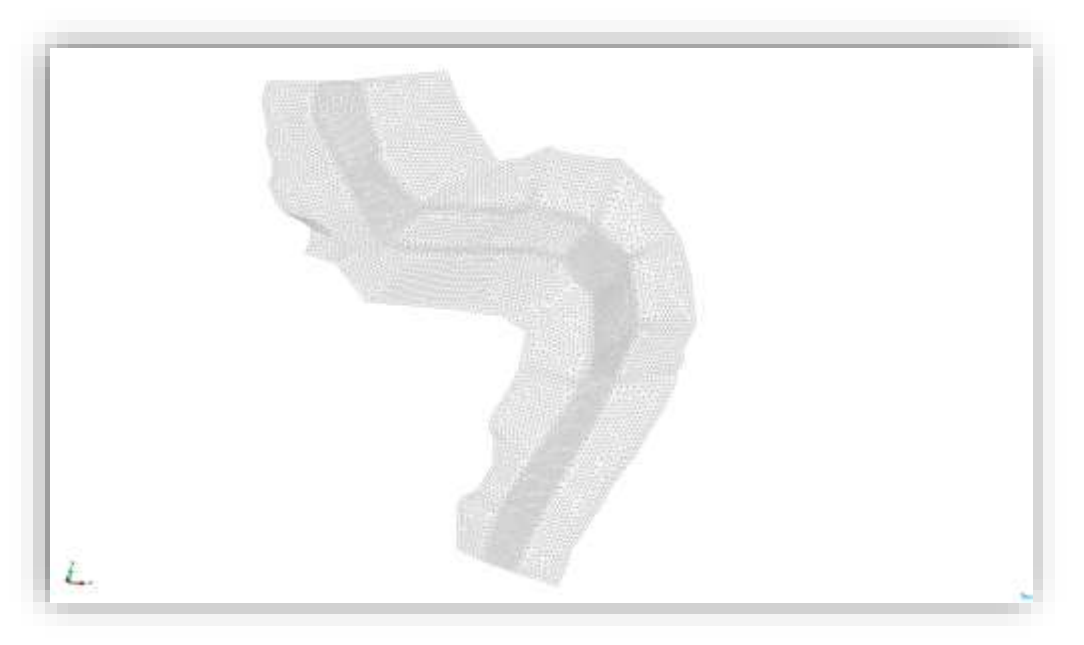

*Figura 7-3 Mallado del tramo a simular*

<span id="page-49-1"></span>La [Figura 7-4](#page-50-0) presenta las condiciones iniciales, se consideró que el río no tenía ninguna condición de tirante, es decir se encontraba con tirante 0.0 o nulo.

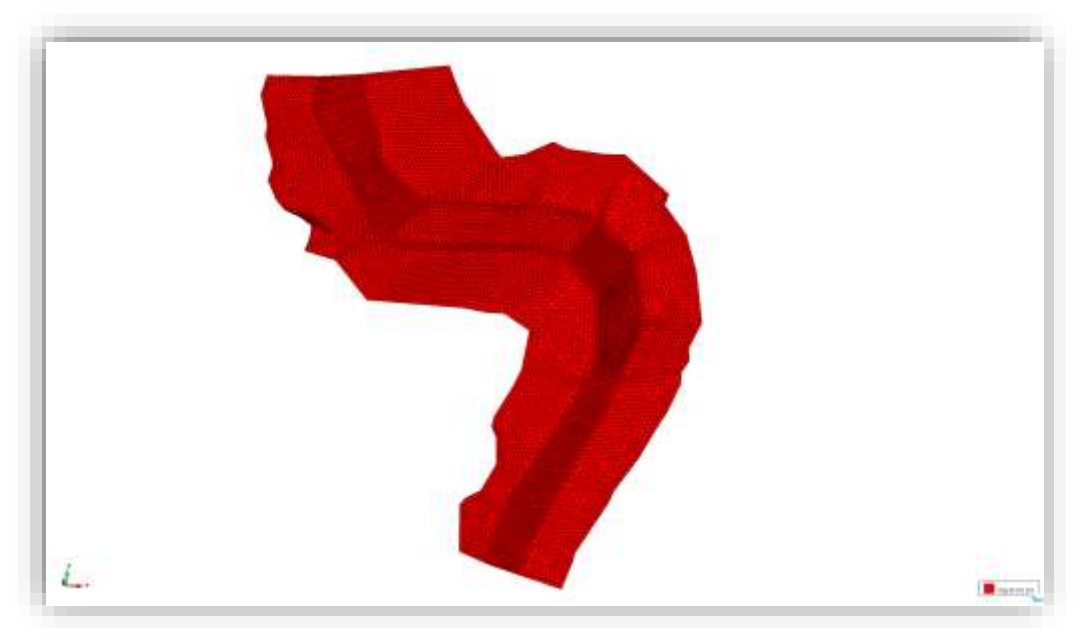

*Figura 7-4 Condiciones iniciales sin tirante o nulas*

<span id="page-50-0"></span>Las condiciones de frontera aguas arriba se tomaron los caudales de 5, 50, 00, 500 y 1000 años de periodo de retorno, se utilizó en régimen no permanente, introduciendo los hidrogramas unitarios triangulares, como se muestra en la Figura 9.4, mientras la condición de salida se consideró supercrítico/critico, se utilizó esta condición ya que se desconoce la curva elevaciones-caudales, el tirante normal, además de que por la lejanía donde se encontrará el área de explotación de materiales, no afecta la condición de frontera seleccionada aguas abajo, es decir no hay una propagación de los tirantes y velocidades hacia aguas arriba, más allá de cierta zona, como podrán observarse en las simulaciones.

7.2.2. Resultados de las simulaciones en condiciones naturales con los gastos asociados a los Tr de 5, 50, 100, 500 y 1000 años (tirantes y velocidades).

En las siguientes [Figura 7-5](#page-51-0), [Figura 7-6](#page-52-0), [Figura 7-7](#page-52-1), [Figura 7-8](#page-53-0) y [Figura 7-9](#page-53-1) corresponden a los tirantes de asociados a los periodos de retorno de 5, 50, 100, 500 y 1000 años.

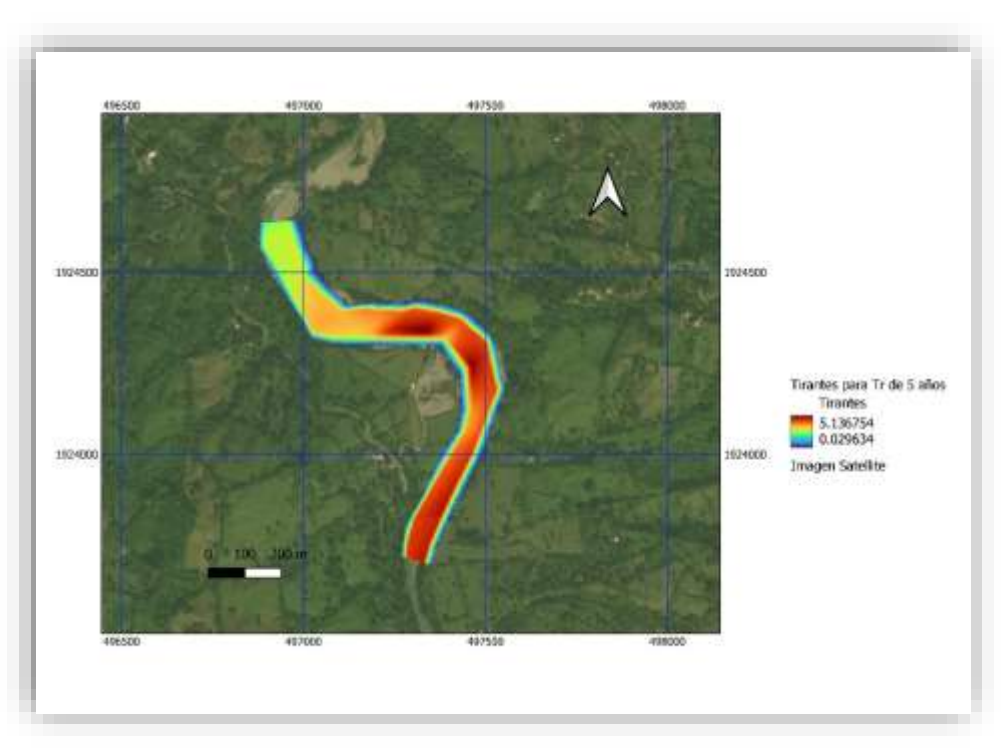

<span id="page-51-0"></span>*Figura 7-5 Tirantes asociados al periodo de retorno de 5 años*

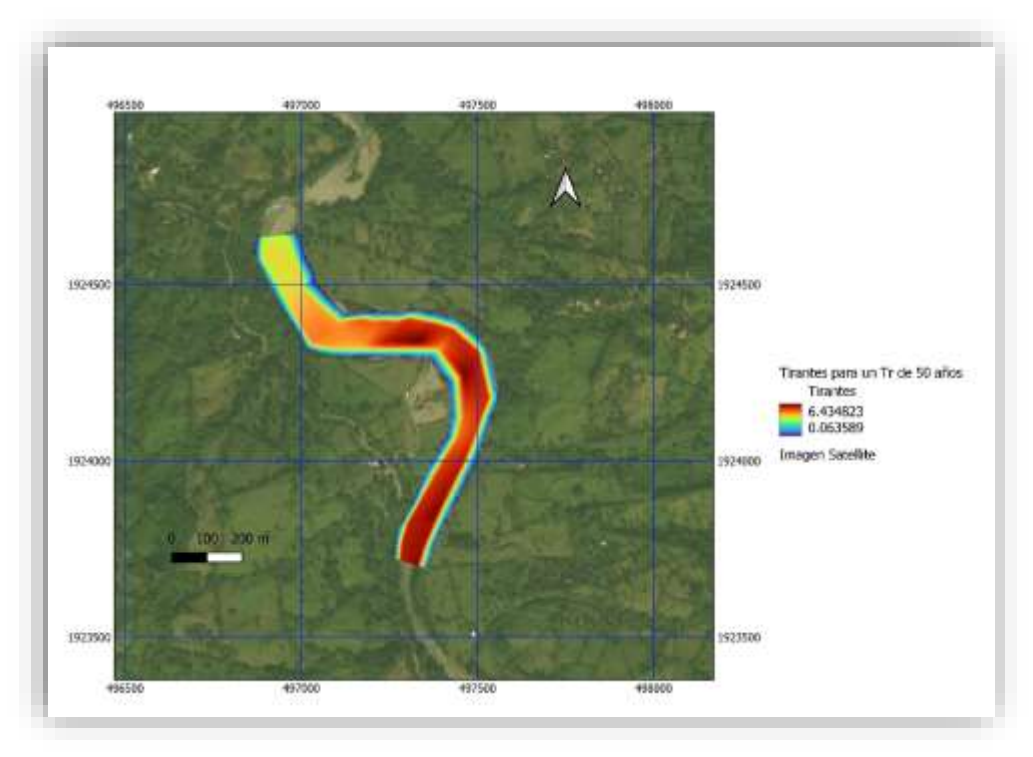

*Figura 7-6 Tirantes asociados al periodo de retorno de 50 años*

<span id="page-52-0"></span>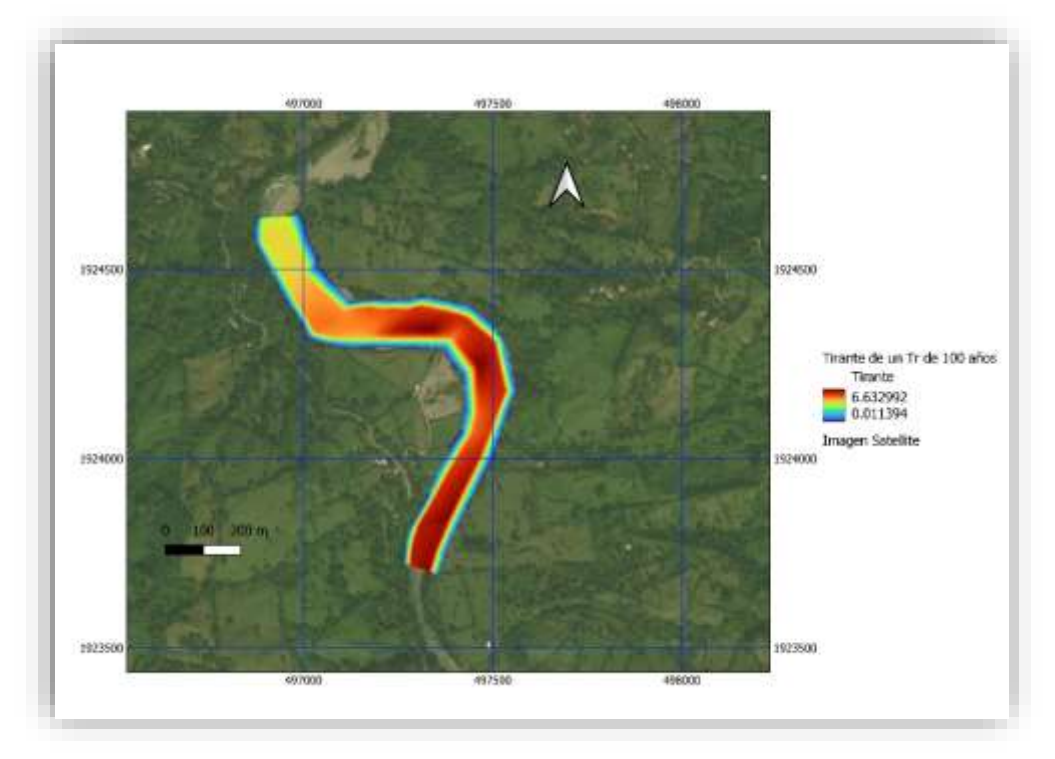

<span id="page-52-1"></span>*Figura 7-7 Tirantes asociados al periodo de retorno de 100 años*

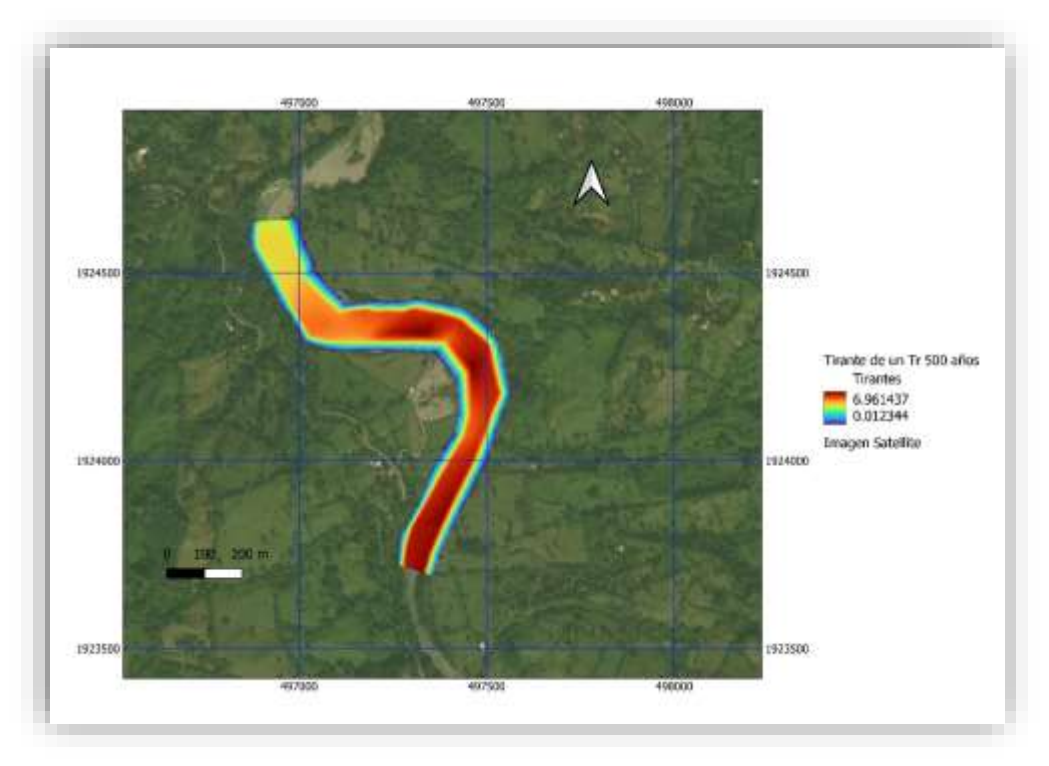

*Figura 7-8 Tirantes asociados al periodo de retorno de 500 años*

<span id="page-53-0"></span>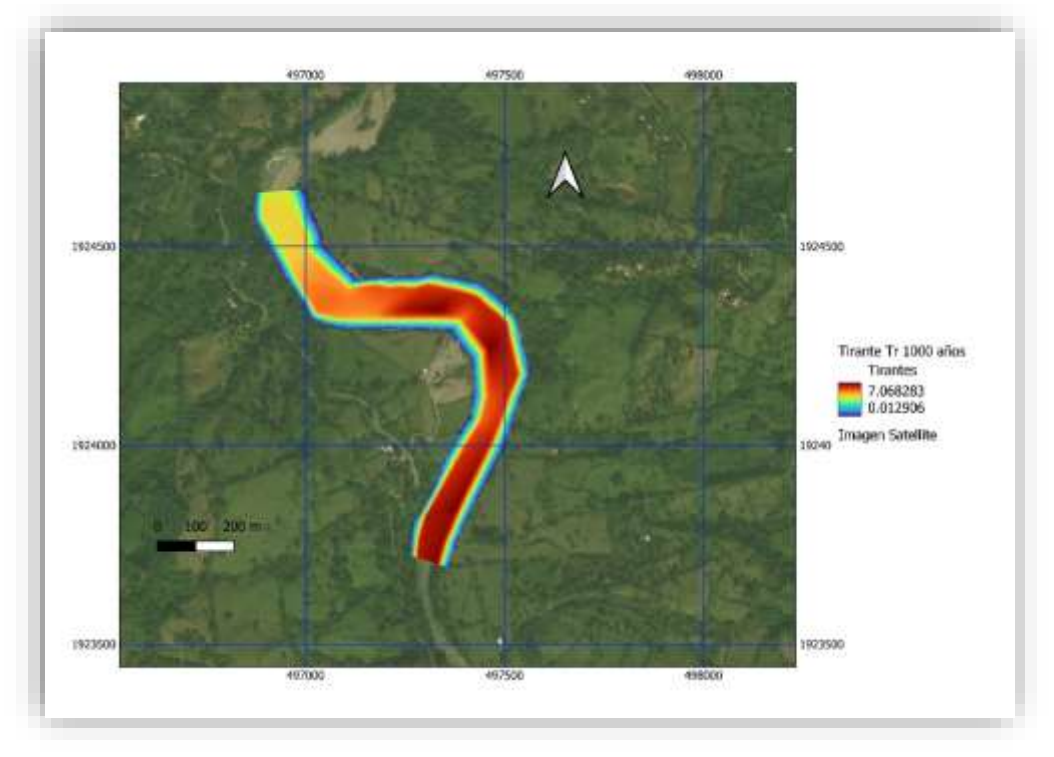

<span id="page-53-1"></span>*Figura 7-9 Tirantes asociados al periodo de retorno de 1000 años*

En las siguientes [Figura 7-10](#page-54-0), [Figura 7-11](#page-54-1), [Figura 7-12](#page-55-0), [Figura 7-13](#page-55-1) y [Figura 7-14](#page-56-0) corresponden a las velocidades de asociados a los periodos de retorno de 5, 50, 100, 500 y 1000 años.

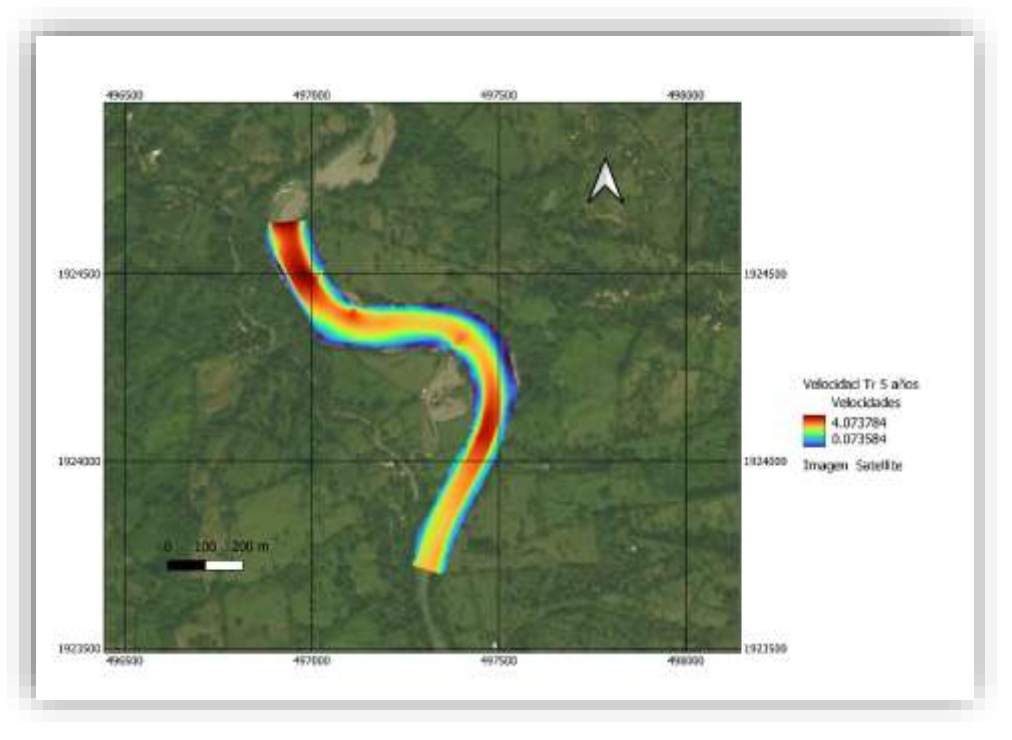

*Figura 7-10 velocidades asociadas al periodo de retorno de 5 años*

<span id="page-54-0"></span>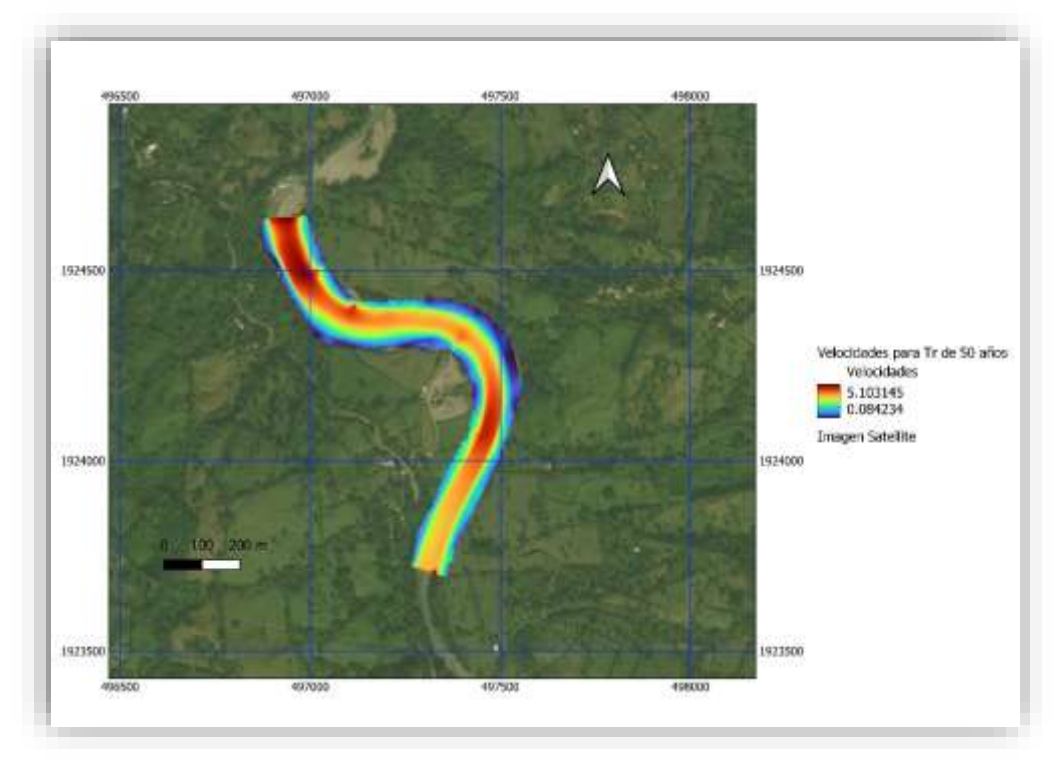

<span id="page-54-1"></span>*Figura 7-11 velocidades asociadas al periodo de retorno de 50 años*

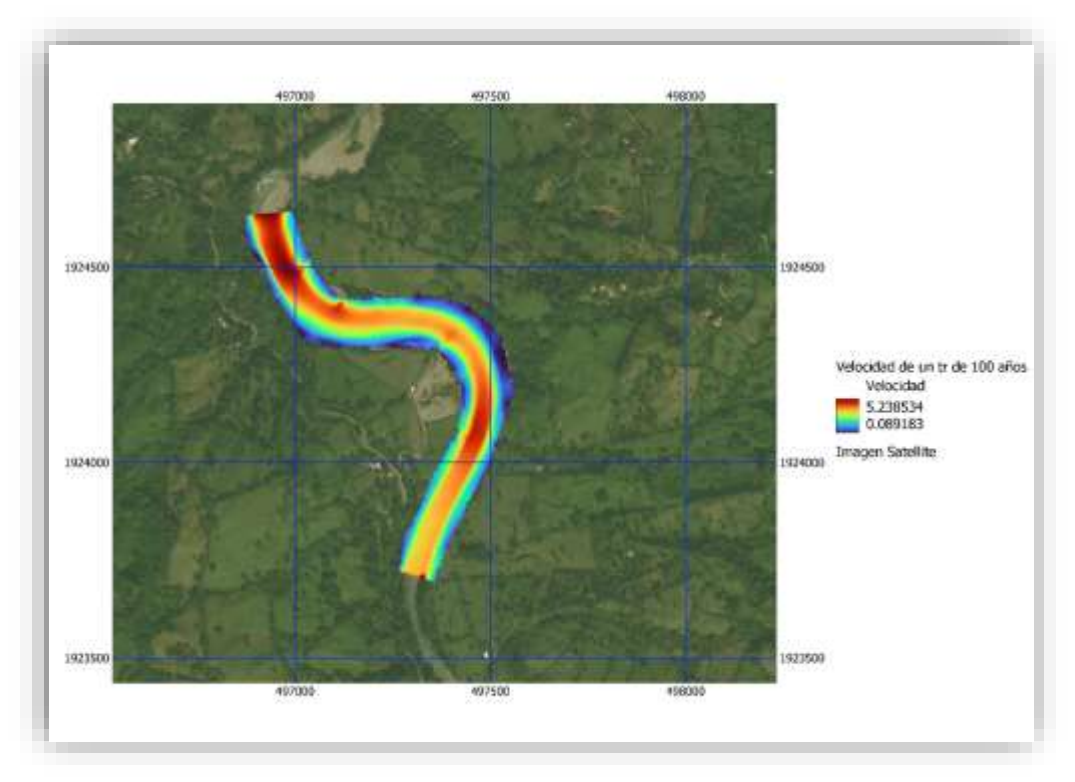

*Figura 7-12 velocidades asociadas al periodo de retorno de 100 años*

<span id="page-55-0"></span>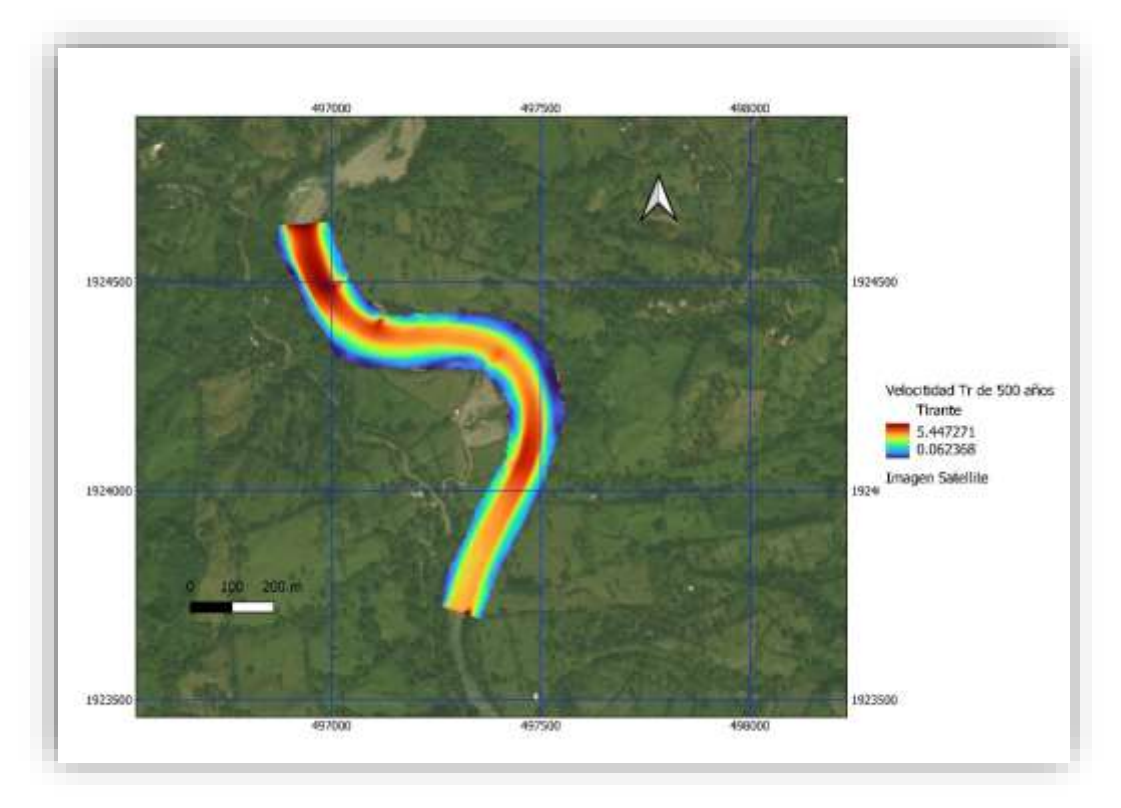

<span id="page-55-1"></span>*Figura 7-13 velocidades asociadas al periodo de retorno de 500 años*

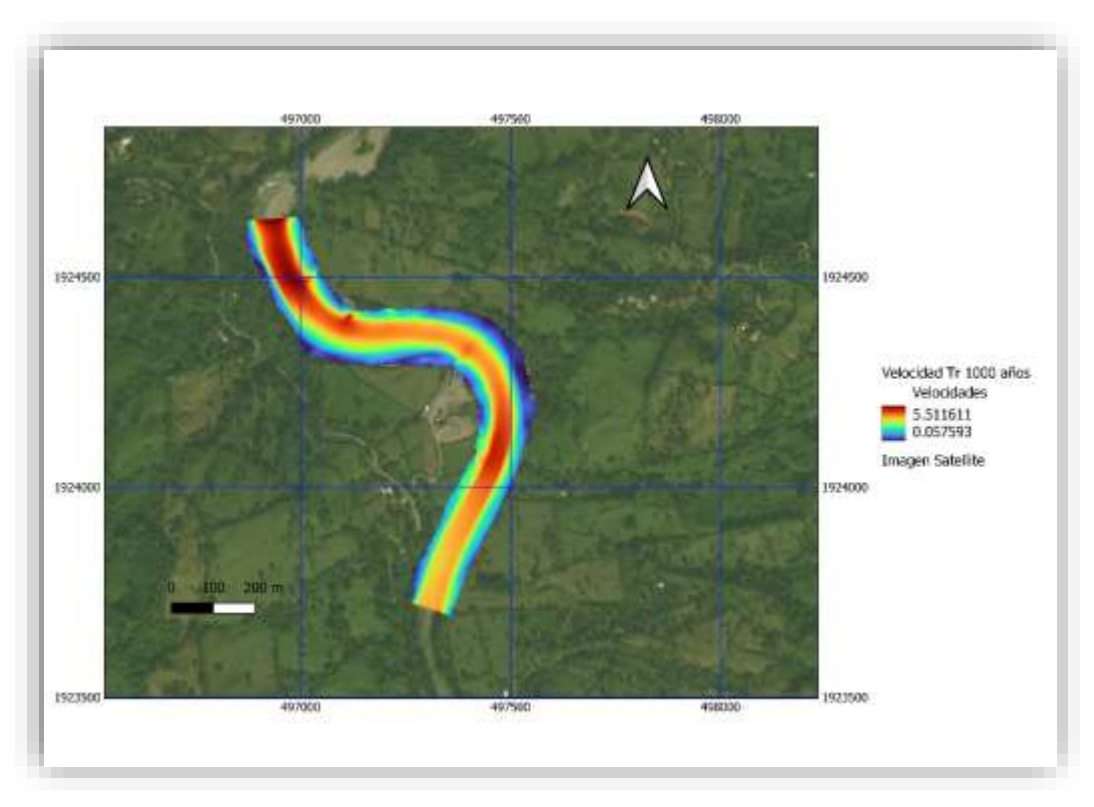

*Figura 7-14 velocidades asociadas al periodo de retorno de 1000 años*

- <span id="page-56-0"></span>7.3.Simulación en condiciones con extracción de material pétreo con los gastos asociados a los Tr de 5, 50, 100, 500 y 1000 años.
	- 7.3.1. Resultados de las simulaciones en condiciones con extracción de materiales pétreos con los gastos asociados a los Tr de 5, 50, 100, 500 y 1000 años.

En las siguientes [Figura 7-15](#page-57-0), [Figura 7-16](#page-57-1), [Figura 7-17](#page-58-0), [Figura 7-18](#page-58-1) y [Figura 7-19](#page-59-0) corresponden a los tirantes asociados a los periodos de retorno de 5, 50, 100, 500 y 1000 años con condiciones de extracción de materiales pétreos.

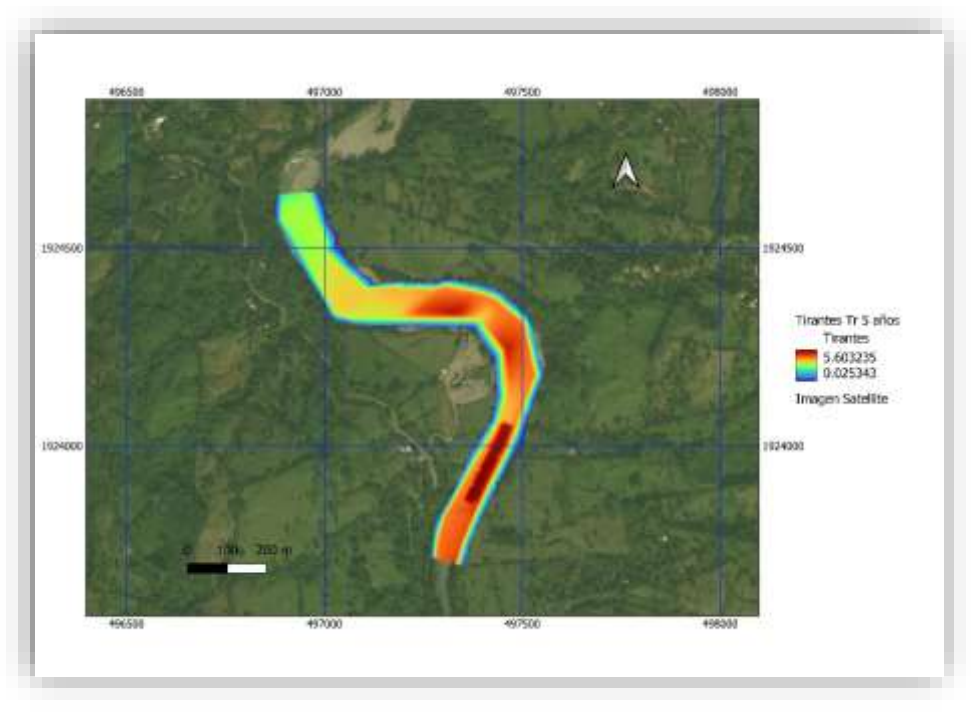

*Figura 7-15 Tirantes asociados al periodo de retorno de 5 años*

<span id="page-57-0"></span>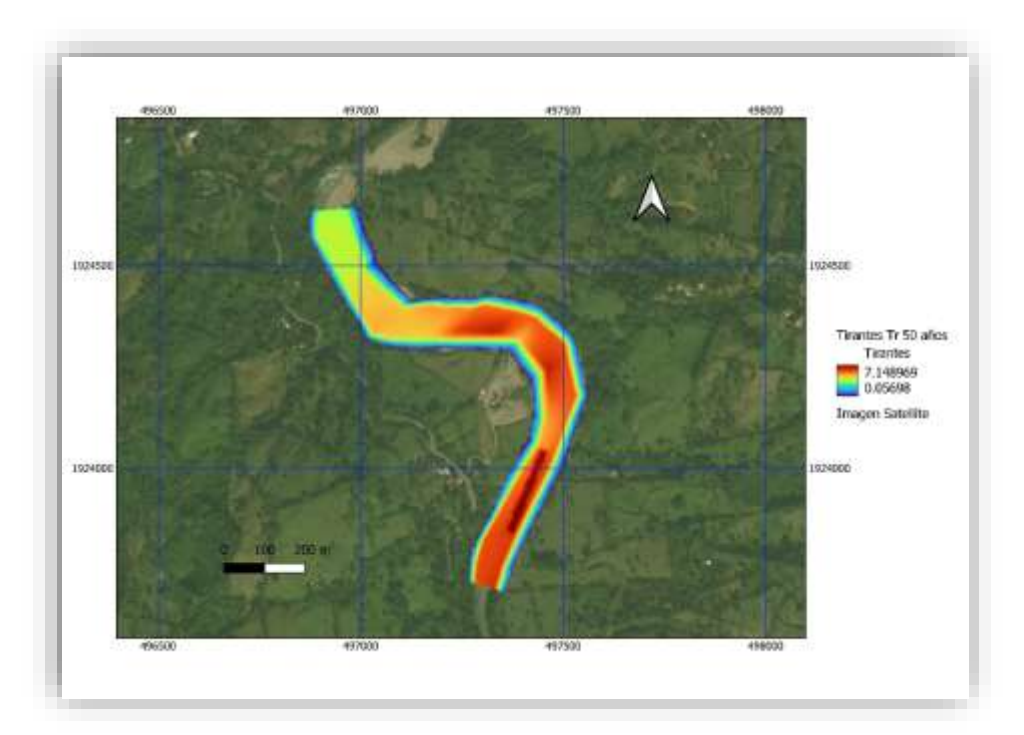

<span id="page-57-1"></span>*Figura 7-16 Tirantes asociados al periodo de retorno de 50 años*

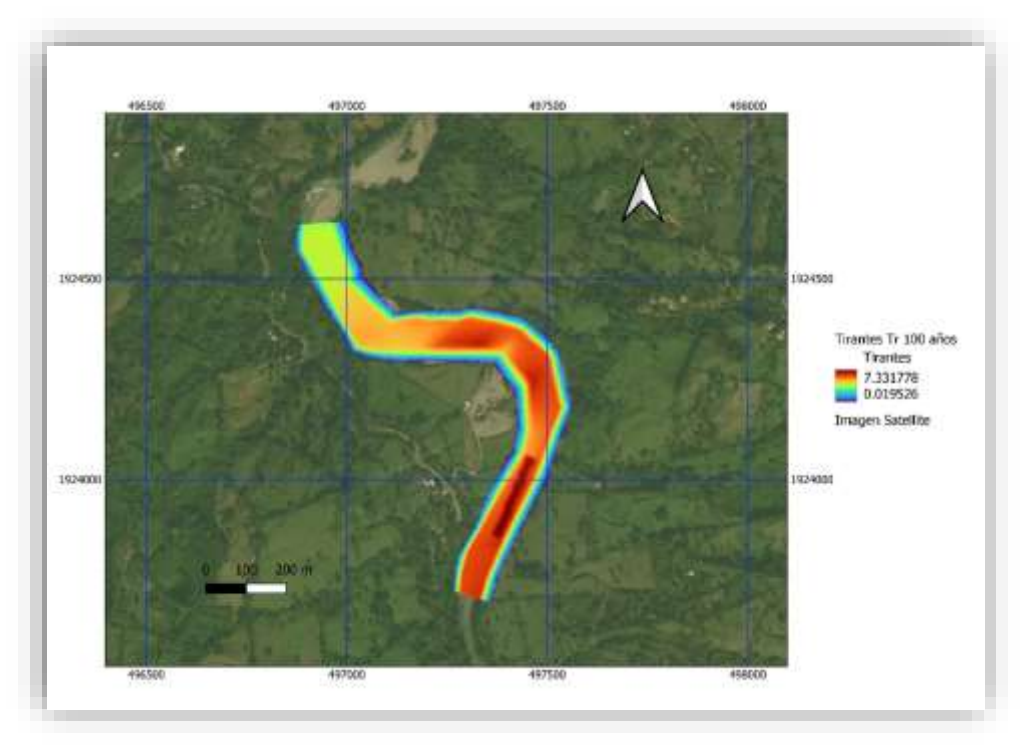

*Figura 7-17 Tirantes asociados al periodo de retorno de 100 años*

<span id="page-58-0"></span>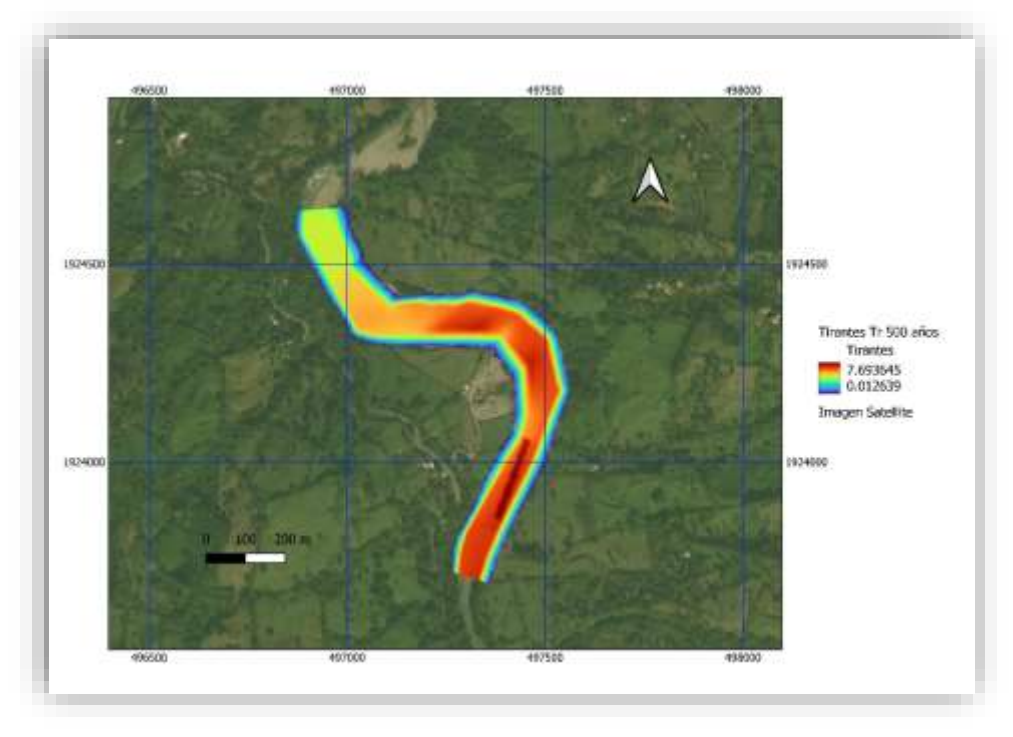

<span id="page-58-1"></span>*Figura 7-18 Tirantes asociados al periodo de retorno de 500 años*

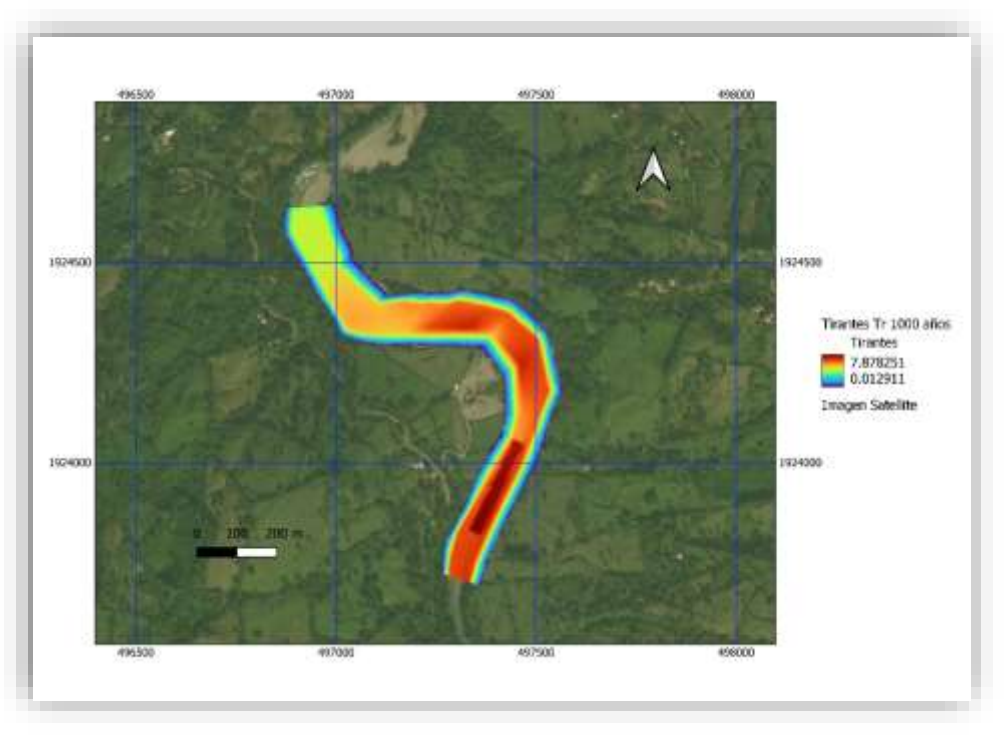

*Figura 7-19 Tirantes asociados al periodo de retorno de 1000 años*

<span id="page-59-0"></span>En las siguientes [Figura 7-20](#page-59-1), [Figura 7-21](#page-60-0), [Figura 7-22](#page-60-1), [Figura 7-23](#page-61-0) y [Figura 7-24](#page-61-1) corresponden a las velocidades asociados a los periodos de retorno de 5, 50, 100, 500 y 1000 años con condiciones de extracción de materiales pétreos.

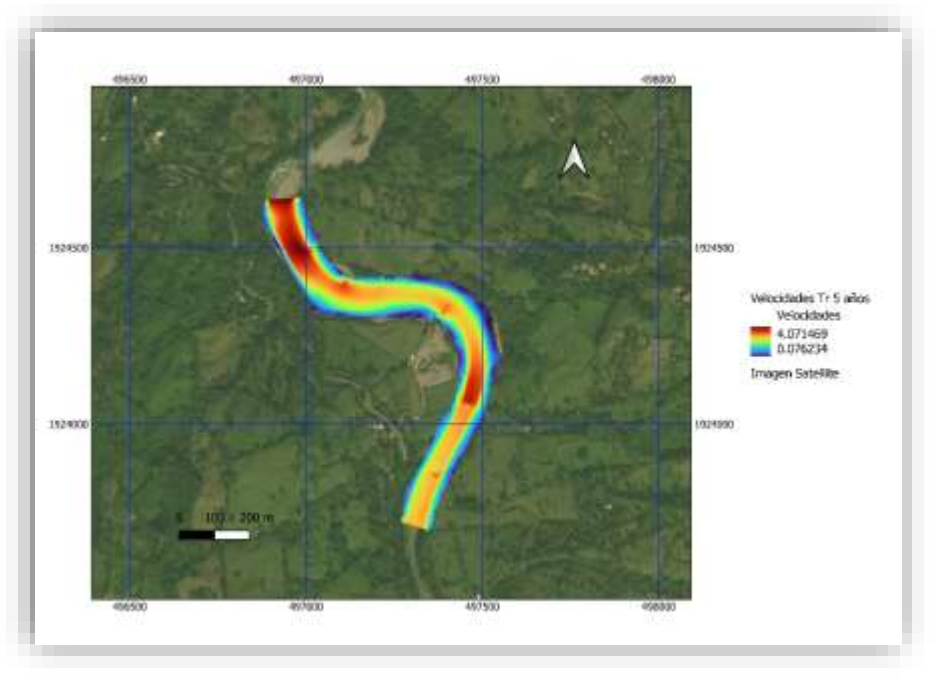

<span id="page-59-1"></span>*Figura 7-20 Velocidades asociados al periodo de retorno de 5 años*

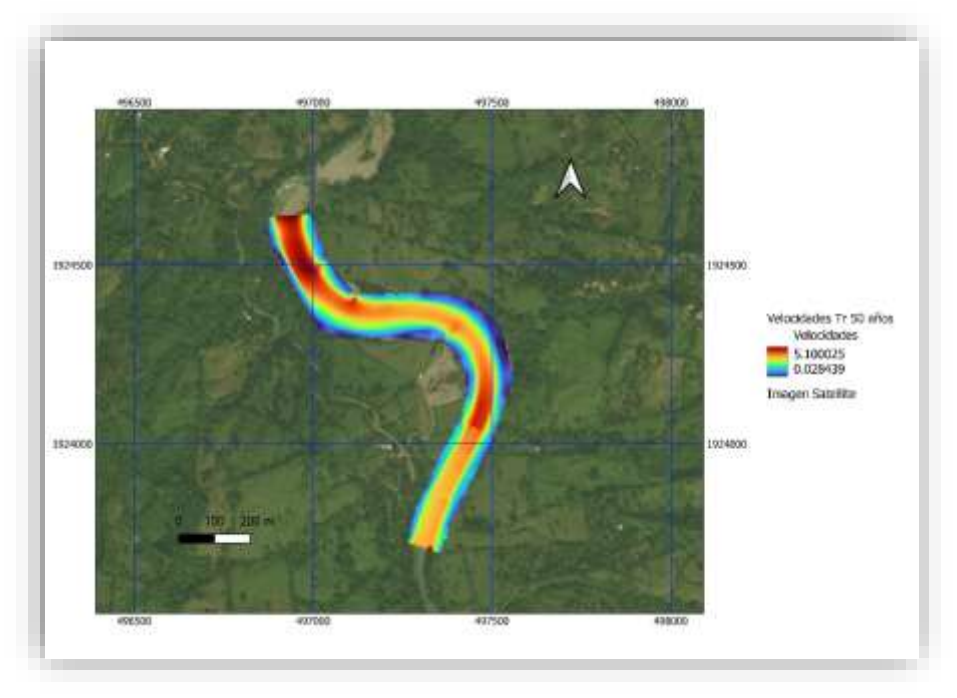

*Figura 7-21 Velocidades asociados al periodo de retorno de 50 años*

<span id="page-60-0"></span>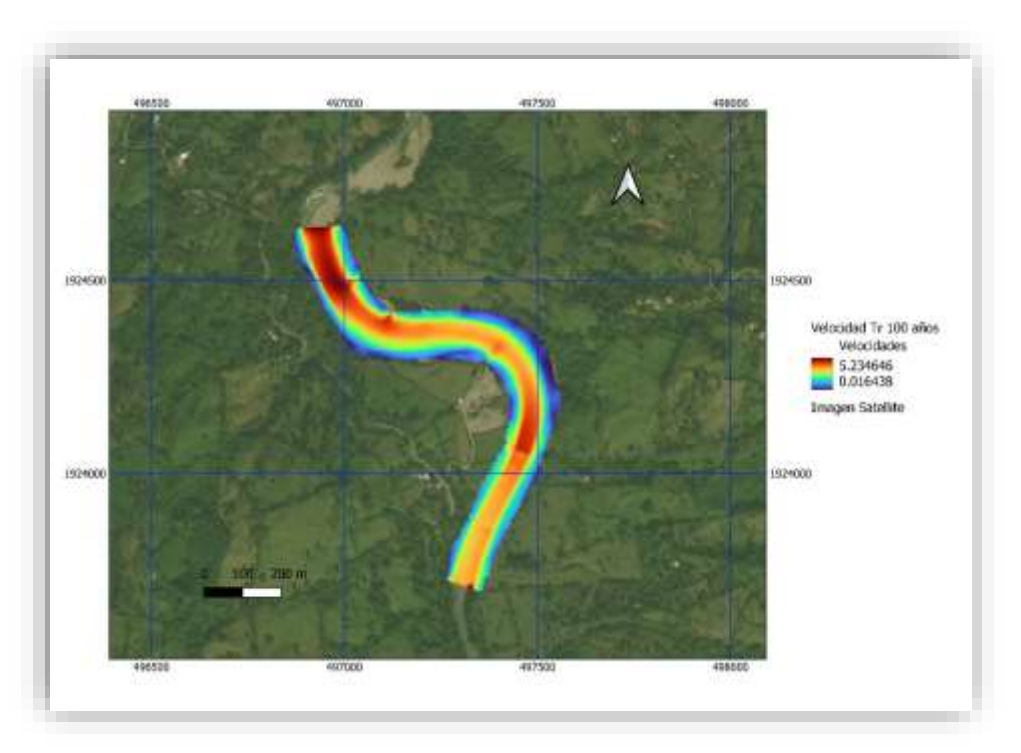

<span id="page-60-1"></span>*Figura 7-22 Velocidades asociados al periodo de retorno de 100 años*

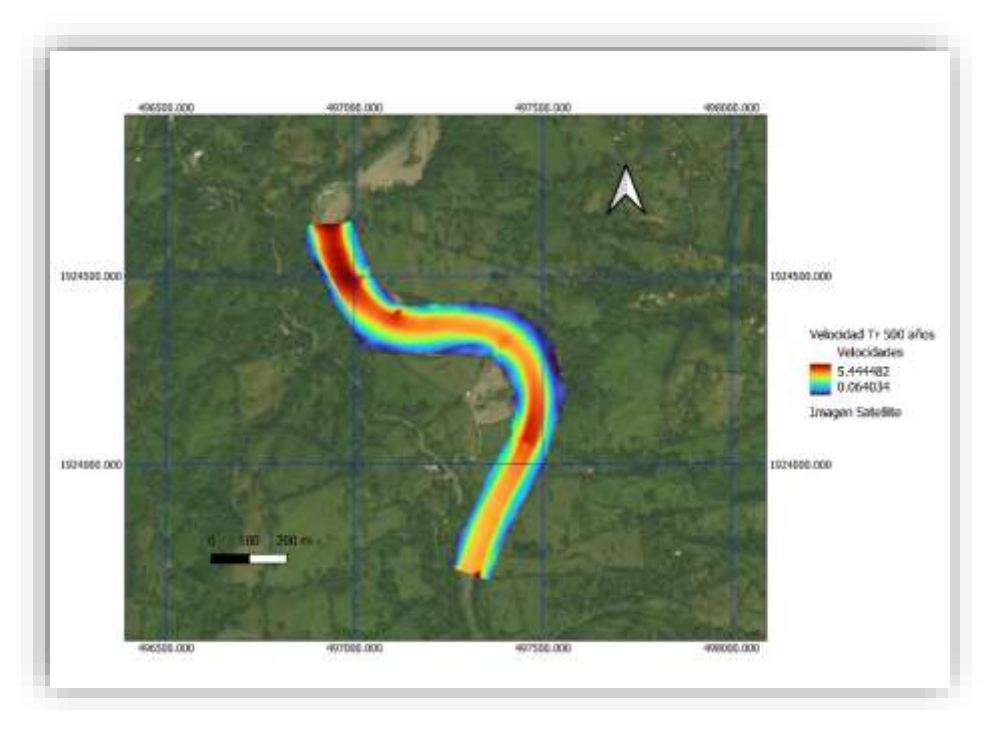

*Figura 7-23 Velocidades asociados al periodo de retorno de 500 años*

<span id="page-61-0"></span>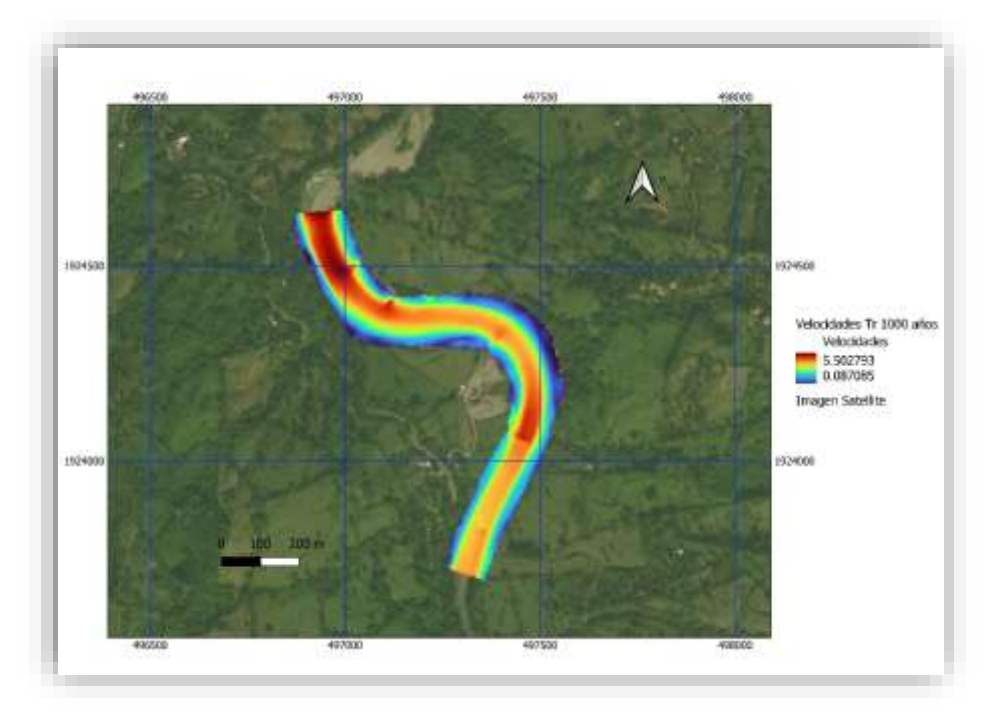

<span id="page-61-1"></span>*Figura 7-24 Velocidades asociados al periodo de retorno de 1000 años*

# **8. TRANSPORTE DE SEDIMENTOS EN LA ZONA DE EXTRACCIÓN DE MATERIALES**

## 8.1. Número de muestras tomadas

Se realizaron dos pozos a cielo abierto un PCA-1 y PCA-2 con una profundidad de 1.20 m. En las fotografías que se muestran del lecho del cauce se muestra un acorazamiento en el tramo de extracción, fotografías 1, 2, 3, 4 y las fotografías 5 y 6 se muestran

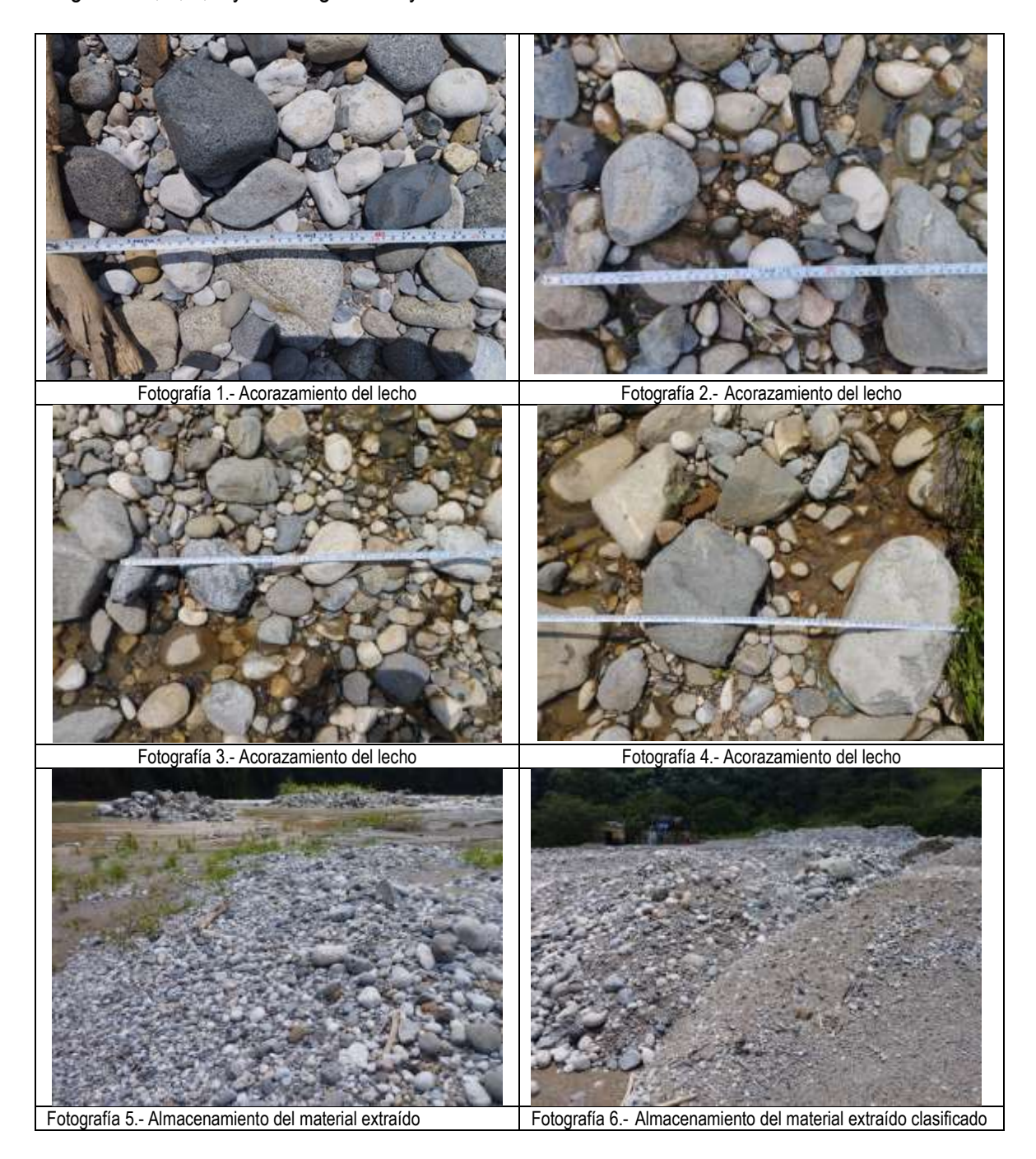

# 8.2. Estudio granulométrico de la sección de estudio

En el estudio geotécnico se realizaron dos sondeos a cielo abierto con una profundidad de 1.20 m, en los dos sondeos se tiene una densidad de sólidos promedio de  $S_s$ = 2.625 con un D<sub>50</sub> de 9 a 10 cm, si se considera este diámetro para el calculo para el transporte de sedimentos y las características hidráulicas de una sección en la zona de extracción probable, para un Tr de 100 años de periodo de retorno, se obtiene la [Figura 8-1](#page-63-0) en la que se observa el nivel del terreno y el nivel del agua.

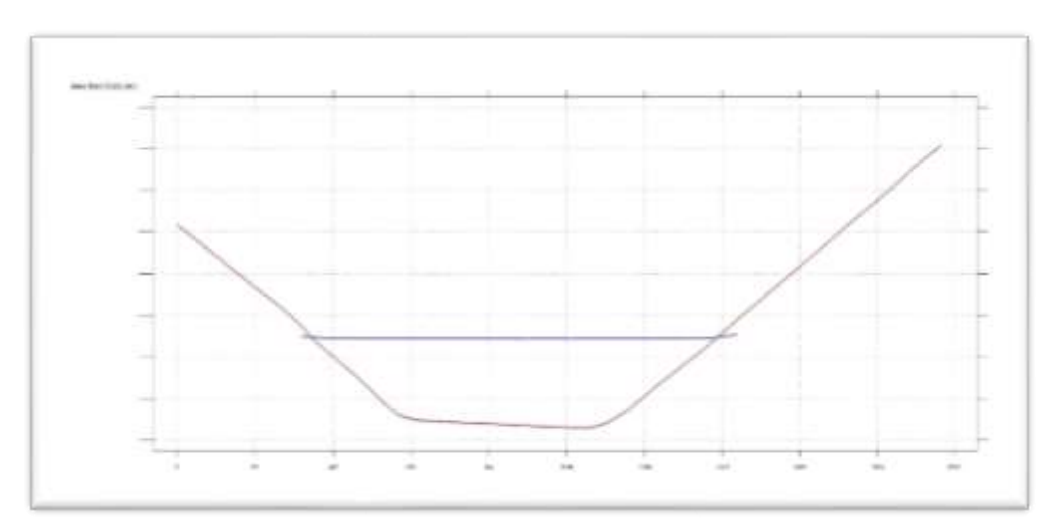

*Figura 8-1 Sección para un Tr de 100 años de periodo de retorno*

<span id="page-63-0"></span>Donde el área hidráulica es de 10,664.9 m<sup>2</sup>, el perímetro mojado es de 219.67 m, el radio hidráulico de 99.62, el tirante máximo de 6.412, la superficie libre del agua de 206.84 m, el caudal para un Tr de 100 años 1558.4 m<sup>3</sup>/s y el caudal unitario de 7.54 m<sup>3</sup>/s/m.

# 8.3. Transporte de sedimentos

El transporte de sedimentos se clasifica en su forma más sencilla en transporte de fondo (material nocohesivo) y transporte en suspensión (material cohesivo). El transporte de fondo corresponde a sedimentos llamados cantos, boleos, gravas y arenas. Es decir, es el transporte que ocurre sobre el fondo del cauce por rodamiento o por saltos, este corresponde a partículas no-cohesivas. Existen una gran cantidad de métodos y/o ecuaciones para el cálculo aproximado del transporte de fondo, que es el que interesa en este caso particular, puesto que es el que queda depositado en el fondo del cauce cuando finaliza el periodo de avenidas y es el que se utiliza para la explotación pétrea de la trituradora. En este caso se aplicaron 5 métodos los cuales se presentan a continuación:

# 8.3.1. Fórmula de Schoklitsch

Los experimentos realizados por Schoklitsch basados en canales de laboratorio, dieron como resultado una expresión en el que se puede predecir el arrastre unitario de la capa de fondo.

$$
g_b = 2500 * S^{\frac{2}{3}} * (q - q_c)
$$

### Donde

q: gasto unitario líquido del rio

qc: gasto unitario crítico para el cual se inicia el movimiento de las partículas, el cual se obtiene de la siguiente manera:

$$
q_c = \frac{1}{n} * d_c^{\frac{5}{3}} * S^{\frac{1}{2}}
$$
  

$$
D^{1/6}
$$

19.05

 $n=$ 

Siendo

Para obtener el tirante crítico para el inicio de arrastre, se puede optar por dos métodos:

a) Este método es el más común, dado que se obtiene en base al diámetro D y la pendiente S del rio.

$$
d_c = \tau_{*c} * \frac{\Delta * D}{S}
$$

 τ\*c se obtiene de la siguiente manera: Para 2.15 ≤ D\* ≤ 333

$$
\tau_{*c} = \frac{\tau_c}{(\gamma_s - \gamma) * D} = \left[ \frac{0.2196}{D_*} + 0.077 * exp\left\{-\left(\frac{30.35}{D_*}\right)^{0.563}\right\} \right]
$$

Para D\* ≥ 333

$$
\tau_{*c}=0.06
$$

Y τc:

Para D<sup>\*</sup> ≤ 333  
\n
$$
\tau_c = (\gamma_s - \gamma) * D * \left[ \frac{0.2196}{D_*} + 0.077 * exp \left\{ -\left( \frac{30.35}{D_*} \right)^{0.563} \right\} \right]
$$
\nPara D<sup>\*</sup> ≥ 333

\n
$$
\tau_c = 0.06 * (\gamma_s - \gamma) * D
$$

D\* es el denominado parámetro de la partícula y se calcula como:

$$
D_* = D * \left[ \left( \frac{\gamma_s - \gamma}{\gamma} \right) * \frac{g}{\nu^2} \right]^{\frac{1}{3}} = D * \left( \frac{\Delta * g}{\nu^2} \right)
$$

Haciendo las sustituciones correspondientes, se obtiene una ecuación para determinar el gasto unitario crítico.

$$
q_c = 19.05 * \tau_{*c}^{\frac{5}{3}} * \frac{\Delta^{5/3} * D^{3/2}}{S^{7/6}}
$$

Entonces, sustituyendo esta ecuación en la del arrastre de la capa de fondo, obtenemos otra fórmula:

$$
g_b = 2500 \times S^{\frac{1}{3}} \times \left( q \times S^{\frac{1}{3}} - 19.05 \times \tau_{\ast} \epsilon^{\frac{5}{3}} \times \Delta^{5/3} \times D^{3/2} \right)
$$

65

b) Método de Schoklitsch, este método propone dos expresiones para obtener d<sub>c</sub>, dependiendo del diámetro del material:

1. Para 
$$
D \geq 0.006m
$$

$$
d_c = 0.076 * \frac{\Delta * D}{S}
$$

Entonces:

$$
q_c = 0.26 * \frac{\Delta^{5/3} * D^{3/2}}{S^{7/6}}
$$

sustituyendo esta ecuación en la del arrastre de la capa de fondo, obtenemos:

$$
g_b = 2500 \times S^{\frac{1}{3}} \times \left( q \times S^{\frac{7}{6}} - 0.26 \times \Delta^{5/3} \times D^{3/2} \right)
$$

2. Para 0.0001 ≤ D ≤ 0.003m

$$
\tau_c = \gamma * d_c * S = 0.000285 * (\gamma_s - \gamma) * D^{\frac{1}{3}}
$$

1

Despejando d<sub>c</sub> se obtiene

$$
d_c = 0.000285 * \frac{\Delta * D^{1/3}}{S}
$$

**Entonces** 

$$
q_c = 2.351 * 10^{-5} * \frac{\Delta^{5/3} * D^{7/18}}{S^{7/6}}
$$

sustituyendo esta ecuación en la del arrastre de la capa de fondo, obtenemos:

$$
g_b = 2500 \times S^{\frac{1}{3}} \times (q \times S^{\frac{7}{6}} - 2.351 \times 10^{-5} \times \Delta^{5/3} \times D^{7/18}
$$

## 8.3.2. Fórmula de Shields

Tras varios experimentos Shields presentó una fórmula para poder determinar el arrastre de fondo que está en función del esfuerzo tangencial τ<sub>c</sub> y το.

$$
\frac{g_b * (\gamma_s - \gamma)}{g_w * \gamma * S} = \frac{10 * (\tau_0 - \tau_c)}{D_{50} * (\gamma_s - \gamma)}
$$

Donde

gb: arrastre unitario en la capa de fondo

gw: gasto líquido unitario, se obtiene:

 $g_w = \gamma * q$ 

τc: esfuerzo tangencial crítico

γ y γs: son los pesos específicos de agua y de las partículas, respectivamente.

Sustituyendo la ecuación anterior en la de arrastre de fondo, obtenemos una formula nueva que sirve para calcular el arrastre total de fondo.

$$
g_{BT} = \frac{10 * q * S}{D_{50} * \Delta^2} * (\tau_0 - \tau_c)
$$

Como se sabe q = U/d, donde U es la velocidad máxima y del tirante, sustituyendo q, en la ecuación anterior, tenemos que:

$$
g_{BT} = \frac{10 * U * d * S}{D_{50} * \Delta^2} * (\tau_0 - \tau_c)
$$

Sustituyendo γdS por το

$$
g_B = \frac{10 * U * \gamma}{D_{50} * (\gamma_s - \gamma)^2} * \tau_0 * (\tau_0 - \tau_c)
$$

Estas fórmulas aplican para:

$$
1060 \le \gamma_s \le 42520 \ kgf/m^3
$$
  

$$
0.00156 \le D_{50} \le 0.00247 \ m
$$

## 8.3.3. Fórmulas de Meyer-Peter y Müller

Las fórmulas de Meyer-Peter y Müller para calcular el arrastre de la capa de fondo, fueron obtenidas a partir de experiencias realizadas de 1932 a 1948 en el instituto federal de Zürich. Un resumen de todas ellas fue presentado en 1948. (Maza et al., 1998, p.55).

Las pruebas que realizaron se dividieron en cuatro series, en la cual cada una tiene su propia fórmula, pero en el caso de la cuarta fórmula abarca todos los resultados obtenidos por lo que es la más utilizada, las características de dichas pruebas son las siguientes (Maza et al., 1998).

- 1. Partículas de diámetro uniforme con peso específico de 2680 kgf/ $m<sup>3</sup>$
- 2. Partículas con diámetro uniforme, pero usando en cada prueba, uno de tres materiales de peso específico diferente
- 3. Partículas de diferentes tamaños, con peso específico de 2680 kgf/m<sup>3</sup>
- 4. Las mismas condiciones que la número 3, pero realizando pruebas para otros dos materiales con pesos específicos diferentes.

#### **Primera fórmula**

La primera serie de ensayos la iniciaron en 1932, y en ellos utilizaron material uniforme con diámetro de 5.05 mm y 28.6 mm, obtenidos de grava natural con peso específico de 2680 kgf/m<sup>3</sup>. De acuerdo con esos resultados la primera fórmula sirve para evaluar el arrastre de fondo cuando lo compone un material uniforme (Maza et al., 1998).

$$
\frac{g_b^{2/3} * S}{D} = 17 + \frac{0.4 * g_B^{2/3}}{D}
$$

El gasto líquido unitario expresado en m3/s\*m se designa como qb y se relaciona con  $g_b$  con la siguiente ecuación

$$
g_b = \gamma * q_b
$$

Al sustituir esta ecuación en la anterior y considerando un peso específico de 1000 kgf/m<sup>3</sup>

$$
\frac{q_b^{2/3} * S}{D} = 17 + 0.004 * \frac{g_B^{2/3}}{D}
$$

Despejando el arrastre en la capa de fondo

$$
g_B = 3953 \times \left[ q_b^{2/3} \times S - 0.17 \times D \right]^{3/2}
$$

O bien, simplificando

$$
g_B = [250 * q_b^{2/3} * S - 42.5 * D]^{3/2}
$$

#### **Segunda Fórmula**

Esta fórmula está realizada con partículas de diámetro uniforme, e igual a 5.05 mm, pero variando el peso específico, ya que se usó barita con peso específico de 4220 kgf/m<sup>3</sup>, grava natural con peso específico de 2680 kgf/m<sup>3</sup> y lignito con peso específico de 1250 kgf/m<sup>3</sup>. Estas pruebas se ajustan a la ecuación (Maza et al., 1998).

$$
\frac{g_b^{2/3} * S}{D * (\gamma_s - \gamma)^{10/9}} = 9.57 + 0.462 * \frac{g_B'^{2/3}}{D * (\gamma_s - \gamma)^{7/9}}
$$

g'<sub>B</sub> es el arrastre de la capa de fondo, pesado bajo el agua, y esta se relaciona con el arrastre de la capa de fondo pesado en seco, mediante la siguiente ecuación

$$
g'_{B} = \frac{g_{B} * (\gamma_{S} - \gamma)}{\gamma_{S}}
$$

Usando el parámetro  $\Delta$  y se sustituye lo anterior en la fórmula, se obtiene

$$
\frac{\gamma^{2/3} * q_b^{\frac{2}{3}} * S}{D * \Delta^{10/9}} = 9.57 + 0.462 * \frac{g_B^{2/3} * \gamma^{2/3}}{\gamma_s^{2/3} * D * \Delta^{1/9}}
$$

considerando un peso específico de 1000 kgf/m<sup>3</sup>

 $\overline{2}$ 

$$
\frac{q_b^{\frac{2}{3}} * S}{D * \Delta} = 0.0957 * \Delta^{\frac{1}{9}} + \frac{0.462}{D} * \left(\frac{g_B}{\gamma_s}\right)^{2/3}
$$

Despejando el arrastre de la capa de fondo

$$
g_B = 3.185 * \gamma_s * D^{\frac{3}{2}} * \left( \frac{q_b^{\frac{2}{3}} * S}{D * \Delta} - 0.0957 * \Delta^{\frac{1}{9}} \right)^{3/2}
$$

**Simplificando** 

$$
g_B = \frac{3.185 * \gamma_s}{\Delta^2} * \left( q_b^{\frac{2}{3}} * S - 0.0957 * \Delta^{\frac{10}{9}} * D \right)^{3/2}
$$

Considerando que Δ = 1.68 y γ<sub>s</sub> = 2680 kgf/m<sup>3</sup> la expresión anterior se reduce a la siguiente

$$
g_B = 3920 * \left( q_b^{\frac{2}{3}} * S - 0.1703 * D \right)^{3/2}
$$

#### 8.3.4. Fórmula de Kalinske

Kalinske desarrolló una ecuación para determinar el arrastre de la capa de fondo, en donde intervienen diversos factores, entre ellas la velocidad media que actúa sobre las partículas, partiendo de esto

$$
\frac{g_B}{\gamma_s * U_* * D} = 11 * \alpha_3 * p * \frac{\bar{u}_s}{\bar{u}}
$$

Siendo

$$
\alpha_3 = \frac{2}{3} = 0.6667
$$
  

$$
p = 0.35
$$

Sustituyendo los valores se obtiene

$$
\frac{g_B}{\gamma_s * U_* * D} = 2.57 * \frac{\bar{u}_s}{\bar{u}}
$$

Aceptando que û es función de  $\tau_0^{1/2}$  y que, u varía de acuerdo con la ley normal, se puede demostrar que

$$
\frac{\bar{u}_s}{\bar{u}} = \frac{\bar{u} - \bar{u}_c}{\bar{u}} = f\left(\frac{\tau_c}{\tau_0}, r\right)
$$

Donde

$$
r = \sqrt{\frac{u^2 - \bar{u}^2}{\bar{u}}}
$$

Aceptando que r=0.25 cuando el flujo es turbulento y sustituyendo, se obtiene

$$
\frac{g_B}{\gamma_S * U_* * D} = f\left(2.5 * \frac{\tau_c}{\tau_0}\right)
$$

El esfuerzo cortante crítico medio que Kalinske propone tomar es de

$$
\tau_c = 0.116 * (\gamma_s - \gamma) * D
$$

Al tener en cuenta esto, y sustituirlo en la ecuación anterior

$$
\frac{g_B}{\gamma_s * U_* * D} = f\left(\frac{0.116}{\tau_*}\right) = f\left(\frac{\tau_c}{\tau_0}\right)
$$

Finalmente despejando el arrastre en la capa de fondo

$$
g_B = \gamma_s * U_* * D_{50} * f\left(\frac{\tau_c}{\tau_0}\right) = \gamma_s * U_* * D_{50} * f\left(\frac{0.116}{\tau_*}\right)
$$

### 8.3.5. Fórmula de Levi

Levi propuso su fórmula con base en las velocidades medias y crítica de la corriente, en el cual se puede obtener el gasto sólido del material del fondo

$$
q_B = 0.002 * \left(\frac{U}{\sqrt{g * D_m}}\right)^3 * (U - U_c) * D_m * \left(\frac{D_m}{d}\right)^{0.25}
$$

Simplificado

$$
q_B = \frac{0.002 * U^3 * (U - U_c)}{g^{3/2} * (d * D_m)^{1/4}}
$$

Donde

Dm: diámetro medio del material d: tirante de la corriente U y U<sub>c</sub>: velocidades de escurrimiento media y crítica, respectivamente qB: gasto sólido del material de fondo

Para poder determinar U<sub>c</sub>, Levi propone utilizar las siguientes dos ecuaciones: Si  $10 < d/Dm < 60$ 

$$
U_c = 1.4 * \sqrt{g * D_m} * \left(\frac{D_{max}}{D_m}\right)^{\frac{1}{7}} * \left[1 + \ln\sqrt{\frac{d}{7 * D_m}}\right]
$$

Si  $d/D_m \geq 60$ 

$$
U_c = 1.4 * \sqrt{g * D_m} * \left(\frac{D_{max}}{D_m}\right)^{\frac{1}{7}} * \ln\left[\frac{d}{7 * D_m}\right]
$$

En donde, si el material es uniforme, puede considerarse  $D_{\text{max}} = D_m = D$ 

Multiplicando el gasto sólido por γs, se puede obtener otra manera de expresarlo:

$$
g_B = \frac{0.002 * \gamma_s * U^3 * (U - U_c)}{g^{\frac{3}{2}} * (d * D_m)^{\frac{1}{4}}}
$$

#### 8.3.6. Fórmulas de Einstein y Einstein-Brown

Las expresiones obtenidas son las primeras que establecen que la cantidad de transporte g<sub>b</sub> depende básicamente del parámetro ψ intensidad de flujo, que es igual al recíproco del parámetro de Shields, τ\*, y del parámetro de intensidad de transporte, Φ. Posteriormente, Einstein utilizó esos parámetros adimensionales en otras fórmulas. (Maza et al., 1998, p. 77). Los parámetros son:

a) Intensidad de flujo

$$
\psi = \frac{1}{\tau_*} = \frac{(\gamma_s - \gamma) * D_{50}}{\gamma * R * S} = \frac{(\gamma_s - \gamma) * D_{50}}{\tau_0} = \frac{\Delta * D_{50}}{R * S}
$$

b) Intensidad de transporte

$$
\phi = \frac{g_B}{\gamma_s * \sqrt{g * \Delta * D_{50}^3}} = \frac{g_B}{\gamma_s} * \left(\frac{\gamma}{\gamma_s - \gamma}\right)^{\frac{1}{2}} * \left(\frac{1}{g * D_{50}^3}\right)^{\frac{1}{2}}
$$

Afectando a Φ por el coeficiente de corrección para determinar la velocidad de caída, se obtiene:  $\phi' = \frac{\phi}{E}$ 

donde

$$
F_1 = \sqrt{\frac{2}{3} + \frac{36*v^2}{g*\Delta * D_{50}^3}} - \sqrt{\frac{36*v^2}{g*\Delta * D_{50}^3}}
$$

Con la fórmula que Einstein propuso se ajustó a los datos que el utilizó

$$
0.465 * \phi' = e^{-0.39 * \psi}
$$

La cual es válida para  $22 \ge \psi \ge 5.5$ , o bien si  $0.045 \le \tau \le 0.182$ 

En dado caso ψ sea menor a 5.5, Rouse, Boyer y Laursen propusieron la siguiente ecuación:

$$
\phi' = 40 * \left(\frac{1}{\psi}\right)^3
$$

$$
\phi' = 40 * \tau_*^3
$$

O bien,

La cual es conocida como la fórmula de Einstein-Brown, y es válido si 1 ≤ ψ ≤ 12.0, o bien si 1 ≥ τ\* ≥ 0.083.

Entonces, de la fórmula de Einstein, si 0.045 ≤ τ\* ≤ 0.19 o 22 ≥ ψ ≥ 5.263

$$
g_B = 2.151 * F_1 * \gamma_s * \sqrt{g * \Delta * D_{50}^3} * e^{-0.391/\tau_*}
$$

O bien,

$$
g_B = 2.151 * F_1 * \gamma_s * \sqrt{g * \Delta * D_{50}^3} * e^{-(0.391 * \Delta * \frac{D_{50}}{RS})}
$$

De la fórmula de Einstein-Brown, si 1.0 ≥ τ\* ≥ 0.19 o 1.0 ≤ ψ ≤ 5.263

$$
g_B = 40 * F_1 * \gamma_s * \tau_*^3 * \sqrt{g * \Delta * D_{50}^3}
$$

O bien,

$$
g_B = 40 * F_1 * \gamma_s * \left(\frac{R * S}{\Delta * D_{50}}\right) * \sqrt{g * \Delta * D_{50}^3}
$$

### 8.3.7. Método de Sato, Kikkawa y Ashida

Sato, Kikkawa y Ashida obtuvieron una ecuación teórica que involucra la turbulencia ejercida sobre la partícula y la porción del área unitaria expuesta para esta fuerza

$$
g_B = \frac{r * b * C_L * a^2}{2 * \sqrt{2 * \pi}} * f_1 * (\frac{\tau_c}{\tau_0}) * \tau_0 * U_*
$$

Siendo:

CL: coeficiente de sustentación

r: porcentaje del área unitaria que está expuesta a la fuerza de sustentación

a: coeficiente y se obtiene como

$$
a = \frac{u_y}{U_*}
$$

b: coeficiente y se obtiene como:

$$
a = \frac{u_{y=0}}{U_*}
$$

Donde

uy: velocidad a una distancia y uy=0: velocidad en el fondo U\*: velocidad de corte

$$
U_* = \sqrt{g * R * S}
$$

τc: esfuerzo crítico

τ0: esfuerzo cortante que la corriente produce en el fondo experimentalmente se encontraron que:

$$
f_1 * \left(\frac{\tau_c}{\tau_0}\right) = 2.517 * f * \left(\frac{\tau_c}{\tau_0}\right)
$$

O bien,

$$
f_1 * \left(\frac{\tau_c}{\tau_0}\right) = 2.517 * \left(1 - \frac{\tau_c}{\tau_0}\right)
$$

Al sustituir estas ecuaciones obtenemos:

$$
g_B = \frac{2.517 * r * b * C_L * a^2}{\sqrt{8 * \pi}} * \left(1 - \frac{\tau_c}{\tau_0}\right) * \tau_0 * U_*
$$

Escribiendo esta expresión en forma adimensional resulta:

$$
\frac{g_b}{U_* * (\tau_0 - \tau_c)} = \frac{2.517 * r * b * C_L * a^2}{\sqrt{8 * \pi}}
$$

En la que los parámetros adimensionales son

$$
\phi_s = \frac{g_b}{U_* * (\tau_0 - \tau_c)}
$$
  

$$
A = \frac{2.517 * r * b * C_L * a^2}{\sqrt{8 * \pi}}
$$

 $\sim$
Relacionando A con el coeficiente de Manning:

$$
\phi_s = f(n)
$$

De esta manera se puede obtener la cantidad de transporte en función del coeficiente de Manning, y para ello existen dos zonas de aplicación.

a) Para  $n \geq 0.025$ 

$$
\phi_s = \frac{g_B}{U_* * (\tau_0 - \tau_c)} = 1
$$

b) Despejando el arrastre de fondo, obtenemos

c) Para 0.010 
$$
\le
$$
 n  $\le$  0.025  

$$
\phi_s = \left(\frac{1}{40 * n}\right)^{3.5}
$$

En donde la ecuación del arrastre de la capa de fondo queda

$$
g_B = U_* * (\tau_0 - \tau_c) * \left(\frac{1}{40 * n}\right)^{3.5}
$$

Siendo

$$
n = \frac{R^{2/3} * S^{1/2}}{U}
$$

8.3.8. Fórmula de Rottner

Rottner consideró que el cálculo de transporte de sedimentos está en función de

$$
g_B = f * (q, d, D, \rho_s, \rho, g, \nu)
$$

Y con esto llegó a la conclusión que pueden intervenir los parámetros adimensionales:

$$
\frac{g_B}{\gamma_s * \sqrt{g * \Delta * d^3}}, \frac{q}{\sqrt{g * \Delta * d^3}}, \frac{U}{\sqrt{g * \Delta * d}}, \frac{d}{D}
$$

Para referir los datos disponibles. Rottner trabajó en el plano cartesiano, en donde:

$$
x = \left[\frac{g_b}{\gamma_s * \sqrt{\Delta * d^3}}\right]^{1/3}
$$

$$
y = \frac{U}{\sqrt{\Delta * d}}
$$

Después de experimentar en este plano cartesiano, Rottner se dio cuenta de que la recta que tendía a formarse seguía un buen ajuste a la ecuación x= ay-b, entonces con la ayuda del trabajo que Meyer-Peter y Müller sobre el efecto de la rugosidad en la pared, y de otros autores como Levy, llegó a la solución para poder determinar los valores de a y b.

$$
a = 0.02741 * b + 0.01405
$$

$$
b=2.45*\left(\frac{D}{d}\right)^{2/3}
$$

Sustituyendo b en a:

$$
a = 0.06715 \times \left(\frac{D}{d}\right)^{\frac{2}{3}} + 0.01405
$$

Remplazando los valores de x, y, a y b en la ecuación de la recta se obtiene:

$$
\left(\frac{g_B}{\gamma_s * \sqrt{\Delta * d^3}}\right)^{1/3} = \left[0.06715 * \left(\frac{D}{d}\right)^{\frac{2}{3}} + 0.01405\right] * \frac{U}{\sqrt{\Delta * d}} - 2.45 * \left(\frac{D}{d}\right)^{2/3}
$$

Dividiendo la ecuación anterior por g1/2 obtenemos una nueva ecuación el cual es adimensional

$$
1.463 * \left(\frac{g_B}{\gamma_s * \sqrt{g * \Delta * d^3}}\right)^{1/3} = \left[0.06715 * \left(\frac{D}{d}\right)^{\frac{2}{3}} + 0.01405\right] * \frac{3.13 * U}{\sqrt{g * \Delta * d}} - 2.45 * \left(\frac{D}{d}\right)^{2/3}
$$

O bien,

$$
\left(\frac{g_B}{\gamma_s * \sqrt{g * \Delta * d^3}}\right)^{1/3} = \left[0.1437 * \left(\frac{D}{d}\right)^{\frac{2}{3}} + 0.03\right] * \frac{U}{\sqrt{g * \Delta * d}} - 1.674 * \left(\frac{D}{d}\right)^{2/3}
$$

Entonces, al despejar ga de la ecuación anterior, obtenemos la ecuación de arrastre de fondo

$$
g_b = \gamma_s * \sqrt{g * \Delta * d^3} * \left[ \left( 0.1437 * \left( \frac{D}{d} \right)^{\frac{2}{3}} + 0.03 \right) * \frac{U}{\sqrt{g * \Delta * d}} - 1.674 * \left( \frac{D}{d} \right)^{2/3} \right]^3
$$

En donde se puede expresar

 $D=D_m$ 

### 8.3.9. Método de Garde y Albertson

Para valuar el arrastre de la capa de fondo, Garde y Albertson presentaron, en 1961, los resultados de un estudio comparativo efectuado con datos experimentales obtenidos por Gilbert y Liu en cauces con fondo plano. Para su análisis utilizaron los parámetros adimensionales de Kalinske y Shields. (Maza et al., 1998, p. 89).

$$
\phi_k = \frac{g_b}{U_* * \gamma_s * D_{50}}
$$

$$
\tau_* = \frac{\tau_0}{(\gamma_s - \gamma) * D_{50}} = \frac{\gamma * R * S}{(\gamma_s - \gamma) * D_{50}}
$$

Garde y Albertson, trataron de encontrar una relación general del tipo:

$$
\phi_k = f(\tau_*)
$$

En donde propusieron una ecuación que solo se aplica a suelo plano:

$$
g_B = U_* * \gamma_s * D_{50} * \phi_k
$$

Utilizando el parámetro adimensional U/U<sup>\*</sup> lograron encontrar una relación que permite obtener el arrastre de fondo sobre rizos y dunas

$$
\phi_{k1} = f * \left[ \tau_* , \frac{U}{U_*} \right]
$$

Despejando g<sub>B</sub> obtenemos la fórmula para obtener el arrastre de fondo:

$$
g_B = \gamma_s * U_* * D_{50} * \phi_{k1}
$$

## 8.3.10. Ecuación de Frijlink

Frijlink efectuó comparaciones de diferentes autores para poder obtener una ecuación de arrastre de fondo, los métodos semioníricos comparados fueron el de Kalinske y Einstein y el método de Meyer-Peter y Müller. Utilizó los parámetros adimensionales que empleó Einstein, pero afectándolos por el coeficiente µ. (Maza et al., 1998).

$$
\phi = \frac{q_B}{(g * \Delta * D_{50}^3)^{1/2}}
$$

O bien,

$$
\phi = \frac{g_B}{\gamma_s * (g * \Delta * D_{50}^3)^{1/2}}
$$

Y

$$
\psi_F = \frac{\Delta * D_{50}}{\mu * R * S} = \frac{1}{\mu * \tau_*}
$$

Siendo

µ: parámetro adimensional denominado factor de rizos, se obtiene como

$$
\mu = \left(\frac{C}{C'}\right)^{3/2} = \left(\frac{C}{C_{90}}\right)^{3/2}
$$

Donde:

C: coeficiente de rugosidad y se obtiene como

$$
C = \frac{U}{\sqrt{R \ast S}}
$$

Y C': coeficiente de rugosidad asociado al diámetro 90 de las partículas, calculado como

$$
C' = 18 * \log\left(\frac{12 * R}{D_{90}}\right)
$$

La curva propuesta por Frijlink está dada por la siguiente ecuación

$$
\phi = 5 * \psi_F^{-\frac{1}{2}} * e^{-0.27 * \psi_F}
$$

sustituyendo

$$
\frac{g_B}{\gamma_s * (g * \Delta * D_{50}^3)^{1/2}} = 5 * (\mu * \tau_*)^{\frac{1}{2}} * e^{-0.27/\mu * \tau_*}
$$

Despejando el arrastre de la capa de fondo se obtiene la siguiente ecuación:

$$
g_B = 5 * \gamma_s * D_{50} * (\mu * g * R * S)^{\frac{1}{2}} * e^{-0.27/\mu * \tau_*}
$$

#### 8.3.11. Método de Yalin

Yalin desarrolló su fórmula para flujo permanente, con el cual se calcula el arrastre de la capa de fondo

$$
g_B=W_B\ast U_B
$$

Siendo

WB: el peso total de las partículas de fondo transportadas por unidad de área U<sub>B</sub>: velocidad con la cual las partículas son movidas por el flujo

La expresión que desarrolló Yalin para obtener la velocidad U<sub>B</sub> del grano transportado dedujo que, UB es igual a la velocidad de las partículas cuando efectúan un salto promedio, entonces, al resolver las ecuaciones diferenciales que representan el salto de la partícula llegó a la ecuación (Maza et al., 1998).

$$
\frac{U_B}{U_*} = C_1 * \left(1 - \frac{1}{a_y * s_y} * \ln(1 + a_y * s_y)\right)
$$

Donde

$$
s_y = \frac{\tau_0 - \tau_c}{\tau_c} = \frac{\tau_* - \tau_{*c}}{\tau_{*c}}
$$

$$
a_y = 2.45 * \tau_{*c} \left(\frac{\gamma}{\gamma_s}\right)^{0.4}
$$

 $y$  C<sub>1</sub> es una constante adimensional.

En el caso de W<sup>B</sup> se obtiene mediante la siguiente expresión

$$
W_B = C_2 * s_y * D * (\gamma_s - \gamma)
$$

En la cual  $C_2$  es una constante

Sustituyendo estos valores en la ecuación de arrastre de fondo, se obtiene la expresión

$$
g_B = C_3 * s_y * D * U_* * (\gamma_s - \gamma) * \left[1 - \frac{1}{a_y * s_y} * \ln(1 + a_y * s_y)\right]
$$

En la cual  $C_3$  es un constante producto de  $C_1$  y  $C_2$ , en el cual Yalin valuó esta constante como 0.635, por lo que la ecuación anterior queda como

$$
g_B = 0.635 * s_y * D * U_* * (\gamma_s - \gamma) * \left[1 - \frac{1}{a_y * s_y} * \ln(1 + a_y * s_y)\right]
$$

#### 8.3.12. Método de Pernecker y Vollmers

Pernecker y Vollmers, el 1965, dibujaron las curvas obtenidas con las fórmulas propuestas por otros autores y efectuaron una comparación bastante detallada entre los diferentes métodos, destacando el de Kalinske, Meyer-Peter y Müller y Einstein-Brown. Para ello, utilizaron los siguientes parámetros adimensionales. (Maza et al., 1998, p. 97).

$$
G_* = \frac{g'_B}{\rho * U_*^3} = \frac{g'_B}{\tau_0 * U_*}
$$

$$
\tau_* = \frac{\rho * U_*^2}{g * (\rho_s - \rho) * D} = \frac{\tau_0}{(\gamma_s - \gamma) * D}
$$

Siendo

g'B: gasto sólido en la capa de fondo expresado en peso sumergido por unidad de ancho y por unidad de área.

Expresándolo en función del peso seco

$$
G_* = \frac{g_B * (\gamma_s - \gamma)}{\gamma_s * U_* * \tau_0} = \frac{g_B * (\gamma_s - \gamma) * g}{\gamma_s * \gamma * U_*^3} = \frac{g_b * g * \Delta}{\gamma_s * U_*^3}
$$

Simplificando la ecuación de Meyer-Peter y Müller y utilizando G\* y τ\* se obtiene

$$
G_* = 8 * \left[1 - \frac{0.047}{\tau_*}\right]^{3/2}
$$

Haciendo lo mismo para la fórmula de Einstein-Brown

$$
G_* = \frac{25 * f\left(\frac{\tau_c}{\tau_0}\right)}{\tau_*}
$$

En el caso de las fórmulas de Pernecker y Vollmers, la hicieron coincidir en parte con los métodos mencionados y ajustaron los datos disponibles, con la siguiente ecuación

$$
G_* = 25 * \tau_* - 1
$$

Es decir,

$$
\frac{g'_{B}}{\tau_{0} * U_{*}} = \frac{g_{B} * (\gamma_{s} - \gamma)}{\gamma_{s} * U_{*} * \tau_{0}} = \frac{25 * \tau_{0}}{(\gamma_{s} - \gamma) * D} - 1
$$

Despejando el arrastre de la capa de fondo expresado en peso seco, se obtiene:

$$
g_B = \frac{\gamma_s}{(\gamma_s - \gamma)} * \tau_0 * U_* * \left[ \frac{25 * \tau_0}{(\gamma_s - \gamma) * D} - 1 \right]
$$

Sustituyendo U<sup>\*</sup> = (τ<sub>0</sub>/ρ)<sup>1/2</sup>; ρ = γ/g; τ<sup>\*</sup> = τ<sub>0</sub>/(γ<sub>s</sub>-γ) D toma la siguiente forma 1  $\frac{3}{5}$ 

$$
g_b = 25 * \gamma_s * (g * \Delta * D^3) \bar{\bar{z}} * \tau_*^2 * (\tau_* - 0.04)
$$

#### 8.3.13. Método de Inglis

Inglis se basó en la fórmula de Lacey la cual servía para cauces en régimen, en las que interviene el diámetro y velocidad de caída del material de fondo, al igual que la concentración de material arrastrado,

Las ecuaciones de Lacey están basados en datos obtenidos en canales de riego, por lo tanto, Inglis propuso la ecuación (Maza et al., 1998)

$$
\frac{g * g_B}{\gamma * U^2} = 0.562 * \frac{(\nu * g)^{\frac{1}{3}}}{w_m} * \frac{U^3}{g*d}
$$

Despejando el arrastre de fondo y simplificando se obtiene la siguiente expresión

$$
g_B = \frac{0.562 * \gamma * U^5 * \nu^{\frac{1}{3}}}{w_m * d * g^{5/3}}
$$

Siendo:

wm: velocidad de caída del diámetro medio, se obtiene como:

$$
f_{\rm{max}}
$$

Y

$$
w_m = F_1 * (g * D * \Delta)^{0.5}
$$

$$
F_1 = \left(\frac{2}{3} + \frac{36*v^2}{g*D^3*\Delta}\right)^{0.5} - \left(\frac{36*v^2}{g*D^3*\Delta}\right)^{0.5}
$$

# 8.3.14. Método de Bogardi

Bogardi trabajó con diferentes parámetros adimensionales que se necesitaban para obtener el arrastre de fondo, con estos parámetros dibujó sobre papel doble logarítmico para así encontrar una fórmula matemática que mejor se relacionara (Maza et al., 1998).

De su análisis, Bogardi seleccionó tres parámetros en los que interviene transporte de fondo

a) El parámetro de transporte de Bogardi

$$
\phi_B = \frac{g_B}{(\gamma_S - \gamma) * d} * \left(\frac{1}{g * \Delta * D}\right)^{1/2}
$$

b) El parámetro de transporte de Einstein

$$
\phi = \frac{g_B}{\gamma_s} * \left(\frac{1}{g * \Delta * D^3}\right)^{1/2}
$$

c) El parámetro de transporte de Kalinske

$$
\phi_k = \frac{g_B}{\gamma_s * D * U_*}
$$

Bogardi propuso como relación general entre parámetros adimensionales la siguiente expresión

$$
\phi' = F\left(S, \frac{d}{D}, \tau_*, \Delta, \frac{B * g^{1/3}}{\nu^{2/3}}\right)
$$

Bogardi relacionó Φ' con dos de los parámetros adimensionales mencionados anteriormente y así obtuvo las expresiones que mejor se relacionaron.

$$
\phi'=F(\tau_*,\Delta)
$$

Posteriormente  $\Delta$  fue eliminado, ya que las pruebas en que se cumplía que  $\Delta$  = 1.65, por lo que Bogardi obtuvo expresiones del tipo

$$
\phi'=F(\tau_*)
$$

Con la que es posible obtener un buen aproximamiento del arrastre de la capa de fondo

Las relaciones obtenidas por Bogardi fueron las siguientes

Con el parámetro de transporte de Bogardi

$$
\phi_B = 0.1136 * \tau_*^{2.6867}
$$

Con el parámetro de transporte de Einstein

$$
\phi = 21.99 * \tau_*^{4.121}
$$

Con el parámetro de transporte de Kalinske

$$
\phi_k = 21.99 * \tau_*^{3.621}
$$

En las que el mejor ajuste se obtuvo para el parámetro de Einstein, al sustituir Φ se obtiene

$$
\frac{g_B}{\gamma_s} * \left(\frac{1}{g * \Delta * D^3}\right)^{\frac{1}{2}} = 21.99 * \tau_*^{4.121}
$$

Despejando el arrastre de la capa de fondo

$$
g_B = 21.99 * \gamma_s * (g * \Delta * D^3)^{\frac{1}{2}} * \tau_*^{4.121}
$$

#### 8.3.15. Método de Garg, Agrawal y Singh

Garg, Agrawal y Singh encontraron una ecuación para poder determinar el arrastre de la capa de fondo y para llegar a ello, propusieron que la fuerza ejercida por el fluido sobre las partículas está en función de la velocidad de flujo y que esta ocurre a una distancia de 0.35X sobre el fondo, por lo tanto (Maza et al., 1998)

$$
U_1 \simeq 2.5 * U'_{*} * \ln\left(\frac{30.2 * 0.35 * X * x}{D_{65}}\right)
$$

**Simplificando** 

$$
U_1 = 2.5 * U' * \ln\left(\frac{10.57 * X * x}{D_{65}}\right)
$$

Donde

X: es el tamaño característico del conjunto de partículas de fondo, se calcula Si D<sub>65</sub>/δ'<sub>0</sub> < 1.80

$$
X=1.39*\delta'_{0}
$$

Si D65/δ'<sup>0</sup> > 1.80

$$
X=0.77*D_{65}
$$

δ'0: espesor de la capa viscosa, está dada por la expresión

$$
\delta'_{0} = \frac{11.64 * \nu}{U'_{*}}
$$

ν: viscosidad cinemática del agua

x: factor que tiene en cuenta la condición hidráulica del fondo

U'\*: velocidad de corte en función de R', se calcula

$$
U'_{*}=\sqrt{g*R'*S}
$$

R': radio hidráulico asociado a las partículas

La energía disponible por unidad de arrastre, después de iniciar el movimiento de los granos es

$$
E_f = (\tau'_0 - \tau_c) * U_1
$$

obteniendo la energía adicional debido al peso que tiene la partícula

$$
E_g = F_g * U_* = \frac{(\gamma_s - \gamma) * \pi * D_m^3}{6} * n * \sin(\alpha) * U_s
$$

**Simplificando** 

$$
E_g = \frac{n * (\gamma_s - \gamma) * \pi * D_m^3 * S * U_s}{6}
$$

Siendo

Dm: diámetro medio de las partículas

n: número de partículas moviéndose

α: ángulo que forma el perfil longitudinal del fondo con la horizontal

S: pendiente longitudinal del cauce

Us: velocidad de la partícula

γ<sup>s</sup> y γ: peso específico de las partículas y del agua respectivamente

La fuerza que ejerce sobre las partículas que se desplazan es

$$
F = n * \gamma * C_D * \frac{(U_1 - U_s)^2}{2 * g} * \frac{\pi * D_m^2}{4}
$$

El trabajo por unidad de área efectuado para desplazar las partículas es

$$
T = U_s * F = \frac{n * \gamma * C_D * D_m^2 * U_s * (U_1 - U_s)}{8 * g}
$$

Considerando las partículas esféricas y en función del número de Reynolds de la partícula

$$
R_e = \frac{(U_1 - U_s) * D_m}{\nu} \simeq \frac{U_1 * D_m}{\nu}
$$

Entonces, considerando que la energía disponible para arrastrar la partícula es igual al trabajo hecho por las partículas, se cumple que

$$
(\tau'_{0}-\tau_{c}) * U_{1} + \frac{n * (\gamma_{s}-\gamma) * \pi * D_{m}^{3} * S * U_{s}}{6} = \frac{n * \gamma * C_{D} * D_{m}^{2} * U_{s} * (U_{1}-U_{s})}{8 * g}
$$

Para valuar a n, sabiendo que el arrastre de las partículas, es función el número de partículas, su peso individual y su velocidad de desplazamiento, por tanto

$$
g_B = n * U_s * \gamma_s * \frac{\pi * D_m^3}{6}
$$

En donde se puede calcular n de la siguiente manera

$$
n = \frac{6 * g_B}{\gamma_s * U_s * \pi * D_m^3}
$$

Teniendo en cuenta esto, se pude determinar el arrastre de fondo despejándolo de la fórmula anterior, el cual queda como

$$
g_B = \frac{4 * g * D_m * (\tau'_{0} - \tau_c) * \gamma_s * U_1}{3 * \gamma * C_D * (U_1 - U_s)^2 - 4 * g * (\gamma_s - \gamma) * D_m * S}
$$

Teniendo en cuenta las ondulaciones del fondo que tratan de frenar al flujo, las partículas se deben desplazar a una velocidad que obligue al consumo máximo de energía, al efectuar

$$
\frac{\partial T}{\partial s}=0
$$

Se obtiene que  $Us = U_1$  o bien

$$
U_s = \frac{U_1}{3}
$$

Finalmente tenemos la ecuación para determinar el arrastre de la capa de fondo

$$
g_B = \frac{3 * g * D_m * (\tau'_{0} - \tau_c) * \gamma_s * U_1}{\gamma * C_D * U_1^{2} - 3 * g * (\gamma_s - \gamma) * D_m * S}
$$

#### 8.3.16. Método de DuBoys, fórmula de Straub

Duboys en 1879, establece por primera vez una fórmula para estimar el arrastre de material sólido en el fondo de un rio o un canal. Consideró que ese material se mueve en una serie de n capas superpuestas, cada una de las cuales tiene un espesor t del mismo orden de magnitud que el diámetro de las partículas que la forman, y que supuso el diámetro uniforme. Asimismo, consideró que la variación de las velocidades entre capas adyacentes era ΔV. En esa forma, la velocidad de la capa inferior es cero, la segunda es ∆V y, por lo tanto, la de la superior es (n-1) ΔV. (Maza et al., 1998, p. 42).

Entonces para obtener el material sólido transportado se obtiene de la siguiente manera:

$$
g_b = \frac{\gamma_s * \Delta V * (n-1) * n * t}{2}
$$

Para poder obtener el valor de n, que son los números de capas que participan en el arrastre, está ligada con la resistencia que estas mismas capas ejercen al ser movidas, y que es igual al esfuerzo cortante que la corriente ejerce sobre ellas, además la resistencia depende del peso del material que forman las capas y de un coeficiente de fricción, por lo que se puede escribir de la siguiente manera:

$$
f_r = C_f * (\gamma_s - \gamma) * n * t
$$

Y por lo indicado, se debe cumplir que  $f_r = \tau_0$ , es decir:

$$
\tau_0 = C_f * (\gamma_s - \gamma) * n * t
$$

Entonces, cuando n=1, es decir, cuando la última capa está a punto de moverse, la fuerza por unidad de área que debe producir la corriente es igual al esfuerzo cortante crítico; entonces se cumple así:

$$
\tau_c = C_f * (\gamma_s - \gamma) * t
$$

Dividiendo ambas ecuaciones, podemos obtener el número de capas:

$$
n=\frac{\tau_0}{\tau_c}
$$

Sustituyendo esta ecuación en la de g<sub>b</sub>, se llega a:

$$
g_b = \frac{\Delta V * t * \gamma_s}{2 * \tau_c^2} * [\tau_0 * (\tau_0 - \tau_c)]
$$

Duboys estableció que el parámetro  $\Delta V^*t/2^*\tau_c^2$  es un coeficiente característico del sedimento por lo que la ecuación anterior se reescribió como:

$$
g_b = \gamma_s * X * [\tau_0 * (\tau_0 - \tau_c)]
$$

Donde

X: coeficiente que es función de

$$
X = f * \left(\frac{\Delta V * t}{2 * \tau_c^2}\right)
$$

 $\tau_0$ : esfuerzo cortante que el flujo ejerce sobre el fondo, se obtiene con la siguiente fórmula:

$$
\tau_0 = \gamma * R * S = \rho * g * R * S
$$

# **Contribuciones de Straub:**

Para obtener los valores de X, que está en función de las partículas, al igual que de τc, Straub propuso la siguiente relación:

$$
X = \frac{0.01003}{\gamma_S * D^{3/4}}
$$

 $Y \tau_c$  se expresa de la siguiente manera:

$$
\tau_c = 41.8 * D^{0.82} - 0.017 * \ln(454 * D)
$$

Entonces, sustituyendo la ecuación de X, en la ecuación de DuBoys, se obtiene una nueva fórmula para evaluar el arrastre unitario den el fondo, la fórmula de DuBoys-Straub:

$$
g_b = \frac{0.01003}{D^{3/4}} * \tau_0 * (\tau_0 - \tau_c)
$$

Cuando el material no es uniforme se puede expresar el diámetro D<sub>50</sub> como el diámetro representativo.

$$
D_{50}=D
$$

En donde el rango de aplicación de estas fórmulas abarca para  $0.0001 \leq D_{84} \leq 0.004$ m

**Modificaciones** 

Multiplicando la fórmula de DuBoys-Straub y se sustituye D por D<sub>50</sub>, se obtiene otra forma de expresar dicha ecuación:

$$
g_b = 0.01003 * (\gamma_s - \gamma)^2 * D_{50}^{\frac{3}{4}} * \tau_* * (\tau_* - \tau_{*c})
$$

Siendo

$$
\tau_* = \frac{\tau_0}{(\gamma_s - \gamma) * D_{50}} = \frac{\gamma * R * S}{(\gamma_s - \gamma) * D_{50}} = \frac{R * S}{\Delta * D_{50}}
$$

$$
\tau_{*c} = \frac{\tau_c}{(\gamma_s - \gamma) * D_{50}}
$$

$$
\Delta = \frac{\rho_s - \rho}{\rho} = \frac{\gamma_s - \gamma}{\gamma} = S_s - 1
$$

Por otro lado, si resulta que la pendiente y el tirante sin muy grandes y se cumple que τ\*>>τ\*c y τ\*>20\*τ\*c se puede usar la siguiente fórmula:

$$
g_b = \frac{0.01003 * \tau_0^2}{D_{50}^{3/4}}
$$

## 8.3.17. Resultados de los métodos aplicados

Se aplicaron 17 métodos para determinar el arrastre de fondo, los resultados se presentan en unidades de peso (*kgf/s:m*), con un caudal sólido unitario, alguno de los métodos no cumple con las condiciones para las cuales fueron desarrollados, por lo tanto, los resultados que presentan son negativos, tal es el caso de la Fórmula de Levi, la de Rottner y la de Frijlink. Los 17 métodos se tomaron del libro de Transporte de <span id="page-83-0"></span>sedimentos de José A. Maza Álvarez y Manuel García Flores, del capitulo 10 del Manual de Ingeniería de Ríos, realizado en el Instituto de Ingeniería de la UNAM.

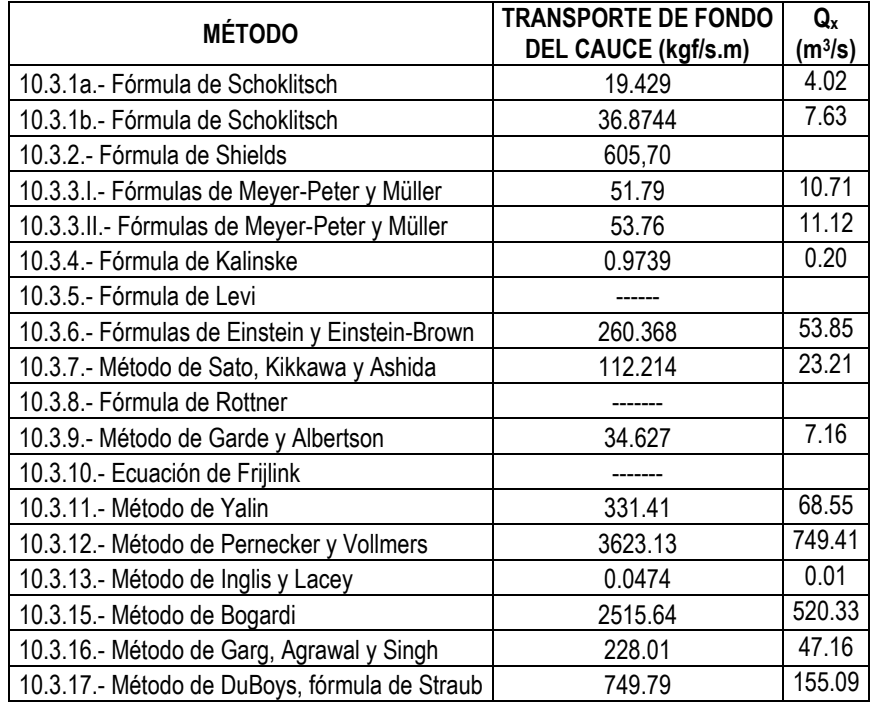

Tabla 10.1.- Resultados de los métodos de arrastre de fondo aplicados *Tabla 8-1 Resultados de los métodos de arrastre de fondo aplicados*

Los valores anteriores están en unidades gravitacionales, si las convertimos en unidades del Sistema Internacional dividimos entre el peso específico en unidades gravitacionales.

De acuerdo a la Tabla 8-1 [Resultados de los métodos de arrastre de fondo aplicados](#page-83-0) se observa que los métodos difieren en los resultados tomando un promedio (Maza et al, 1996) de los métodos métodos se obtiene un gasto sólido de 118.6 ton/s para un gasto con Tr de 100 años de 1558.4 m<sup>3</sup>/s. es decir que en una avenida con el gasto para un Tr de 100 años en media hora pasan por la sección 213,480 toneladas de gasto sólido, si tomamos el promedio.

Si se toma la Fórmula de Meyer-Peter y Müller que es una de las más aplicadas en México y softwares de transporte de sedimentos, 11.12 ton/s, en una hora 40,032.0 ton/s, cabe mencionar que los resultados presentados son una aproximación a la realidad tomando como diámetro  $D_{50}=0.08$  m. es probable que el transporte de sedimentos de fondo sea solo una aproximación a lo calculado aquí. Cabe mencionar que las ecuaciones o fórmulas presentadas se realizaron bajo diferentes condiciones, ya sea de laboratorios y con cierta granulometría. El transporte de fondo es difícil de medir sobre todo cuando las avenidas son máximas y las velocidades que se presentan en estas suelen ser grandes.

# **10.CONCLUSIONES Y RECOMENDACIONES**

La presente metodología desarrollada, podrá servir como guía para los cálculos hidráulicos e hidrológicos tomados en cuenta para el estudio de sitios destinados como bancos de extracción de material, haciendo uso de la simulación en el programa Iber o software similar.

La zona donde se extraerá el material para triturarlo, la arena y gravas. Por las simulaciones realizadas no afectan aguas abajo de cualquier obra de protección construida, ya que en el tramo analizado no existen tales obras. Las velocidades y tirantes que se presentan en las simulaciones para los Tr de 5, 50, 100, 500 y 1000 años solicitados por la CONAGUA, se realizaron con el software IBER en dos dimensiones.

Los caudales obtenidos se obtuvieron de tres métodos ampliamente utilizados en México, el hidrograma de Chow, el Hidrograma Unitario Triangular y el del Servicio de Conservación de Suelos de los Estados Unidos, obteniendo los caudales asociados a los periodos de retorno solicitados por CONAGUA.

Las simulaciones se realizaron para un periodo de retorno de 5, 50 100, 500 y 1000 años, el levantamiento topográfico cumplió con las expectativas de las simulaciones.

Los tirantes y velocidades en condiciones sin extracción de áridos y con extracción presentan un ligero incremento en el punto de extracción sin afectar aguas abajo como puede observarse en las Figuras del de los resultados de las simulaciones en condiciones naturales con los gastos asociados a los Tr de 5, 50, 100, 500 y 1000 años (tirantes y velocidades) y loa resultados de las simulaciones en condiciones con extracción de materiales pétreos con los gastos asociados a los Tr de 5, 50, 100, 500 y 1000 años.

Cabe mencionar que del estudio de transporte de sedimentos se determinó que la cantidad de estos asociadas a un Tr de 100 años sobrepasa la capacidad de extracción que pueda tener la empresa trituradora, si esto se realiza para periodos de retorno menores entre 5 y 50 años, las magnitudes del transporte de sedimentos son mayores a la extracción que la trituradora pueda realizar en una temporada de estiaje cuando el río la Sierra permita la entrada del equipo y maquinaria para la extracción del material.

# **REFERENCIAS**

**Aparicio Mijares F. J., "**Fundamentos de hidrología de superficie", Editorial Limusa, 1994.

**Baeza Ramírez C.**, "Estimación regional de factores de convectividad para el cálculo de las relaciones intensidad-duración-frecuencia" Tesis de Maestría, Facultad de Ingeniería de la UNAM, 2007.

**Breña Puyol, A. F.,** "Manual de hidrología urbana", Universidad Autónoma Metropolitana, 2003.

**Campos Aranda, D. F.,** "Estimación y aprovechamiento del escurrimiento", Universidad Autónoma de san Luis Potosí, 2007.

**Campos Aranda, D. F.,** "Introducción la hidrología Urbana" Universidad Autónoma de san Luis Potosí, 2010.

**Campos Aranda, D. F.,** "Procesos del ciclo hidrológico". Facultad de Ingeniería, Universidad Autónoma de San Luis Potosí, (1998).

**Domínguez Mora, Ramón; Arganis Juárez, Maritza L**.," Manual de Diseño de Obras Civiles Cap. A.1.8 Avenidas de Diseño: Sección A: Hidrotecnia Tema 6: Hidrología.

**Domínguez R., Carrizosa E., Fuentes G, Fuentes. Arganís Maritza, Osnaya J. y Galván Andrés** "Análisis regional para estimar precipitaciones de diseño en la república mexicana" Revista de Tecnología y Ciencias del Agua, Instituto de Mexicano de Tecnología y Ciencias del Agua, 2018.

**Escalante Sandoval, Carlos y Reyes Chávez, Lilia**. "Técnicas estadísticas en hidrología". Facultad de Ingeniería. Universidad Nacional Autónoma de México, 2002.

**"Extractor Rápido de Información Climatológica, ERIC III Vol. 2",** Instituto Mexicano de Tecnología del Agua, IMTA. 2008.

**Fuentes M., O**., "Estudio hidrológico para obras de protección" Capitulo 3 del Manual de Ingeniería de Ríos, Instituto de Ingeniería de la UNAM, 1999.

**Guichard R. D.,** "Regionalización de lluvias y escurrimientos en la cuenca del alto río Grijalva", Tesis de Maestría, Facultad de Ingeniería de la UNAM, 1998.

**Gómez J. F., Aparicio M. J y Patiño C.,** "Manual de Análisis de Frecuencia en Hidrología" Programa AFA Versión 1.1. Instituto Mexicano de Tecnología del Agua, Jiutepec, Morelos, México, 2010.

**Hosking, J. R.M y Wallis, J. R.,** "Regional Frequency Analysis" Universidad de Cambridge, Estados Unidos de América, 1997.

**Hurtado Pérez, Wilson. A. (2015)** "Análisis regional de frecuencia de caudales máximos en la cuenca alta y media del río Magdalena-Colombia" Tesis de maestría, presentada en la Facultad de Ingeniería de la UNAM. México.

**Jiménez Espinosa, M.,** "Programa AX.EXE ", CENAPRED, Facultad de Ingeniería de la UNAM.

**López Espinoza J. G.,** "Estimación de tormentas y avenidas para el diseño de obras de protección del río Sabinal", Tesis de Maestría, Facultad de Ingeniería de la UNAM, 2006.

**Luna Sáez, D.R.** "Estandarización de ensayos de conductividad hidráulica de campo para el diseño de obras de infiltración", Universidad Católica de Chile, 2003.

**Mendoza Grande, M.** "Factores de regionalización de lluvias máximas en la república Mexicana", Tesis de Maestría, UNAM, 2001.

**Merlos Villegas F.** "Software AX+b para el ajuste de distribución de probabilidades" Manual de usuario final, 2015.

**"Pozos de infiltración para edificios y viviendas"** Universidad Católica de Chile.

**Sotelo Ávila, G., "**Hidráulica de canales", Facultad de Ingeniería de la UNAM, 2002.

**UNACH, Facultad de Ingeniería**. "Estudio de aprovechamiento hidráulico integral y de control de inundaciones de la cuenca del río Sabinal", 2005.

**Ven Te Chow,** "Hidrología aplicada" Editorial Mac Graw Hill, 2000.

**Villón Béjar, M.**, "Drenaje", Editorial Tecnológica de Costa Rica, 2007

**Villón Béjar, M.**, "Hidrología", Editorial Tecnológica de Costa Rica, 2007

# **Anexo A.- RESULTADOS DE CÁLCULOS HIDROLÓGICOS**

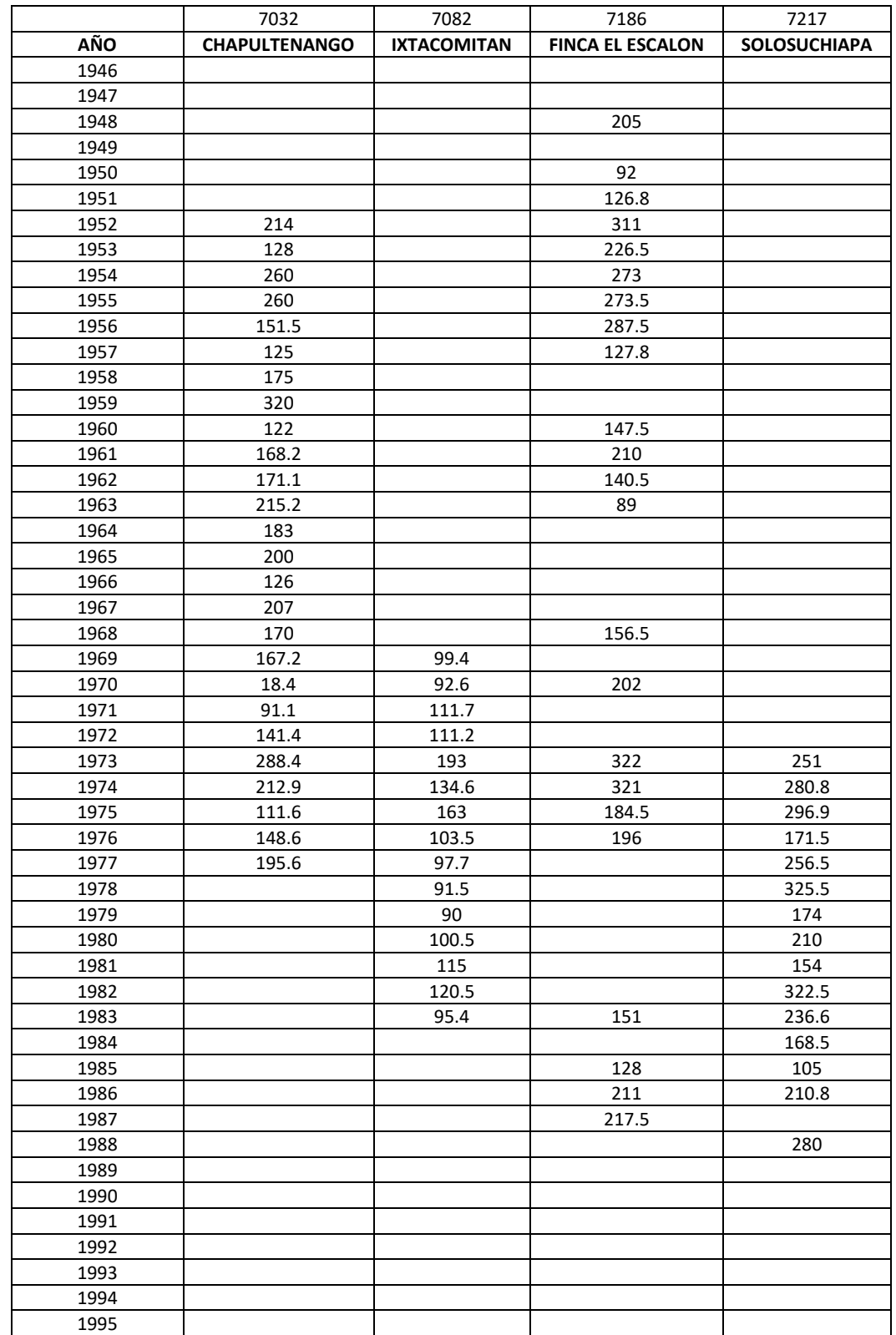

*Tabla 0-1 Datos de precipitaciones máximas en 24 horas de las estaciones climatológicas utilizadas en el estudio*

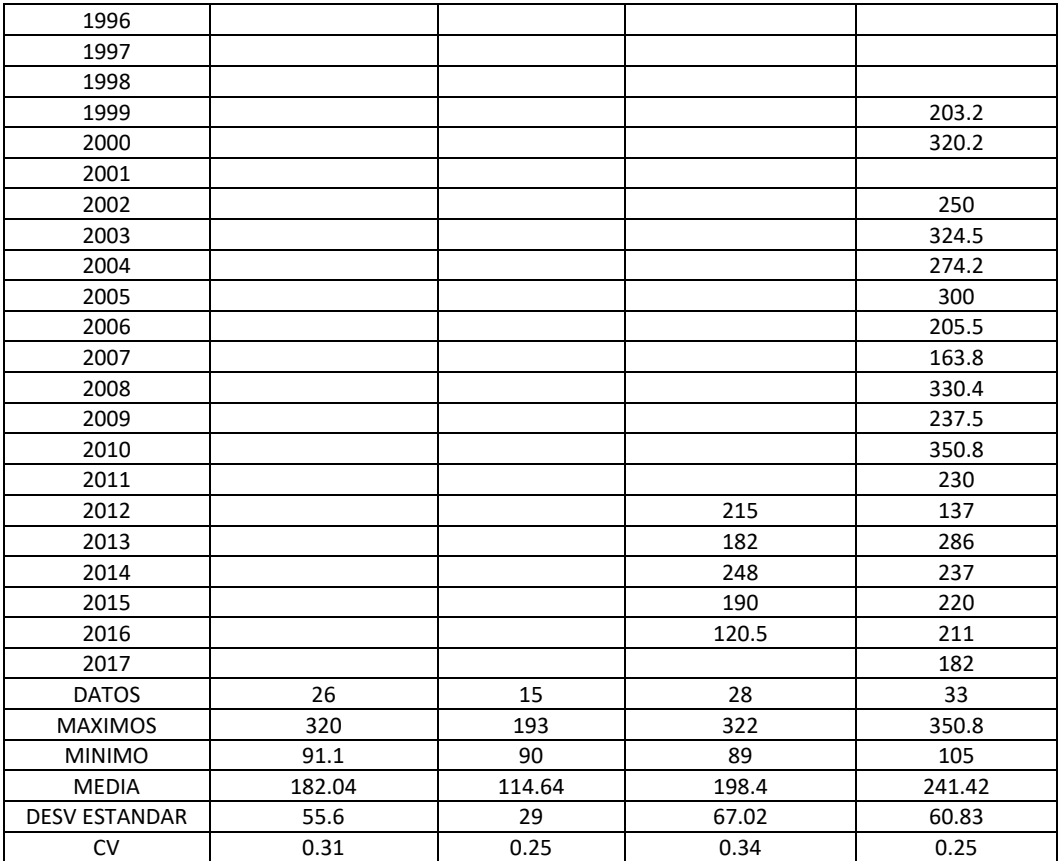

|              | 7032          | 7082               | 7186             | 7217           |
|--------------|---------------|--------------------|------------------|----------------|
| AÑO          | CHAPULTENANGO | <b>IXTACOMITAN</b> | FINCA EL ESCALON | SOLOSUCHIAPA   |
| 1946         |               |                    |                  |                |
| 1947         |               |                    | 1.033            |                |
| 1948         |               |                    |                  |                |
| 1949         |               |                    | 0.464            |                |
| 1950         |               |                    | 0.639            |                |
| 1951         | 1.176         |                    | 1.568            |                |
| 1952         | 0.703         |                    | 1.142            |                |
| 1953         | 1.428         |                    | 1.376            |                |
| 1954         | 1.428         |                    | 1.379            |                |
| 1955         | 0.832         |                    | 1.449            |                |
| 1956         | 0.687         |                    | 0.644            |                |
| 1957         | 0.961         |                    |                  |                |
| 1958         | 1.758         |                    |                  |                |
| 1959         | 0.67          |                    | 0.743            |                |
| 1960         | 0.924         |                    | 1.058            |                |
| 1961         | 0.94          |                    | 0.708            |                |
| 1962         | 1.182         |                    | 0.449            |                |
| 1963         | 1.005         |                    |                  |                |
| 1964         | 1.099         |                    |                  |                |
| 1965         | 0.692         |                    |                  |                |
| 1966         | 1.137         |                    |                  |                |
| 1967         | 0.934         |                    | 0.789            |                |
| 1968         | 0.918         | 0.867              |                  |                |
| 1969         | 0.991         | 0.808              | 1.018            |                |
| 1970         | 0.5           | 0.974              |                  |                |
| 1971         | 0.777         | 0.97               |                  |                |
| 1972         | 1.584         | 1.684              | 1.623            | 1.04           |
| 1973         | 1.17          | 1.174              | 1.618            | 1.163          |
| 1974         | 0.613         | 1.422              | 0.93             | 1.23           |
| 1975         | 0.816         | 0.903              | 0.988            | 0.71           |
| 1976         | 1.074.        | 0.852              |                  | 1.062          |
| 1977         |               | 0.798              |                  | 1.348          |
| 1978         |               | 0.785              |                  | 0.721          |
| 1979         |               | 0.877              |                  | 0.87           |
| 1980         |               | 1.003              |                  | 0.638          |
| 1981         |               | 1.051              |                  | 1.336          |
| 1982         |               | 0.832              | 0.761            | 0.98           |
| 1983         |               |                    |                  | 0.698          |
| 1984         |               |                    | 0.645            | 0.435<br>0.873 |
| 1985         |               |                    | 1.064            |                |
| 1986<br>1987 |               |                    | 1.096            | 1.16           |
| 1988         |               |                    |                  |                |
| 1989         |               |                    |                  |                |
| 1990         |               |                    |                  |                |
| 1991         |               |                    |                  |                |
| 1992         |               |                    |                  |                |
| 1993         |               |                    |                  |                |
| 1994         |               |                    |                  |                |
| 1995         |               |                    |                  |                |
| 1996         |               |                    |                  |                |
| 1997         |               |                    |                  |                |

*Tabla 0-2 Datos de precipitaciones moduladas de las estaciones climatológicas utilizadas en el estudio*

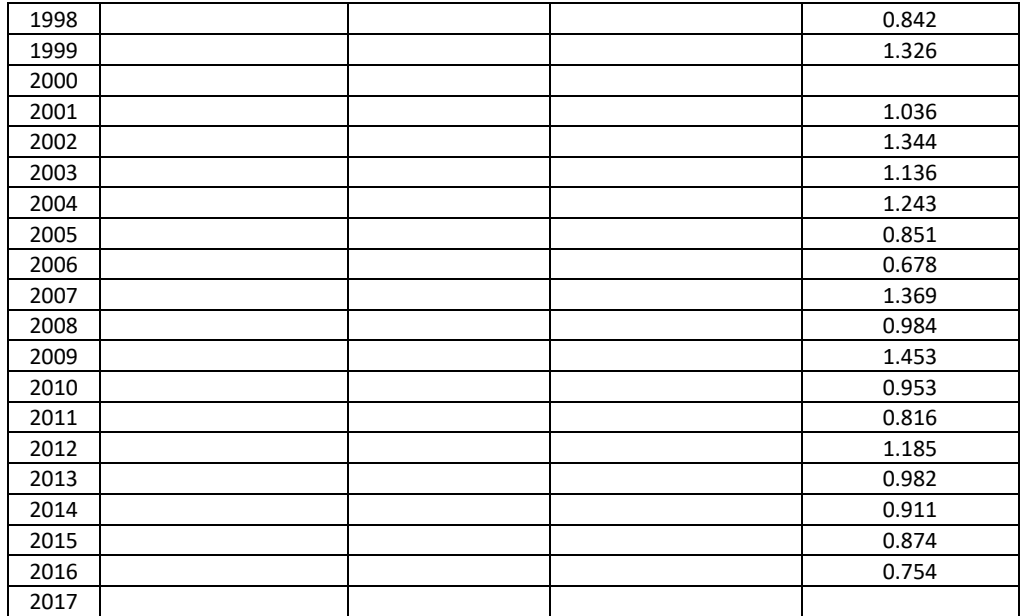

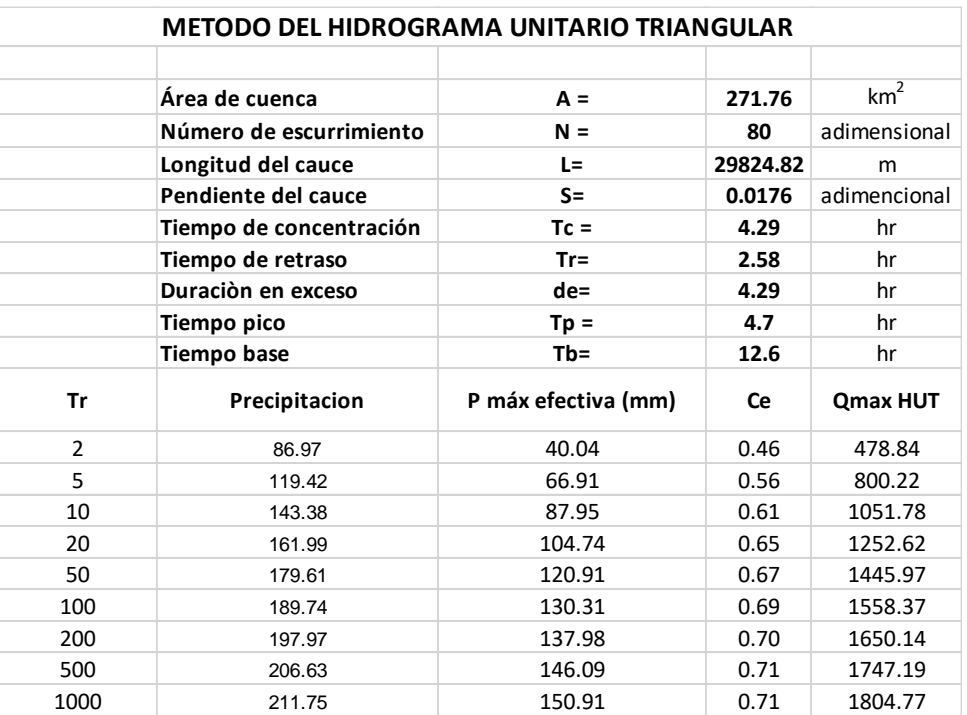

# **Obtención de los gastos de diseño de la microcuenca**

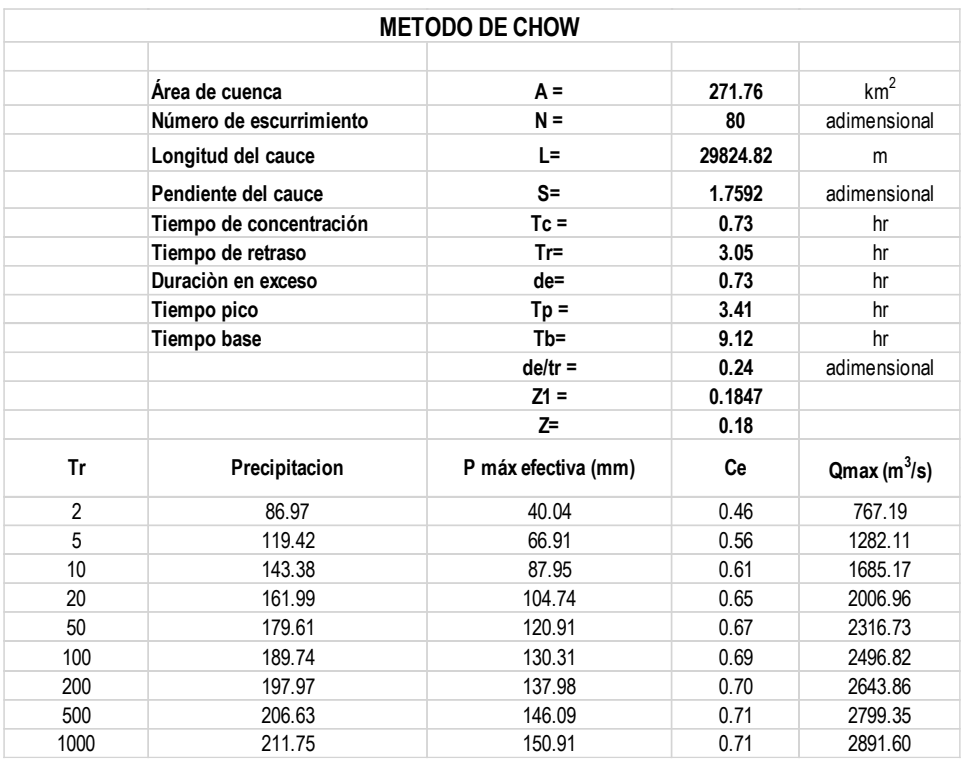

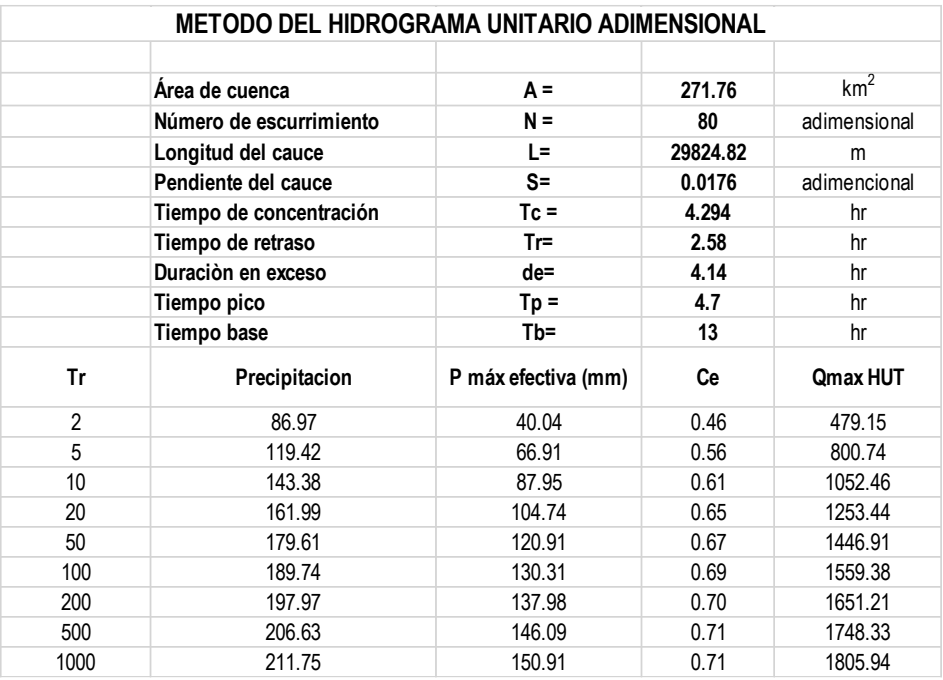